### Lampiran 1. Surat permohonan izin observasi dan pengumpulan data

# KEMENTERIAN PENDIDIKAN, KEBUDAYAAN, **RISET DAN TEKNOLOGI** UNIVERSITAS PENDIDIKAN GANESHA FAKULTAS ILMU PENDIDIKAN

Alamat: Jalan UdayanaNomor 11 Singaraja-BaliTelp. (0362) 31372, Kode Pos. 81116 Website: www.fip.undiksha.ac.id

: 2373/UN.48101/DT/2022 Nomor Hal : Observasi dan Pengumpulan Data Singaraja, 27 September 2022

Yth.Kepala SD Negeri Gugus III Kecamatan Tabanan di Tempat

Dengan hormat, dalam rangka melengkapi syarat-syarat perkuliahan Mata Kuliah Skripsi Fakultas Ilmu Pendidikan Universitas Pendidikan Ganesha, mohon agar mahasiswa kami dapat diterima dan diberikan keterangan guna pengumpulan data di instansi Bapak/Ibu pimpin. Adapun mahasiswa tesebut:

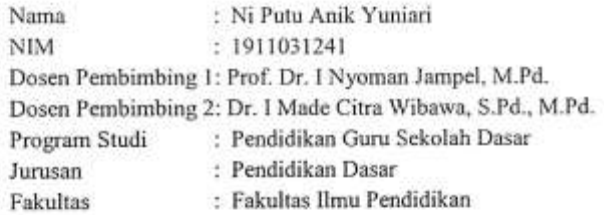

Demikian permohonan ini kami sampaikan, atas kesediaan dan kerjasama Bapak/Ibu kami ucapkan terimakasih.

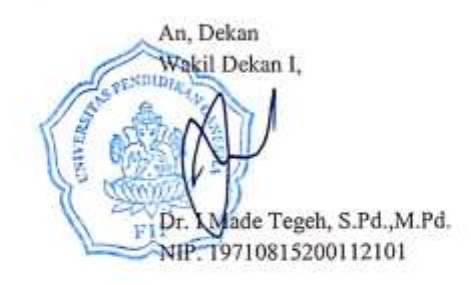

Tembusan

- 1. Kasubag akademik FIP
- 2. Arsip

80-

# **Lampiran 2. Surat telah melaksanakan observasi dan pengumpulan data**

#### **SDN 4 Dauh Peken**

图

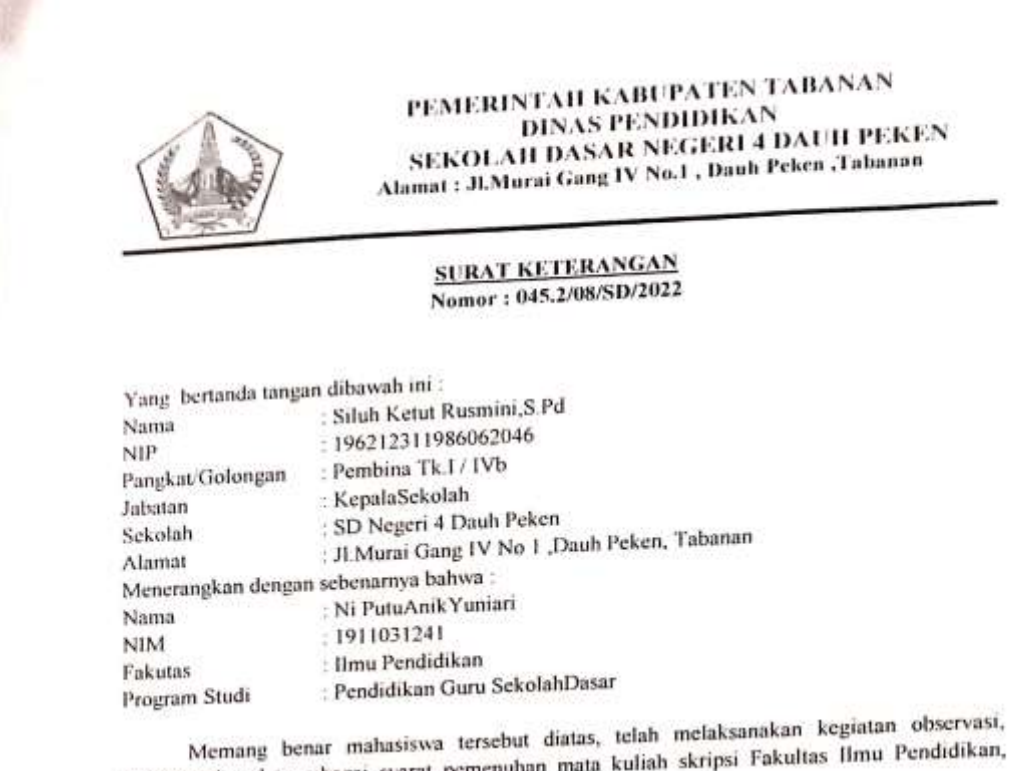

Memang benar mahasiswa tersebut diatas, telah melaksanakan kegunan dasar kerang pengumpulan data sebagai syarat pemenuhan mata kuliah skripsi Fakultas Ilmu Pendidikan, Undiksha Singaraja.

ha Singaraja.<br>Demikian surat keterangan ini dibuat, agar dapat dipergunakan sebagaimana mestinya.

Tabanan, 24 Oktober 2022 Kepala SD Negeri 4 Dauh Peken

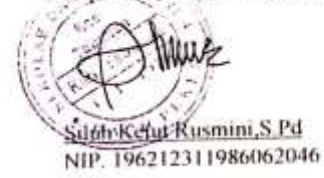

# **Lampiran 3. Surat telah melaksanakan observasi dan pengumpulan data**

# **SDN 4 Gubug**

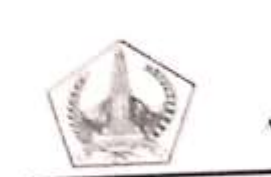

图

PEMERINTAH KABUPATEN TABANAN DINAS PENDIDIKAN DINAS PENDIDIKAN SEKOLAH DASAR NEGERI 4 GUBUG<br>Alamat : Br. Tanah Pegat,Dusun Tonja, Desa Gubug, Tabanan

#### **SURAT KETERANGAN** Nomor: 045.2/47/SD/2022

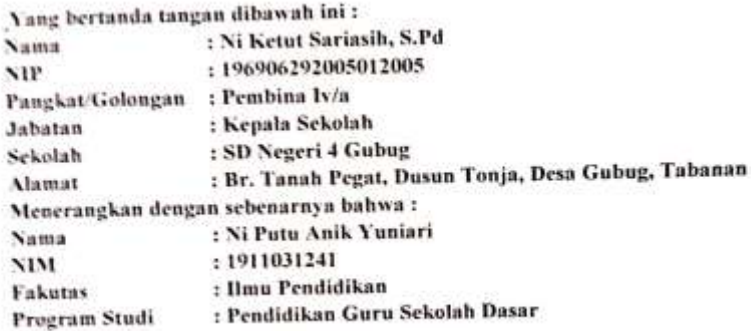

Memang benar mahasiswa tersebut diatas, telah melaksanakan kegiatan observasi, Memang benar mahasiswa tersebut diatas, telah memasanakan kegiatan buser rasm<br>pengumpulan data sebagai syarat pemenuhan mata kuliah skripsi Fakultas Ilmu Pendidikan, Undiksha Singaraja.

likan, Undiksha Singaraja.<br>Demikian surat keterangan ini dibuat, agar dapat dipergunakan sebagaimana mestinya.

Tabanan, 24 Oktober 2022 Kepala SD Negeri 4 Gubug S.Pd. Ketur NIP. 196906292005012005

# **Lampiran 4. Surat telah melaksanakan observasi dan pengumpulan data SDN 1 Denbantas**

# PEMERINTAH KABUPATEN TABANAN **DINAS PENDIDIKAN SD NEGERI 1 DENBANTAS** Alamat: Jalan Batukaru No. 31 Tabanan, Telp.(0361)7991320, KodePos 82115 Email : sdl.denbantas@gmail.com, Instagram : sdn1denbantas, facebook: SdnSatuDenbantas

#### **SURAT KETERANGAN** Nomor: 045.2/117/SD/2022

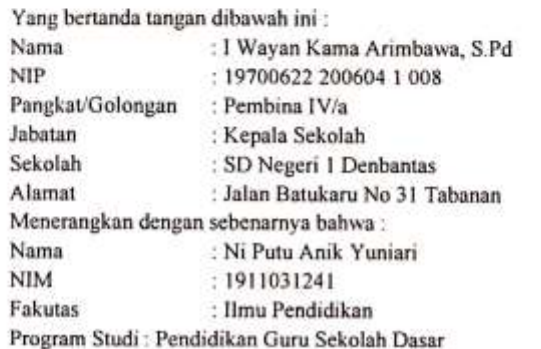

Ӟ

Memang benar mahasiswa tersebut diatas, telah melaksanakan kegiatan observasi, pengumpulan data sebagai syarat pemenuhan mata kuliah skripsi Fakultas Ilmu Pendidikan, Undiksha Singaraja.

Demikian surat keterangan ini dibuat, agar dapat dipergunakan sebagaimana mestinya.

Tabanan, 24 Oktober 2022 Kepala SD Negeri 1 Denbantas I Wayan Kama Arimbawa, S.Pd

NIP. 19700622 200604 1 008

# **Lampiran 5. Surat telah melaksanakan observasi dan pengumpulan data SDN 2 Dajan Peken**

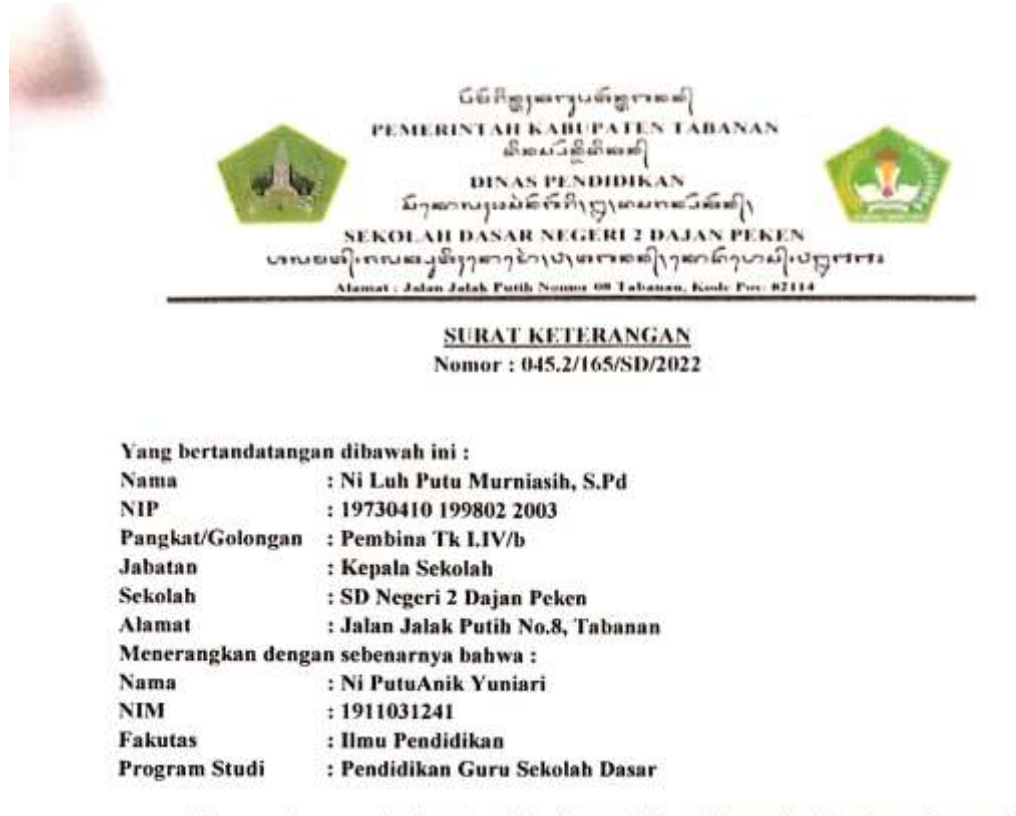

Memang benar mahasiswa tersebut diatas, telah melaksanakan kegiatan observasi, pengumpulan data sebagai syarat pemenuhan mata kuliah skripsi Fakultas Ilmu Pendidikan, Undiksha Singaraja.

Demikian surat keterangan ini dibuat, agar dapat dipergunakan sebagaimana mestinya.

Tabagan, 25 Oktober 2022  $04$ **CHANG NDN 2 Dajan Peken** .<br>An This Kab, Tabarat uasih  $1 - 3 - 1947$ Lasteu Murniasih, S.Pd. NIP: 19730410 199802 2003

图一

# **Lampiran 6. Surat telah melaksanakan observasi da pengumpulan data SDN 5 Gubug**

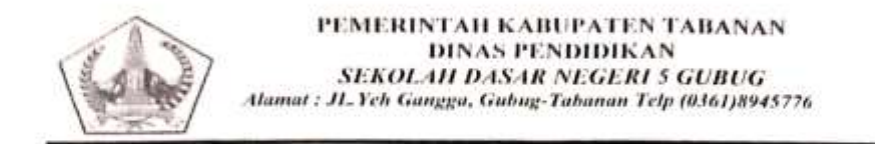

#### **SURAT KETERANGAN** Nomor: 420/64/SD/2022

Yang bertanda tangan dibawah ini : Nama : Ni Made Suriyani, S.Pd NIP : 196909052007012032

 $\frac{1}{2}$ 

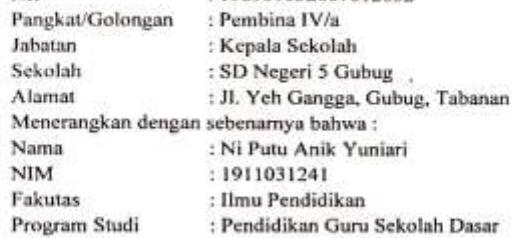

Memang benar mahasiswa tersebut diatas, telah melaksanakan kegiatan observasi, pengumpulan data sebagai syarat pemenuhan mata kuliah skripsi Fakultas Ilmu Pendidikan, Undiksha Singaraja.

Demikian surat keterangan ini dibuat, agar dapat dipergunakan sebagaimana mestinya. ٠

Tabanan, 24 Oktober 2022 Kepala SD Negeri 5 Gubug T. Á.  $\mathbf{L}_i$ 7.7 Ni Made Suriyani, S.Pd

NIP.-196909052007012032

# **Lampiran 7. Surat telah melaksanakan observasi dan pengumpulan data SDN Abdi Kumara**

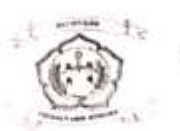

 $\Omega$  compared

YAYASAN ABDI KUMARA PUSAT PENDIDIKAN ANAK USIA DINI (PAUD), TK, SD Jin. BTN Asri Persada No.8X, Pesiapan - Tabanan Tlp. (0361) 7995232/hp.081337677060

# **SURAT KETERANGAN**<br>Nomor: 074/14/SD/X/2022

Yang bertanda tangan di bawah ini:

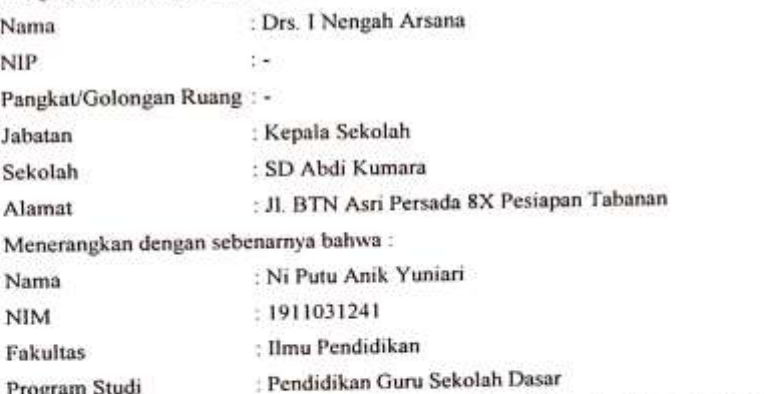

Memang benar mahasiswa tersebut di atas telah melaksanakan kegiatan observasi pengumpulan data sebagai syarat perkuliahan mata kuliah skripsi Fakultas Ilmu Pendidikan Undiksha Singaraja.

Demikian surat keterangan ini dibuat, agar dapat dipergunakan sebagaimana mestinya

Tabanan, 24 Oktober 2022

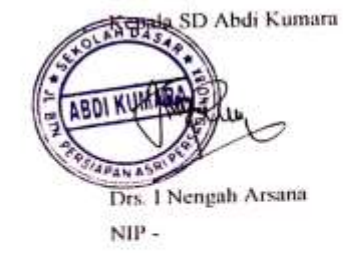

### Lampiran 8. Surat uji coba instrumen penelitian judges I

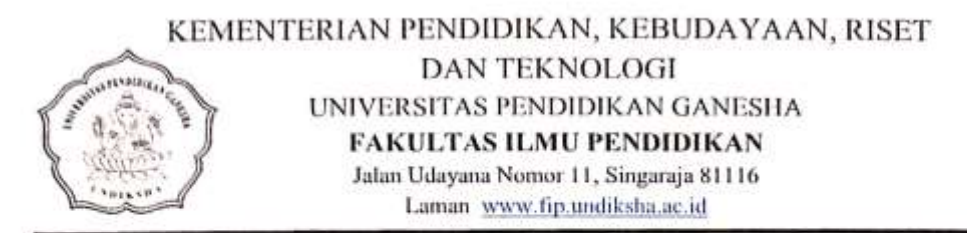

#### SURAT KETERANGAN UJI JUDGES 1

Yang bertanda tangan dibawah ini;

Bennett

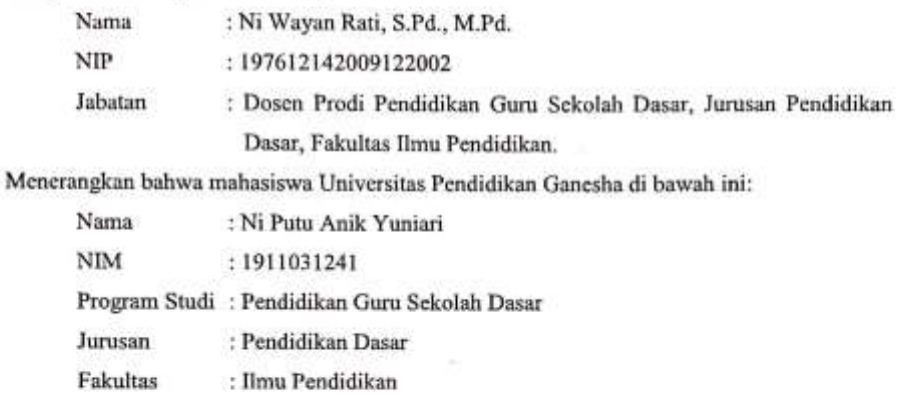

Memang benar telah melakukan Uji Judges Instrumen atau Uji Ahli Instrumen Penelitian. Demikian surat keterangan ini dibuat dengan sebenarnya untuk dapat digunakan sebagaimana mestinya.

> Singaraja, 21 Desember 2022 Dosen/Pakar,

Ni Wayan Rati, S.Pd., M.Pd. NIP. 197612142009122002

# Lampiran 9. Lembar Penilaian judges 1

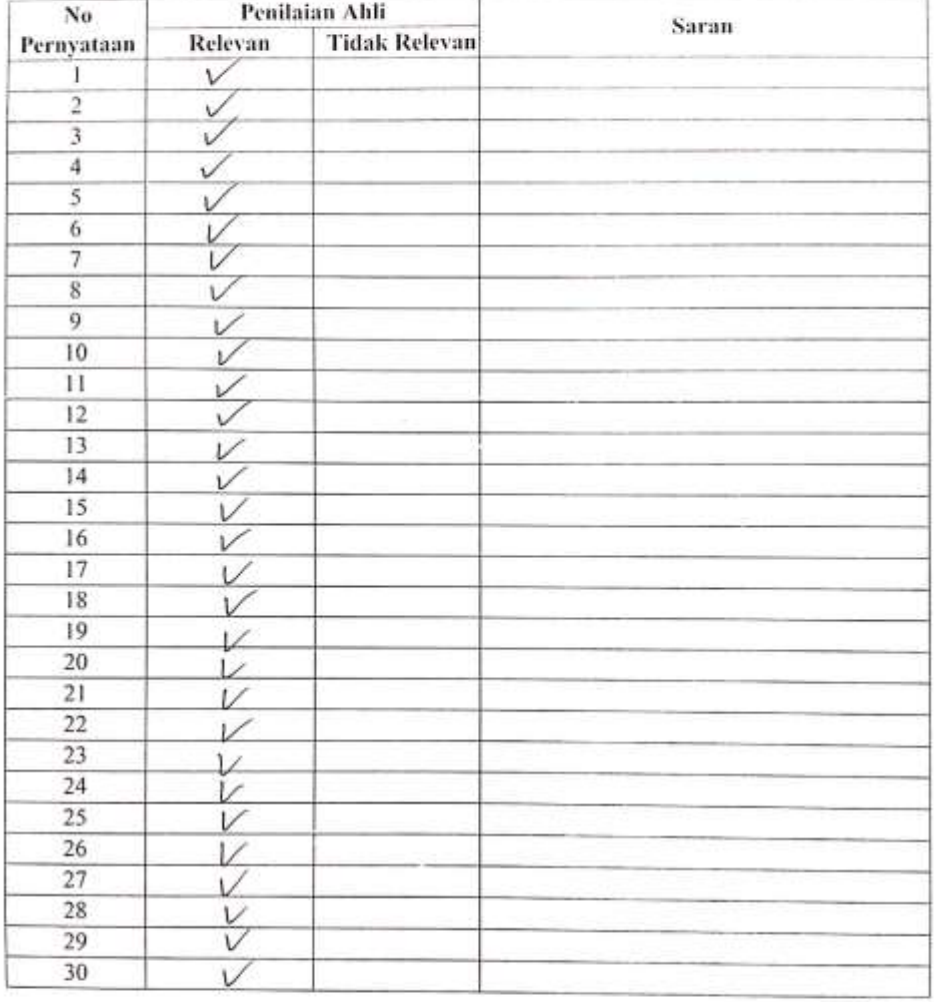

#### LEMBAR PENILAIAN JUDGES INSTRUMEN VALIDASI UJI AHLI

Singaraja, 21 Desember 2022<br>Ahli 1,

Ni Wayan Rati, S.Pd., M.Pd.<br>NIP. 197612142009122002

**CO** continue services

# Lampiran 10. Surat Uji coba Instrumen penelitian judges II

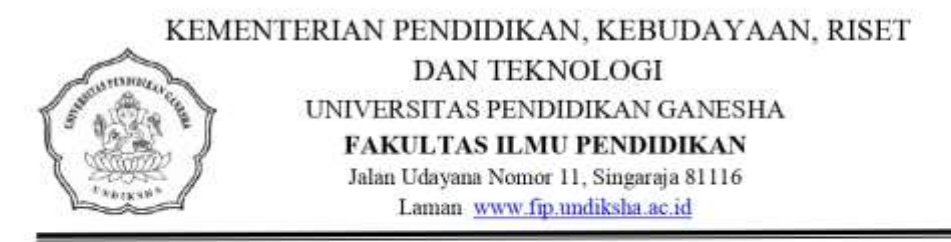

#### SURAT KETERANGAN UJI JUDGES 2

Yang bertanda tangan dibawah ini;

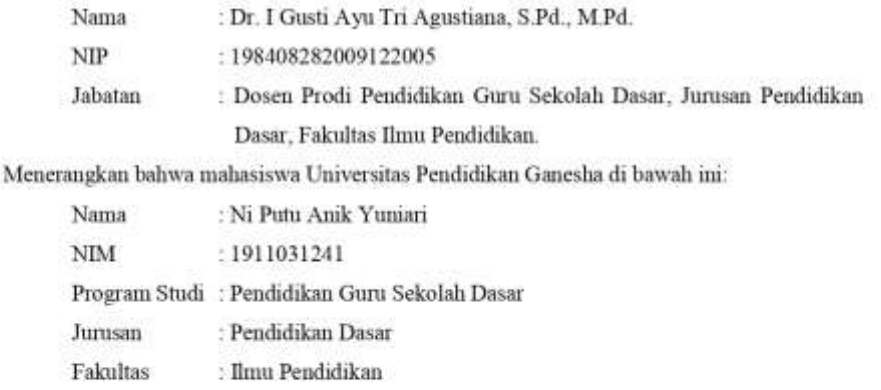

Memang benar telah melakukan Uji Judges Instrumen atau Uji Ahli Instrumen Penelitian. Demikian surat keterangan ini dibuat dengan sebenarnya untuk dapat digunakan sebagaimana mestinya.

> Singaraja, 26 Desember 2022 Dosen/Pakar,

gustiana, S.Pd., M.Pd. Dr. NIP. 198408282009122005

# Lampiran 11. Lembar penilaian judges II

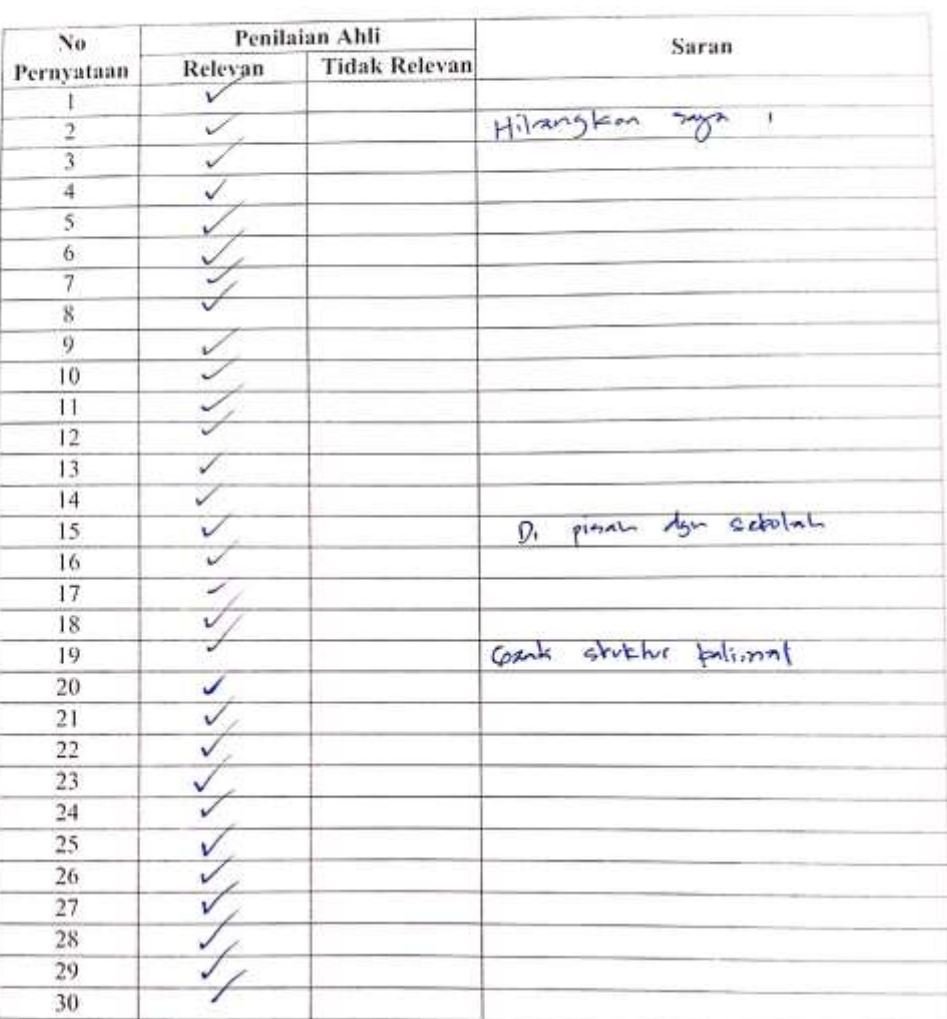

 $\overline{\mathcal{C}}_{\mathcal{A}}$ 

#### **LEMBAR PENILAIAN JUDGES** INSTRUMEN VALIDASI UJI AHLI

Singaraja, 21 Desember 2022 Ahli 2.

Dr. I Gust And The Apidiums, S.Pd., M.Pd.<br>NIP, 198408888009122005

 $\overline{\text{MS}}$  (resonance functions)

# **Lampiran 12. Surat permohonan uji coba instrumen SDN 4 Gubug**

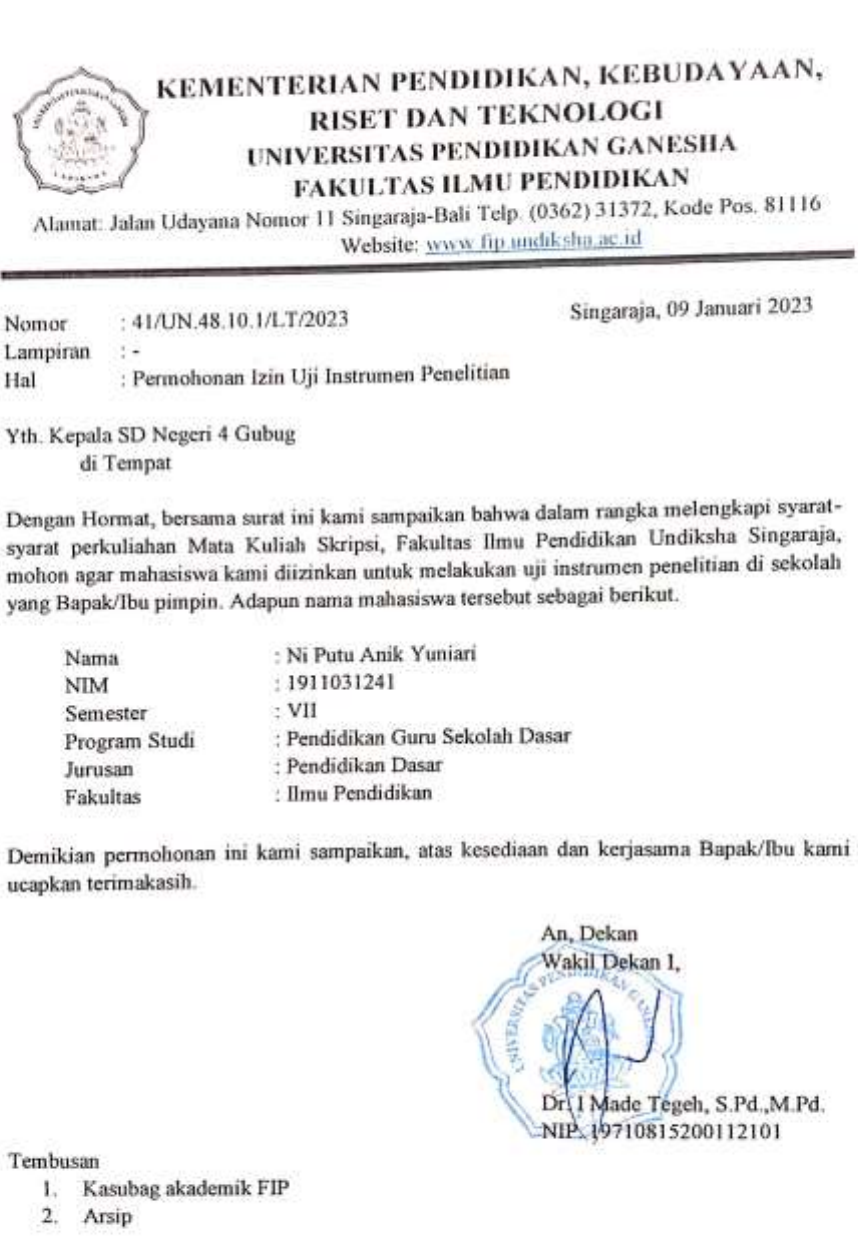

 $\overline{15}$ 

85

#### Lampiran 13. Surat permohonan uji coba instrumen SDN 4 Dauh Peken

# KEMENTERIAN PENDIDIKAN, KEBUDAYAAN, **RISET DAN TEKNOLOGI** UNIVERSITAS PENDIDIKAN GANESHA FAKULTAS ILMU PENDIDIKAN

Alamat: Jalan Udayana Nomor 11 Singaraja-Bali Telp. (0362) 31372, Kode Pos. 81116 Website: www.fip.undiksha.ac.id

Nomor : 40/UN.48.10.1/LT/2023 Singaraja, 09 Januari 2023 Lampiran  $\chi \ll$ Hal : Permohonan Izin Uji Instrumen Penelitian

Yth. Kepala SD Negeri 4 Dauh Peken di Tempat

Dengan Hormat, bersama surat ini kami sampaikan bahwa dalam rangka melengkapi syaratsyarat perkuliahan Mata Kuliah Skripsi, Fakultas Ilmu Pendidikan Undiksha Singaraja, mohon agar mahasiswa kami diizinkan untuk melakukan uji instrumen penelitian di sekolah yang Bapak/Ibu pimpin. Adapun nama mahasiswa tersebut sebagai berikut.

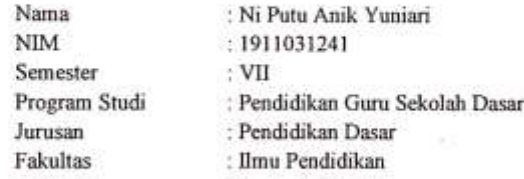

Demikian permohonan ini kami sampaikan, atas kesediaan dan kerjasama Bapak/Ibu kami ucapkan terimakasih.

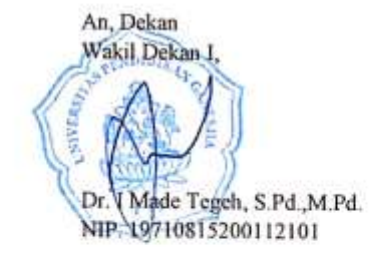

Tembusan

- 1. Kasubag akademik FIP
- 2. Arsip

86

#### **Lampiran 14. Surat izin penelitian skripsi SDN 4 Dauh Peken**

KEMENTERIAN PENDIDIKAN, KEBUDAYAAN, **RISET DAN TEKNOLOGI** UNIVERSITAS PENDIDIKAN GANESHA FAKULTAS ILMU PENDIDIKAN Alamat: Jalan Udayana Nomor 11 Singaraja-Bali Telp. (0362) 31372, Kode Pos. 81116 Website: www.fip.undiksha.ac.id Singaraja, 09 Januari 2023 Nomor : 37/UN.48.10.1/LT/2023 Lampiran  $\frac{1}{2}$ Hal : Permohonan Izin Penelitian Skripsi Yth. Kepala SD Negeri 4 Dauh Peken di Tempat

Dengan Hormat, bersama surat ini kami sampaikan bahwa dalam rangka melengkapi syaratsyarat perkuliahan Mata Kuliah Skripsi, Fakultas Ilmu Pendidikan Undiksha Singaraja, mohon agar mahasiswa kami diizinkan untuk melakukan penelitian di sekolah yang Bapak/Ibu pimpin. Adapun nama mahasiswa tersebut sebagai berikut.

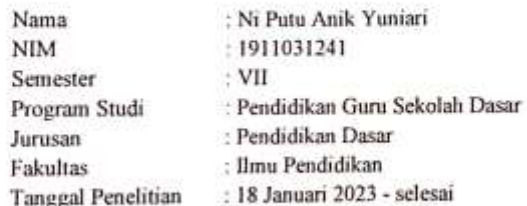

Demikian permohonan ini kami sampaikan, atas kesediaan dan kerjasama Bapak/Ibu kami ucapkan terimakasih.

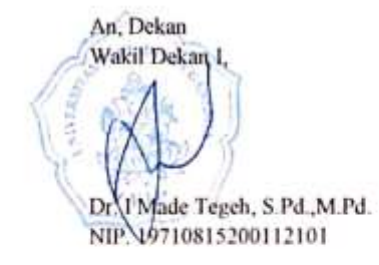

Tembusan

 $\overline{\mathbb{S}}$ 

- 1. Kasubag akademik FIP
- 2. Arsip

#### Lampiran 15. Surat izin penelitian skripsi SDN 4 Gubug

# KEMENTERIAN PENDIDIKAN, KEBUDAYAAN, **RISET DAN TEKNOLOGI** UNIVERSITAS PENDIDIKAN GANESHA FAKULTAS ILMU PENDIDIKAN

Alamat: Jalan Udayana Nomor 11 Singaraja-Bali Telp. (0362) 31372, Kode Pos. 81116 Website: www.fip.undiksha.ac.id

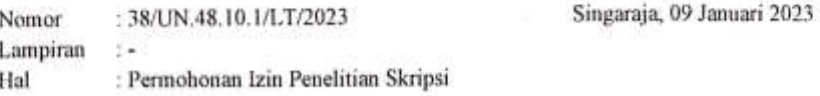

Yth. Kepala SD Negeri 4 Gubug di Tempat

Dengan Hormat, bersama surat ini kami sampaikan bahwa dalam rangka melengkapi syaratsyarat perkuliahan Mata Kuliah Skripsi, Fakultas Ilmu Pendidikan Undiksha Singaraja, mohon agar mahasiswa kami diizinkan untuk melakukan penelitian di sekolah yang Bapak/Ibu pimpin. Adapun nama mahasiswa tersebut sebagai berikut.

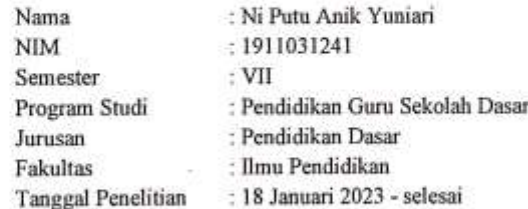

Demikian permohonan ini kami sampaikan, atas kesediaan dan kerjasama Bapak/Ibu kami ucapkan terimakasih.

> An, Dekan Wakil Dekan J 1 Made Tegeh, S.Pd., M.Pd. NIP: 19710815200112101

Tembusan

 $2.$ Arsip

图

1. Kasubag akademik FIP

#### **Lampiran 16. Surat telah melaksanakan penelitian SDN 4 Dauh Peken**

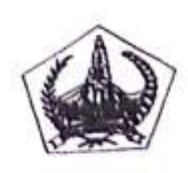

นัยที่ดูจุดมามาต่อตราดต่ PEMERINTAH KABUPATEN TABANAN အိုးရေးကြွေးမှုမှုများ DINAS PENDIDIKAN าค<sup>ู</sup>ผู้ทุการ์ทร์ที่งานบุคนี้ตัดคุ SD NEGERI 4 DAUH PEKEN

SD NEGERI 4 DAVII PERER<br>unusi propondi upperterty media (1987) (1998-1998) (1998-1998) (1998-1998) (1998-1998)<br>Alamat : Jln. Murai Gg.IV No.1 Tabanan .Telp.(0361) 7993156, Kode Pos 82111.

### **SURAT KETERANGAN** Nomor: 841/23/SD/2023

Yang bertanda tangan di bawah ini:

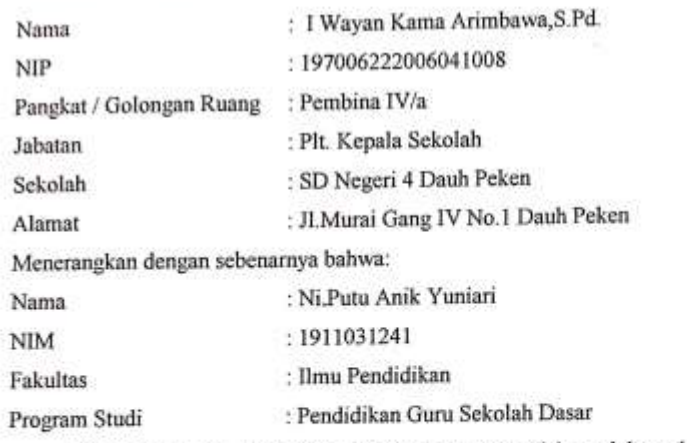

Memang benar mahasiswa tersebut di atas telah melaksanakan kegiatan observasi pengumpulan data sebagai syarat perkuliahan mata kuliah skripsi Fakultas Ilmu Pendidikan Undiksha Singaraja.

Demikian surat keterangan ini dibuat, agar dapat dipergunakan sebagaimana mestinya.

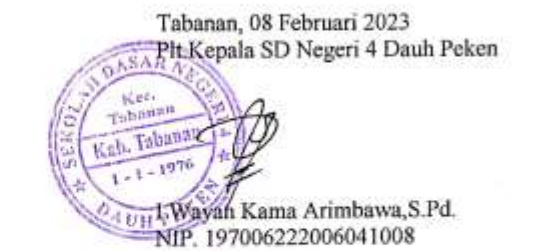

### **Lampiran 17. Surat telah melaksanakan penelitian SDN 4 Gubug**

### PEMERINTAH KABUPATEN TABANAN **DINAS PENDIDIKAN SEKOLAH DASAR NEGERI 4 GUBUG** Alamat: Dusun Tonja, Desa Gubug, Tabanan

# **SURAT KETERANGAN** Nomor: 895/67/SD/2023

Yang bertanda tangan di bawah ini:

 $\begin{picture}(20,20) \put(0,0){\line(1,0){10}} \put(10,0){\line(1,0){10}} \put(10,0){\line(1,0){10}} \put(10,0){\line(1,0){10}} \put(10,0){\line(1,0){10}} \put(10,0){\line(1,0){10}} \put(10,0){\line(1,0){10}} \put(10,0){\line(1,0){10}} \put(10,0){\line(1,0){10}} \put(10,0){\line(1,0){10}} \put(10,0){\line(1,0){10}} \put(10,0){\line(1$ 

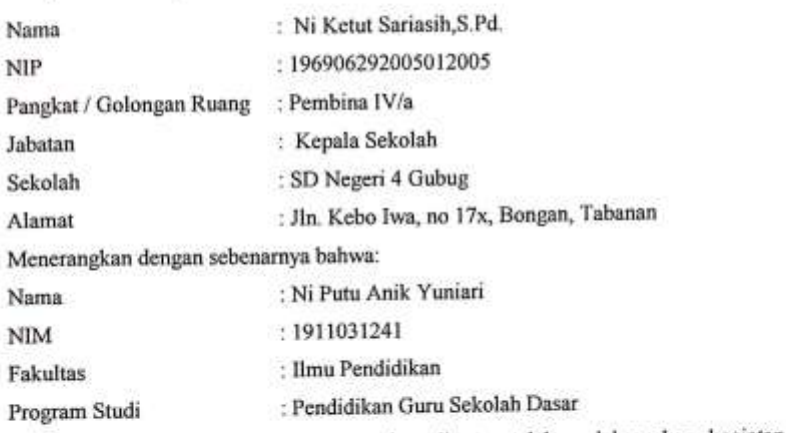

Memang benar mahasiswa tersebut di atas telah melaksanakan kegiatan observasi pengumpulan data sebagai syarat perkuliahan mata kuliah skripsi Fakultas Ilmu Pendidikan Undiksha Singaraja.

na singaraja.<br>Demikian surat keterangan ini dibuat, agar dapat dipergunakan sebagaimana mestinya.

Tabanan, 08 Februari 2023 Kepala SD Negeri 4 Gubug **G** INF Ketut Sariasih, S.Pd NIP. 196906292005012005

| Nomor butir Pernyataan |                   |                |                |                |  |  |  |
|------------------------|-------------------|----------------|----------------|----------------|--|--|--|
| <b>Variabel</b>        | <b>Indikator</b>  | <b>Positif</b> | <b>Negatif</b> | <b>Jumlah</b>  |  |  |  |
|                        |                   |                |                | butir          |  |  |  |
|                        | Suka berdiskusi   | 1,2,4,6        | 3,5,7,8        | 8              |  |  |  |
|                        | dengan guru atau  |                |                |                |  |  |  |
|                        | teman             |                |                |                |  |  |  |
|                        | Adanya dorongan   | 9,10,11,13     | 12             | 5              |  |  |  |
|                        | dan penghargaan   |                |                |                |  |  |  |
|                        | dalam belajar     |                |                |                |  |  |  |
| Motivasi               | Tekun menghadapi  | 14,15,16       | 17,18          | 5              |  |  |  |
| Belajar                | tugas             |                |                |                |  |  |  |
|                        | Aktif dalam       | 20,22,24       | 19             | $\overline{4}$ |  |  |  |
|                        | pembelajaran      |                |                |                |  |  |  |
|                        | Adanya kegiatan   | 21, 23, 25, 27 | 26             | 5              |  |  |  |
|                        | yang menarik dan  |                |                |                |  |  |  |
|                        | cita – cita masa  |                |                |                |  |  |  |
|                        | depan             |                |                |                |  |  |  |
|                        | Adanya lingkungan | 29,30          | 28             | 3              |  |  |  |
|                        | belajar yang      |                |                |                |  |  |  |
|                        | kondusif          |                |                |                |  |  |  |
|                        | 30                |                |                |                |  |  |  |

**Lampiran 18. Kisi - kisi Instrumen motivasi belajar IPA**

# **Lampiran 19. Uji Instrumen Motivasi Belajar**

# **Identitas :**

- Nama :
- Kelas :
- Absen :
- Sekolah:

# **KUESIONER MOTIVASI BELAJAR IPA**

Petunjuk Mengisi kuesioner :

- 1. Bacalah kuesioner ini dengan teliti, lalu jawablah dengan jujur sesuai dengan hati Anda!
- 2. Berilah tanda ( $\sqrt{ }$ ) pada salah satu dari 5 jawaban yang tersedia, yang menggambarkan kesesuaian dengan diri kalian.
	- SS : Bila kamu memilih pernyataan yang diajukan **Sangat Setuju.**
	- S : Bila kamu merasa pernyataan yang diajukan **Setuju.**
	- KS : Bila kamu merasa pernyataan yang diajukan **Kurang Setuju.**
	- TS : Bila kamu merasa pernyataan yang diajukan **Tidak Setuju.**
	- STS : Bila kamu merasa pernyataan yang diajukan **Sangat Tidak Setuju.**
- 3. Dalam pengisian kuesioner ini, kalian tidak perlu ragu-ragu karena dalam kuesioner tidak ada jawaban yang salah.
- 4. Dalam menjawab pertanyaan jangan sampai ada yang terlewatkan atau dikosongkan.
- 5. Jawaban yang kalian berikan hanya digunakan sebagai data penelitian dan tidak mempengaruhi nilai rapor.

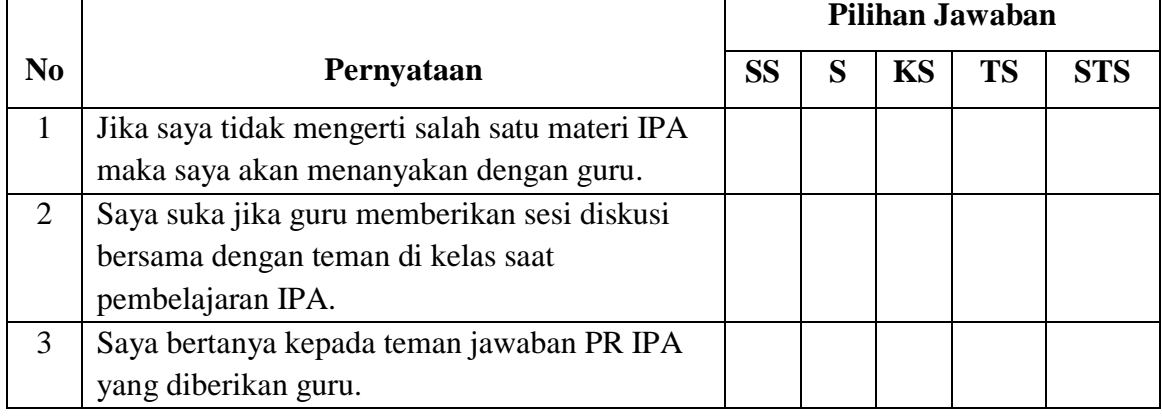

6. Selamat mengerjakan, Terima Kasih.

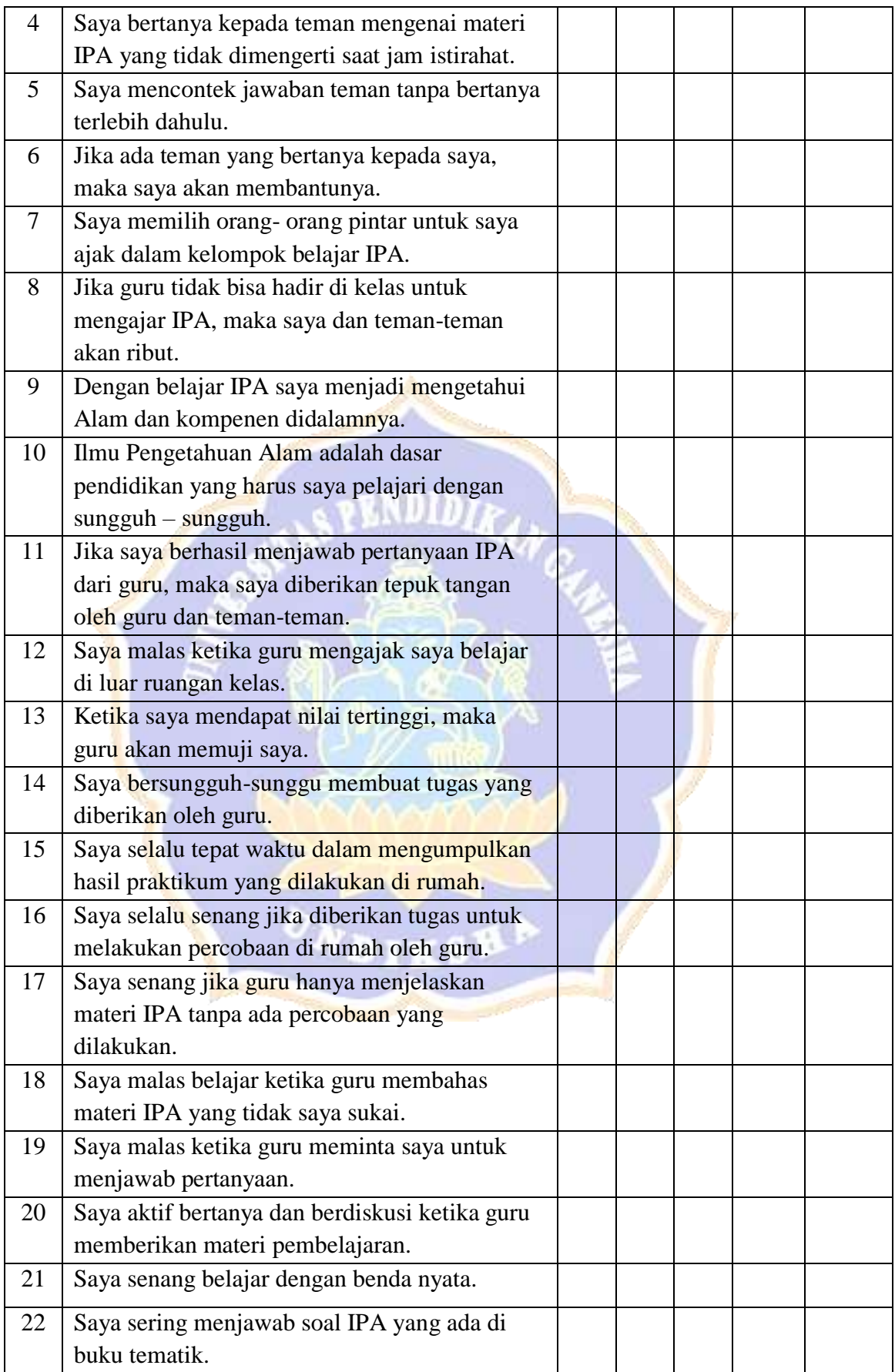

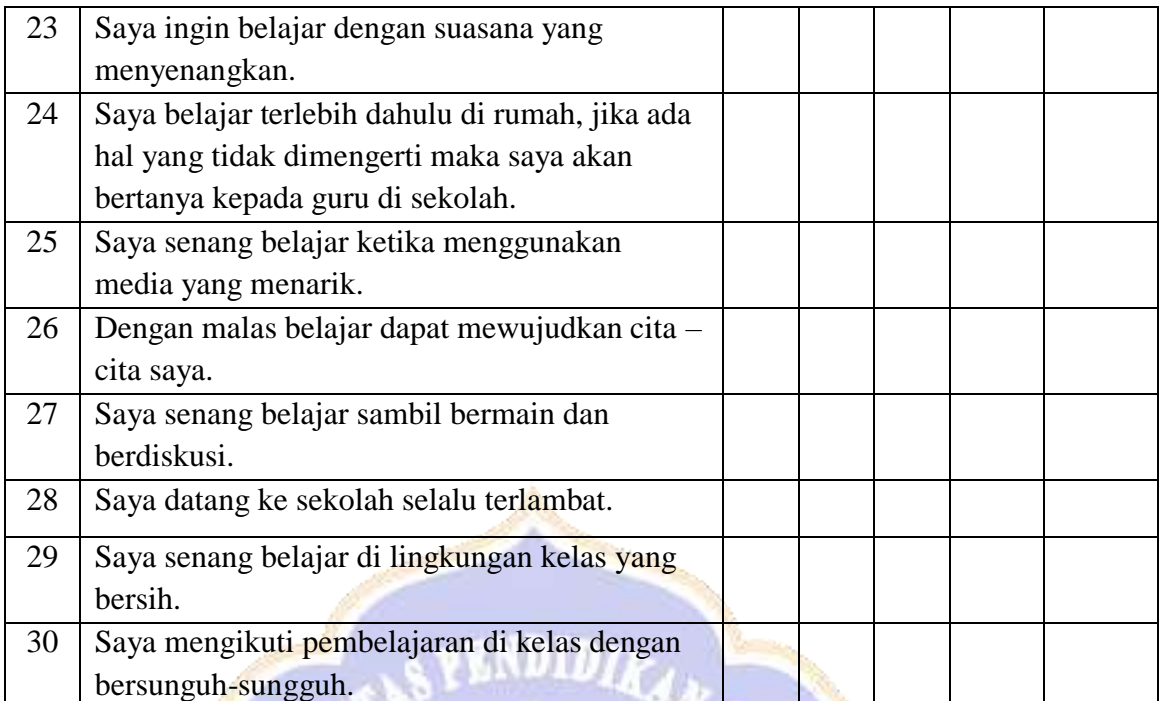

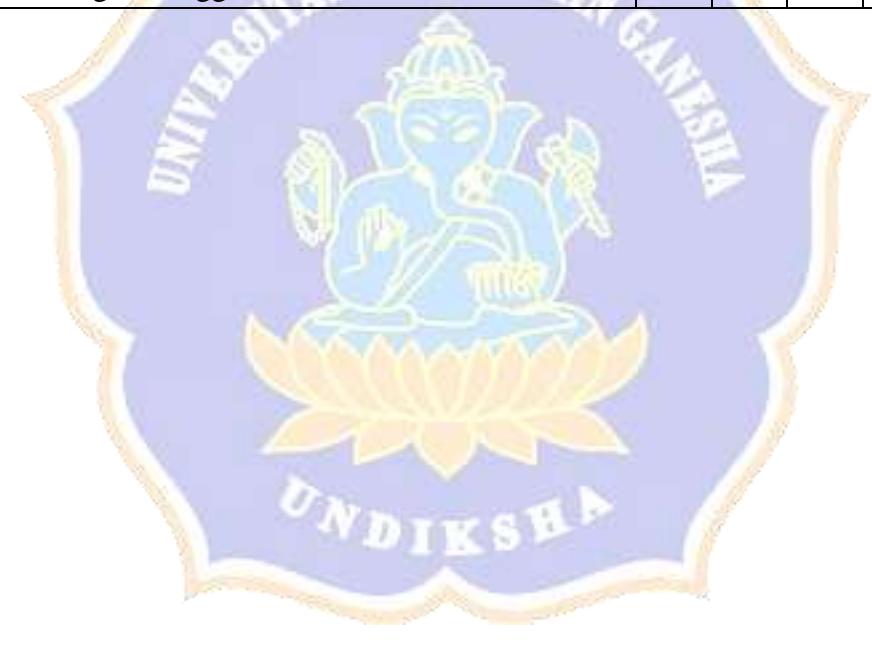

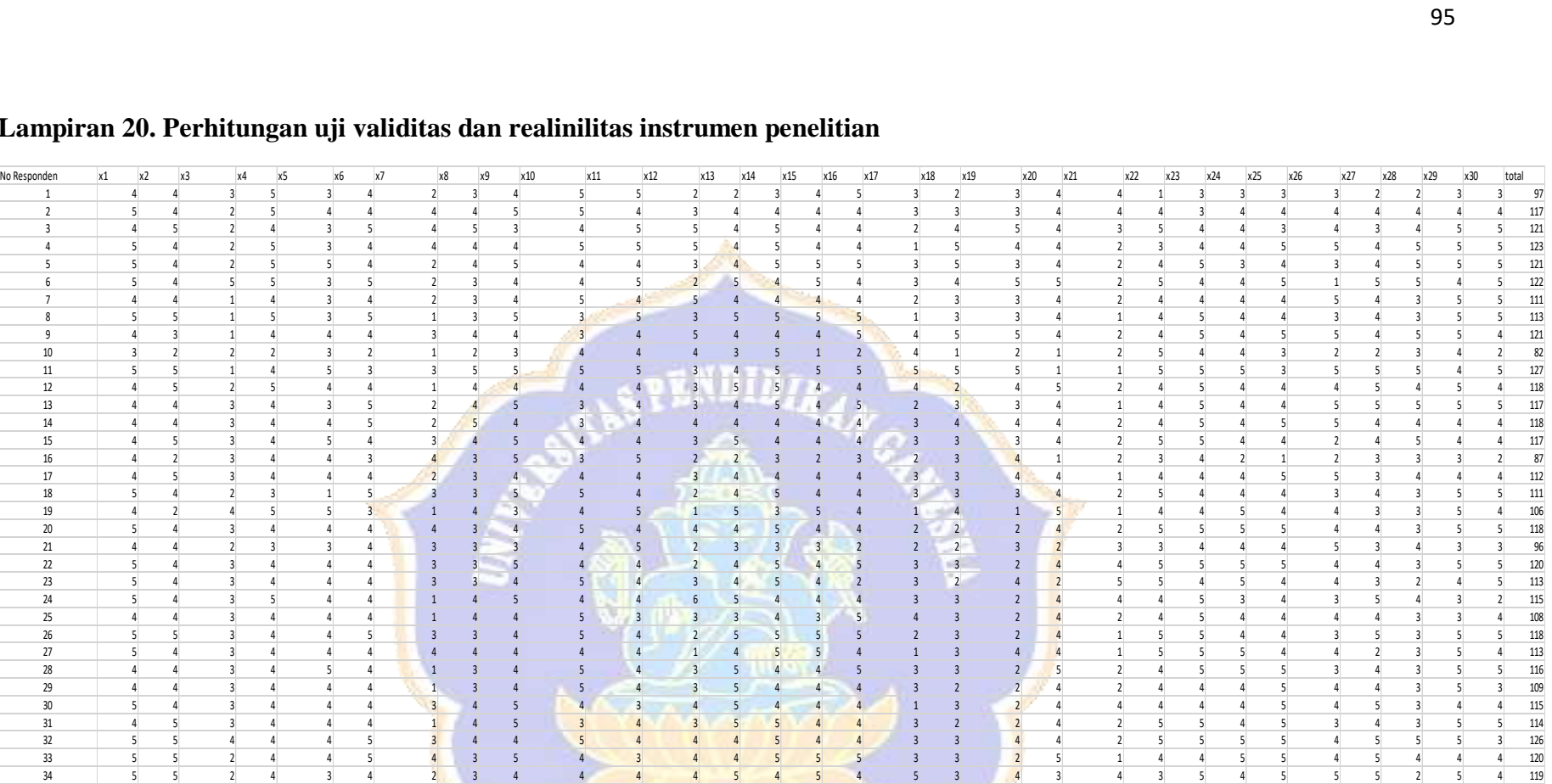

# **Lampiran 20. Perhitungan uji validitas dan realinilitas instrumen penelitian**

 5 4 3 4 4 4 3 4 5 4 3 4 5 4 4 4 1 3 2 4 4 4 4 4 5 4 5 3 4 4 115 31 | 4 5 3 4 4 4 1 4 5 3 4 3 5 5 4 4 3 2 1 <mark>2</mark> 4 2 5 5 4 5 3 4 3 5 5 114 5 5 4 4 4 5 3 4 4 5 4 4 4 5 4 4 3 3 4 4 2 5 5 5 5 4 5 5 5 3 126 5 5 2 4 4 5 4 3 5 4 3 4 4 5 5 5 3 3 2 5 1 4 4 5 5 4 5 4 4 4 120 5 5 2 4 3 4 2 3 4 4 4 4 5 4 5 4 5 3 4 3 4 3 5 4 5 5 5 2 5 4 119 5 4 3 5 3 5 1 2 5 5 5 2 5 5 5 4 5 4 5 2 3 5 5 5 5 2 4 3 5 5 122 36 | 5 4 3 4 4 4 2 3 4 4 4 5 3 5 4 4 4 1 3 3 3 4 2 5 4 4 5 3 5 5 4 113 5 4 3 4 4 5 3 3 5 5 4 3 4 5 4 4 2 4 2 4 1 5 5 5 5 4 4 4 4 5 119 R Hinne 0.605868 0.62521 -0.00376467 0.43983 0.20191361 0.579322 0.181067465 0.423726 0.332259 0.153816196 0.251125523 0.583151 0.500307 0.741378 0.541266 0.130346406 0.58299 0.30736887 0.440582 -0.068808924 0.379733 0.449 R Tabel 0.325 0.325 0.325 0.325 0.325 0.325 0.325 0.325 0.325 0.325 0.325 0.325 0.325 0.325 0.325 0.325 0.325 0.325 0.325 0.325 0.325 0.325 0.325 0.325 0.325 0.325 0.325 0.325 0.325 0.325 Keterangan Valid Valid TidakValid Valid TidakValid Valid TidakValid Valid Valid TidakValid TidakValid TidakValid Valid Valid Valid Valid TidakValid Valid TidakValid Valid Valid Valid Valid Valid Valid Valid Valid Valid Val Varians 0.312312 0.654655 0.741741742 0.417417 0.633635634 0.472973 1.192192192 0.534555 0.436937 0.52252523 0.340840841 1.30630636 0.657658 0.46997 0.687688 0.654655 1.258258258 0.897898 1.231231231 1.159159 1.189189189 0 Jumlah Varians 22.29279 Total Varians 94.57658 R11 0.790643 Realibilitas Tinggi

### **Lampiran 21. Instrumen Motivasi Belajar**

# **Identitas :**

- Nama :
- Kelas :
- Absen :
- Sekolah:

# **KUESIONER MOTIVASI BELAJAR IPA**

Petunjuk Mengisi kuesioner :

- 7. Bacalah kuesioner ini dengan teliti, lalu jawablah dengan jujur sesuai dengan hati Anda !
- 8. Berilah tanda ( $\sqrt{ }$ ) pada salah satu dari 5 jawaban yang tersedia, yang menggambarkan kesesuaian dengan diri kalian.
	- SS : Bila kamu memilih pernyataan yang diajukan **Sangat Setuju.**
	- S : Bila kamu merasa pernyataan yang diajukan **Setuju.**
	- KS : Bila kamu merasa pernyataan yang diajukan **Kurang Setuju.**
	- TS : Bila kamu merasa pernyataan yang diajukan **Tidak Setuju.**
	- STS : Bila kamu merasa pernyataan yang diajukan **Sangat Tidak Setuju.**
- 9. Dalam pengisian kuesioner ini, kalian tidak perlu ragu-ragu karena dalam kuesioner tidak ada jawaban yang salah.
- 10. Dalam menjawab pertanyaan jangan sampai ada yang terlewatkan atau dikosongkan.
- 11. Jawaban yang kalian berikan hanya digunakan sebagai data penelitian dan tidak mempengaruhi nilai rapor.

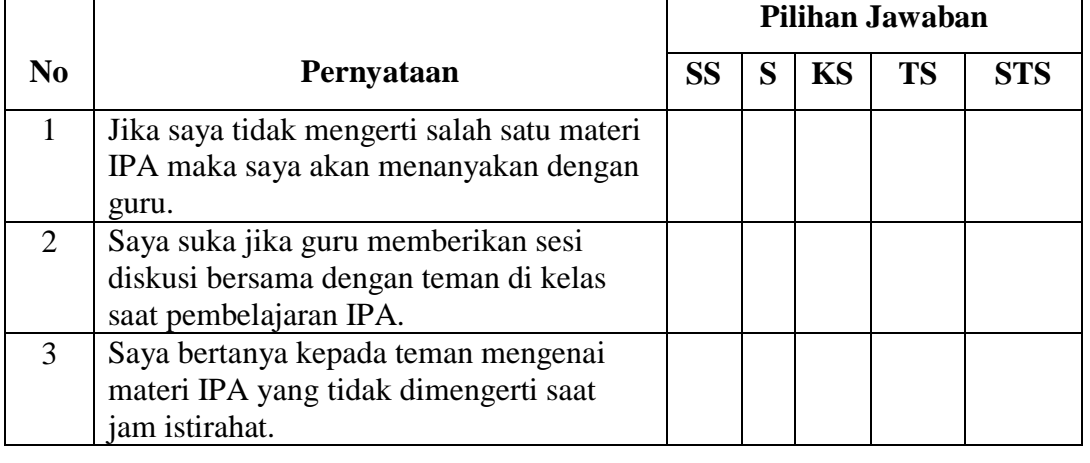

12. Selamat mengerjakan, Terima Kasih.

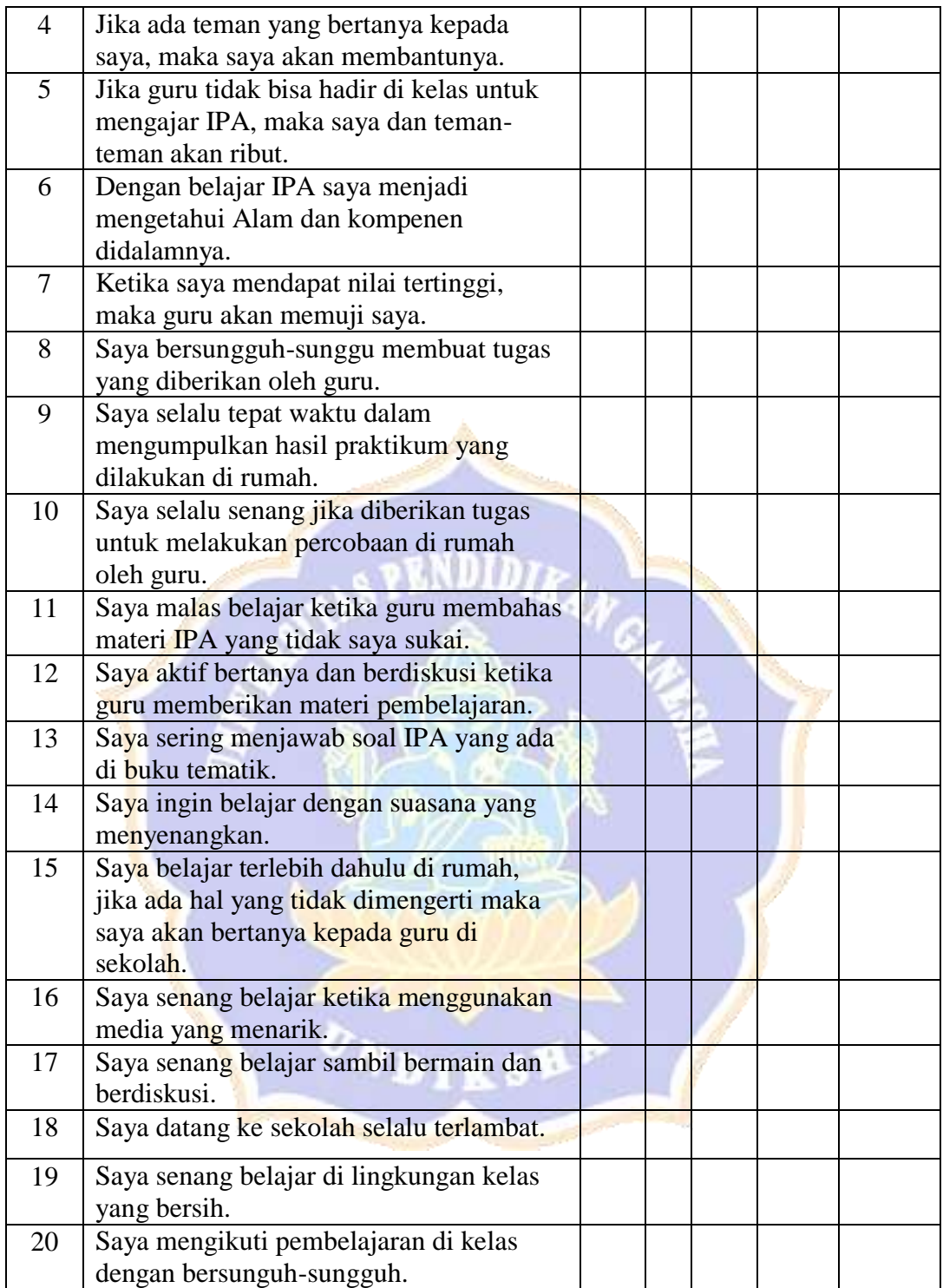

| NO              | <b>NAMA</b>                       |  |
|-----------------|-----------------------------------|--|
| 1               | I Made Aditya Putra Wibawa        |  |
| $\overline{2}$  | I Gede Angga Artha Jaya           |  |
| 3               | I Made Arya Reditya               |  |
| $\overline{4}$  | Ari Kenjiro Alesandro Kadja Manu  |  |
| 5               | Assifa Nur Ramadhani              |  |
| 6               | Kadek Ayu Calistya Yudiandari . P |  |
| 7               | Ni Made Ayu Listya Dharma Yanti   |  |
| 8               | Ni Kadek Ayu Purnama Dewi         |  |
| 9               | Bunga Catur Lestari               |  |
| 10              | I Dewa Gede Budhi Hartawan        |  |
| 11              | Chindy Anastasya Putri            |  |
| 12 <sup>7</sup> | <b>I Kadek Dwi Darmawan</b>       |  |
| 13              | I Gede Komang Mulia Ferdinan      |  |
| 14              | Ni Putu Nadia Utami               |  |
| 15              | Priska Dian Pratiwi               |  |
| 16              | I Gusti Agung Pratama Putra       |  |
| 17              | Putri Ayu Setya Ningrum           |  |
| 18              | <b>Rendy Putra Ramadan</b>        |  |
| 19              | Ni Kadek Junita Sulistyadewi      |  |
| 20              | <b>Aurel Niken Marcella</b>       |  |
| 21              | Ananda Rizky Wahid Prasaid        |  |
| 22              | I Gede Putu Andika                |  |
| 23              | Ni Gusti Ayu Kade Listyani. P     |  |
| 24              | <b>Ahmad Bagus Saputra</b>        |  |
| 25              | Ni Wayan Soma Pradjayani.D        |  |
| 26              | Agus Mardina Saputra              |  |
| 27              | I Kadek Satria Dedi Kusuma        |  |

**Lampiran 22. Identitas siswa kelompok eksperimen**

| NO             | <b>NAMA</b>                         |  |
|----------------|-------------------------------------|--|
| 1              | Aila Neone Jasmien                  |  |
| $\overline{2}$ | <b>Aldosis Sbaat</b>                |  |
| 3              | Faith Rejoice Masus                 |  |
| 4              | I Gede Mahesa Pradipta Putra        |  |
| 5              | I Gede Nyoman Pandi Anugrah Pradita |  |
| 6              | I Gede Windu Aditya Putra           |  |
| 7              | I Gusti Ayu Thianka Andiari         |  |
| 8              | I Kadek Arinata Permana             |  |
| 9              | I Made Ryan Wira Putra              |  |
| 10             | I Pande Putu Bagastya Nandika       |  |
| 11             | I Putu Teguh Ari Pratama            |  |
| 12             | I Putu Wahyu Wiguna                 |  |
| 13             | I Wayan Dede Maresta                |  |
| 14             | Kadek Dimas Arta Wiguna             |  |
| 15             | Nanda Putra Romadoni Kusuma         |  |
| 16             | Ni Kadek Ayu Mahayanti              |  |
| 17             | Ni Kadek Viona Elya Putri           |  |
| 18             | Ni Pande Putu Aulia Erma Putri      |  |
| 19             | Ni Putu Devi Yunita Putri           |  |
| 20             | Ni Putu Meditya Sintia Dewi         |  |
| 21             | Ni Putu Tira Listianti              |  |
| 22             | Ni Putu Viony Alya Dewi             |  |
| 23             | Ni Wayan Rani Aulya Dewi            |  |
| 24             | Putu Jelita Anika Putri             |  |

**Lampiran 23. Identitas siswa kelompok kontrol**

| N <sub>o</sub> | <b>Kode Siswa</b> | <b>Total Skor</b><br>kuesioner<br>pre-test |  |
|----------------|-------------------|--------------------------------------------|--|
| $\mathbf{1}$   | E1                | 66                                         |  |
| $\overline{2}$ | E2                | $\overline{61}$                            |  |
| 3              | E <sub>3</sub>    | 67                                         |  |
| $\overline{4}$ | E4                | 63                                         |  |
| $\overline{5}$ | $\overline{E5}$   | 68                                         |  |
| 6              | E <sub>6</sub>    | 65                                         |  |
| 7              | E7                | 61                                         |  |
| 8              | E <sub>8</sub>    | 64                                         |  |
| 9              | E <sub>9</sub>    | 64                                         |  |
| 10             | E10               | 66                                         |  |
| 11             | E11               | 62                                         |  |
| 12             | E12               | 65                                         |  |
| 13             | E13               | 63                                         |  |
| 14             | E14               | 69                                         |  |
| 15             | E15               | 59                                         |  |
| 16             | E <sub>16</sub>   | 63                                         |  |
| 17             | E17               | 64                                         |  |
| 18             | <b>E18</b>        | 65                                         |  |
| 19             | E19               | 69                                         |  |
| 20             | <b>E20</b>        | 63                                         |  |
| 21             | E21               | 66                                         |  |
| 22             | E22               | 67                                         |  |
| 23             | E23               | 66                                         |  |
| 24             | E24               | 62                                         |  |
| 25             | E25               | 66                                         |  |
| 26             | E26               | 63                                         |  |
| 27             | E27               | 56                                         |  |

**Lampiran 24. Skor total pretes kelas V SDN 4 Dauh Peken**

| N <sub>0</sub>   | Kode            | <b>Total Skor</b> |  |
|------------------|-----------------|-------------------|--|
|                  | <b>Siswa</b>    | pre-test          |  |
|                  |                 | kuesioner         |  |
|                  |                 | siswa             |  |
| $\mathbf{1}$     | K1              | 64                |  |
| $\overline{2}$   | K2              | 61                |  |
| 3                | K <sub>3</sub>  | 60                |  |
| $\overline{4}$   | K4              | 57                |  |
| 5                | K <sub>5</sub>  | 58                |  |
| 6                | K <sub>6</sub>  | 58                |  |
| $\boldsymbol{7}$ | K7              | 60                |  |
| 8                | K <sup>8</sup>  | 64                |  |
| 9                | K <sub>9</sub>  | 62                |  |
| 10               | <b>K10</b>      | 63                |  |
| 11               | K11             | 64                |  |
| 12               | K12             | 64                |  |
| 13               | K13             | 63                |  |
| 14               | K14             | 65                |  |
| 15               | <b>K15</b>      | 59                |  |
| 16               | K16             | 63                |  |
| 17               | K17             | 60                |  |
| 18               | <b>K18</b>      | 69                |  |
| 19               | K19             | 64                |  |
| 20               | K20             | 65                |  |
| 21               | K21             | 68                |  |
| 22               | K22             | 65                |  |
| 23               | K23             | 60                |  |
| 24               | K <sub>24</sub> | 63                |  |

**Lampiran 25. Skor total pretes kelas V SDN 4 Gubug**

| <b>SD N 4 Dauh Peken</b> |                   |              |                |                    |                      |  |  |  |
|--------------------------|-------------------|--------------|----------------|--------------------|----------------------|--|--|--|
| N <sub>0</sub>           | <b>Kode Siswa</b> | $\mathbf{X}$ | $\overline{X}$ | $X - \overline{X}$ | $(X-\overline{X})^2$ |  |  |  |
| $\mathbf{1}$             | E1                | 66           | 64.18          | 1.82               | 3.3124               |  |  |  |
| $\sqrt{2}$               | E2                | 61           | 64.18          | $-3.18$            | 10.1124              |  |  |  |
| $\overline{3}$           | E <sub>3</sub>    | 67           | 64.18          | 2.82               | 7.9524               |  |  |  |
| $\overline{4}$           | E4                | 63           | 64.18          | $-1.18$            | 1.3924               |  |  |  |
| $\overline{5}$           | E <sub>5</sub>    | 68           | 64.18          | 3.82               | 14.5924              |  |  |  |
| 6                        | E <sub>6</sub>    | 65           | 64.18          | 0.82               | 0.6724               |  |  |  |
| $\overline{7}$           | E7                | 61           | 64.18          | $-3.18$            | 10.1124              |  |  |  |
| $\overline{8}$           | E8                | 64           | 64.18          | $-0.18$            | 0.0324               |  |  |  |
| 9                        | E <sub>9</sub>    | 64           | 64.18          | $-0.18$            | 0.0324               |  |  |  |
| 10                       | E10               | 66           | 64.18          | 1.82               | 3.3124               |  |  |  |
| 11                       | E11               | 62           | 64.18          | $-2.18$            | 4.7524               |  |  |  |
| 12                       | E12               | 65           | 64.18          | 0.82               | 0.6724               |  |  |  |
| 13                       | E13               | 63           | 64.18          | $-1.18$            | 1.3924               |  |  |  |
| 14                       | E14               | 69           | 64.18          | 4.82               | 23.2324              |  |  |  |
| 15                       | <b>E15</b>        | 59           | 64.18          | $-5.18$            | 26.8324              |  |  |  |
| 16                       | E16               | 63           | 64.18          | $-1.18$            | 1.3924               |  |  |  |
| 17                       | E17               | 64           | 64.18          | $-0.18$            | 0.0324               |  |  |  |
| 18                       | E18               | 65           | 64.18          | 0.82               | 0.6724               |  |  |  |
| 19                       | E19               | 69           | 64.18          | 4.82               | 23.2324              |  |  |  |
| 20                       | E20               | 63           | 64.18          | $-1.18$            | 1.3924               |  |  |  |
| 21                       | E21               | 66           | 64.18          | 1.82               | 3.3124               |  |  |  |
| 22                       | E22               | 67           | 64.18          | 2.82               | 7.9524               |  |  |  |
| 23                       | E23               | 66           | 64.18<br>1.82  |                    | 3.3124               |  |  |  |
| 24                       | E24               | 62           | 64.18          | $-2.18$            | 4.7524               |  |  |  |
| 25                       | E <sub>25</sub>   | 66           | 64.18          | 1.82               | 3.3124               |  |  |  |
| 26                       | E26               | 63           | 64.18          | $-1.18$            | 1.3924               |  |  |  |
| 27                       | E27               | 56           | 64.18          | $-8.18$            | 66.9124              |  |  |  |
|                          | $\Sigma f X_i$    | 1733         |                |                    | 226.07               |  |  |  |

**Lampiran 26. Perhitungan uji normalitas nilai pretest SDN 4 Dauh Peken**

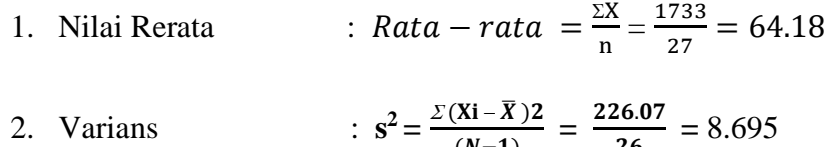

3. Standard Deviasi : 
$$
s = \frac{\sqrt{\Sigma (X - \bar{X})^2}}{N - 1} = \frac{\sqrt{226.07}}{26} = 2.94
$$

Berdasarkan atas kurfa normal, kelas interval, frekuensi observasi ( *f<sup>0</sup>* ) dan frekuesni harapan ( *fh*) dari data pengisian kuesioner awal motivasi belajar IPA siswa kelas V SD Negeri 4 Dauh Peken dapat dihitung sebagai berikut :

Kelas interval dapat ditentukan melalui distribusi kurva normal yang dibagi menjadi 6 bagian yaitu,

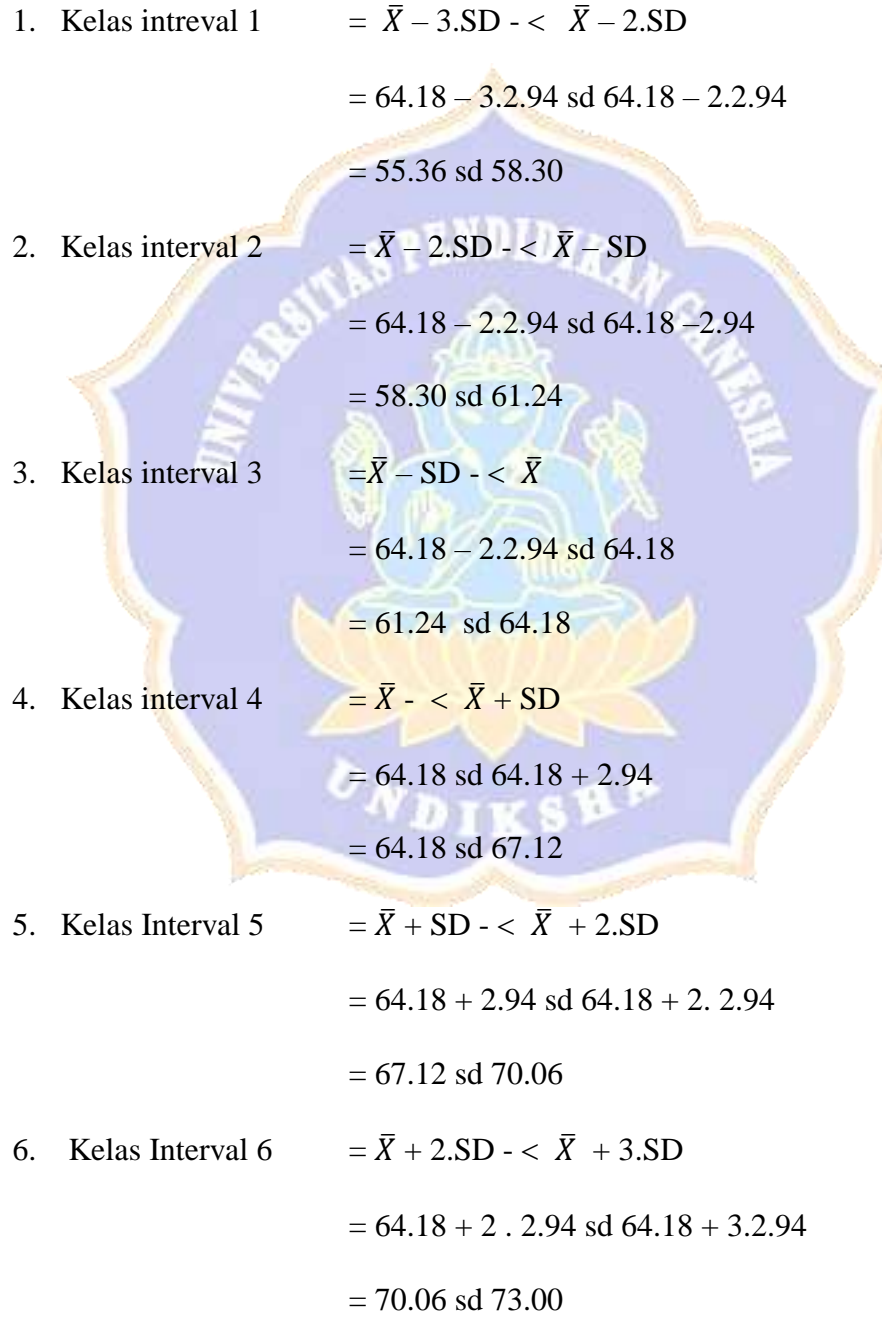

Menentukan frekuesni harapan ( *fh*)

1. Frekuensi harapan ( *fh*) pada kelas interval 1

$$
(f_h) = \frac{f h 1}{100} x 27 = \frac{2.28}{100} x 27 = 0.615
$$

2. Frekuensi harapan ( *fh*) pada kelas interval 2

$$
(f_h) = \frac{fh2}{100} \times 27 = \frac{13.59}{100} \times 27 = 3.669
$$

3. Frekuensi harapan ( *fh*) pada kelas interval 3

$$
(f_h) = \frac{fh3}{100} \times 27 = \frac{34.13}{100} \times 27 = 9.215
$$

4. Frekuensi harapan ( *fh*) pada kelas interval 4

$$
(f_h) = \frac{f h4}{100} \times 27 = \frac{34.13}{100} \times 27 = 9.215
$$

5. Frekuensi harapan ( *fh*) pada kelas interval 5

$$
(f_h) = \frac{fh5}{100} \times 27 = \frac{13.59}{100} \times 27 = 3.669
$$

6. Frekuensi harapan ( *fh*) pada kelas interval 6

$$
(f_h) = \frac{fh6}{100} \times 27 = \frac{2.28}{100} \times 27 = 0.61
$$

Dengan sudah mengetahui kelas interval frekuensi observasi ( *f<sup>0</sup>* ) dan frekuesni harapan ( *fh*) dari data pengisian kuesioner awal motivasi belajar IPA siswa kelas V SD Negeri 4 Dauh Peken. Maka dapat dibuat tabel kerja chi-kuadrat seperti berikut.

|          | Interval Nilai |       | f0 | fh    | $f0$ - $fh$ | $(fO-fh)^2$ | $(f0 - fh)2$         |
|----------|----------------|-------|----|-------|-------------|-------------|----------------------|
|          |                |       |    |       |             |             | n                    |
| Kelas    | 55.36          | 58.30 |    | 0.615 |             |             |                      |
| Interval |                |       |    |       | 0.385       |             | $0.14823$ 0.24101626 |
|          |                |       |    |       |             |             |                      |

**Tabel kerja Chi- Kuadrat Uji Normalitas Data** 

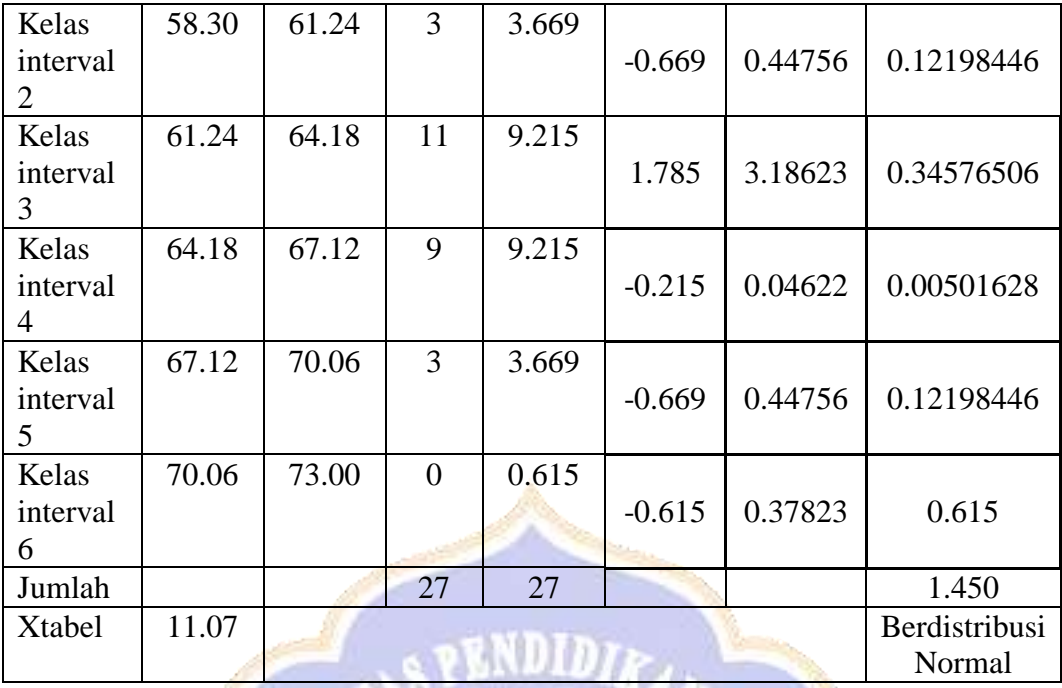

Dari tabel kerja diperoleh  $X_{hit}^2 = \sum_{i=1}^{6} \frac{(f_0 - f_h)2}{f_h}$  $\frac{f(h)z}{f h}$  = 1.450. Sedangkan untuk taraf signifikasi 5% ( $\alpha$ =0,05) dan derajat kebebasan (dk)= 5 diperoleh x<sup>2</sup>tabel = 11.07, karena x<sup>2</sup> hitung = 1.450 < x<sup>2</sup>tabel = 11.07, maka H<sub>0</sub> diterima dan H<sub>a</sub> di tolak. Itu berati kuesioner awal motivasi belajar IPA siswa kelas V SDN 4 Dauh Peken berdistribusi normal.

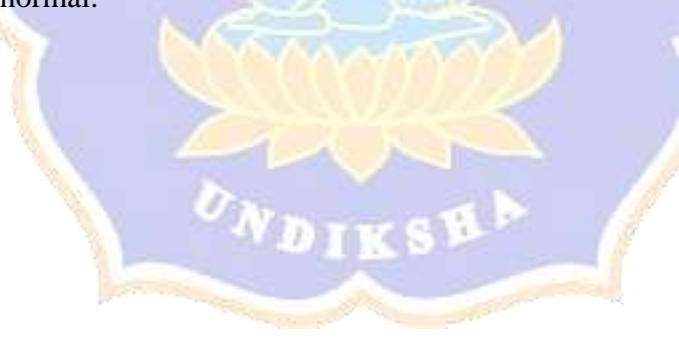

| $SDN4$ Gubug                     |                   |             |           |                    |                      |  |  |
|----------------------------------|-------------------|-------------|-----------|--------------------|----------------------|--|--|
| N <sub>0</sub>                   | <b>Kode Siswa</b> | $\mathbf X$ | $\bar{X}$ | $X - \overline{X}$ | $(X-\overline{X})^2$ |  |  |
| $\mathbf{1}$                     | K1                | 64          | 62.45     | 1.55               | 2.4025               |  |  |
| $\overline{2}$                   | K2                | 61          | 62.45     | $-1.45$            | 2.1025               |  |  |
| 3                                | K <sub>3</sub>    | 60          | 62.45     | $-2.45$            | 6.0025               |  |  |
| $\overline{4}$                   | K <sub>4</sub>    | 57          | 62.45     | $-5.45$            | 29.7025              |  |  |
| 5                                | K <sub>5</sub>    | 58          | 62.45     | $-4.45$            | 19.8025              |  |  |
| 6                                | K <sub>6</sub>    | 58          | 62.45     | $-4.45$            | 19.8025              |  |  |
| $\overline{7}$                   | K7                | 60          | 62.45     | $-2.45$            | 6.0025               |  |  |
| $\overline{8}$                   | K8                | 64          | 62.45     | 1.55               | 2.4025               |  |  |
| 9                                | K <sub>9</sub>    | 62          | 62.45     | $-0.45$            | 0.2025               |  |  |
| 10                               | K10               | 63          | 62.45     | 0.55               | 0.3025               |  |  |
| 11                               | K11               | 64          | 62.45     | 1.55               | 2.4025               |  |  |
| 12                               | K12               | 64          | 62.45     | 1.55               | 2.4025               |  |  |
| 13                               | K13               | 63          | 62.45     | 0.55               | 0.3025               |  |  |
| 14                               | K14               | 65          | 62.45     | 2.55               | 6.5025               |  |  |
| 15                               | K15               | 59          | 62.45     | $-3.45$            | 11.9025              |  |  |
| 16                               | K16               | 63          | 62.45     | 0.55               | 0.3025               |  |  |
| 17                               | K17               | 60          | 62.45     | $-2.45$            | 6.0025               |  |  |
| 18                               | <b>K18</b>        | 69          | 62.45     | 6.55               | 42.9025              |  |  |
| 19                               | K19               | 64          | 62.45     | 1.55               | 2.4025               |  |  |
| 20                               | K20               | 65          | 62.45     | 2.55               | 6.5025               |  |  |
| 21                               | K21               | 68          | 62.45     | 5.55               | 30.8025              |  |  |
| 22                               | <b>K22</b>        | 65          | 62.45     | 2.55               | 6.5025               |  |  |
| 23                               | K <sub>23</sub>   | 60          | 62.45     | $-2.45$            | 6.0025               |  |  |
| 24                               | <b>K24</b>        | 63          | 62.45     | 0.55               | 0.3025               |  |  |
| 1499<br>$\Sigma f X_i$<br>213.96 |                   |             |           |                    |                      |  |  |
|                                  |                   |             |           |                    |                      |  |  |

**Lampiran 27. Perhitungan uji normalitas pretest SDN 4 Gubug**

1. Nilai Rerata : 
$$
Rata - rata = \frac{zx}{n} = \frac{1499}{24} = 62.45
$$

2. Varians : 
$$
s^2 = \frac{\Sigma (Xi - \overline{X})^2}{(N-1)} = \frac{213.96}{23} = 9.30
$$

3. Standard Deviasi : 
$$
s = \frac{\sqrt{\Sigma (X - \bar{X})^2}}{N - 1} = \frac{\sqrt{213.96}}{23} = 3.04
$$

Berdasarkan atas kurfa normal, kelas interval, frekuensi observasi ( *f<sup>0</sup>* ) dan frekuesni harapan ( *fh*) dari data pengisian kuesioner awal motivasi belajar IPA siswa kelas V SD Negeri 4 Gubug dapat dihitung sebagai berikut :

Kelas interval dapat ditentukan melalui distribusi kurva normal yang dibagi menjadi 6 bagian yaitu,

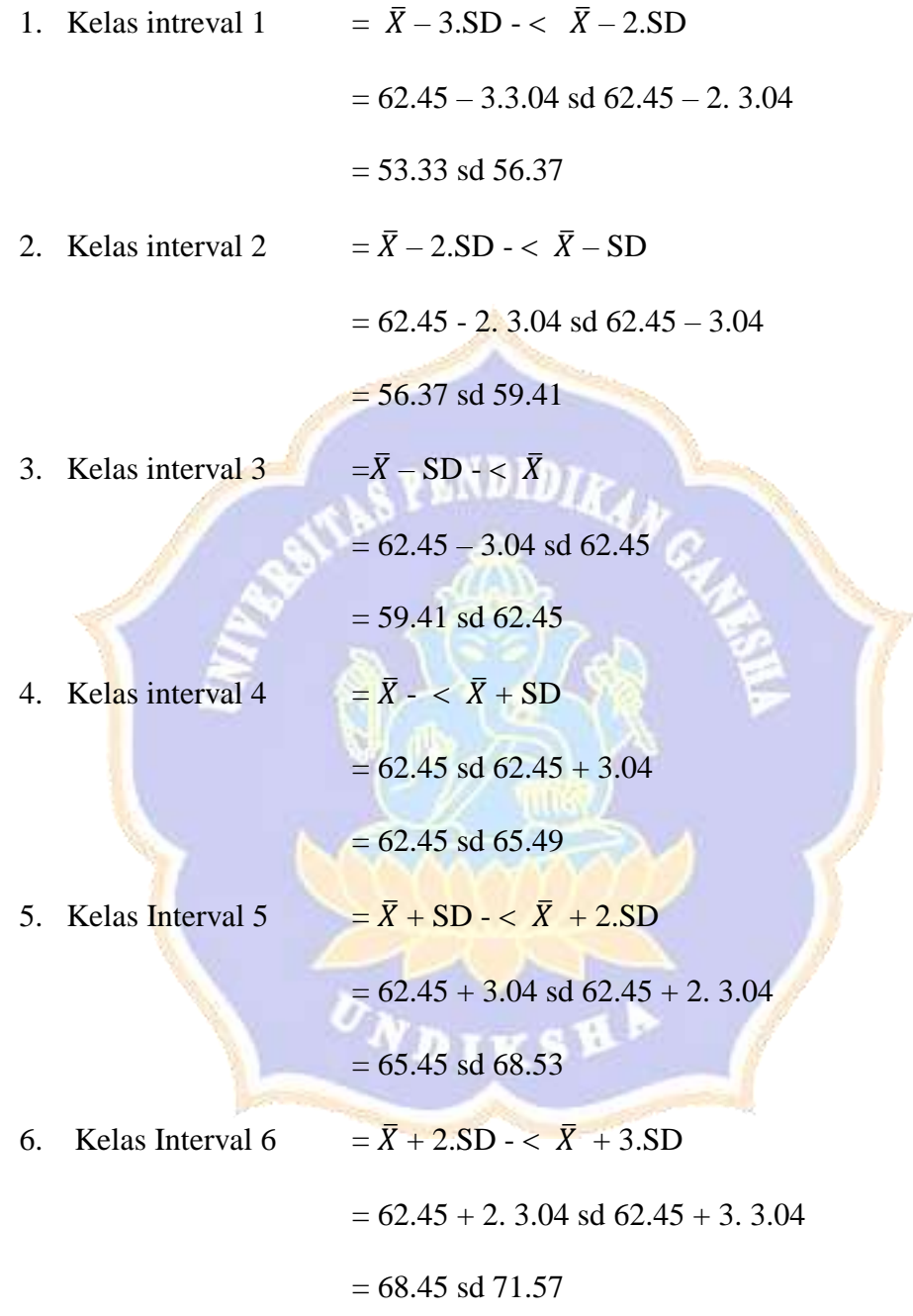

Menentukan frekuesni harapan ( *fh*)

1. Frekuensi harapan ( *fh*) pada kelas interval 1

$$
(f_h) = \frac{f h 1}{100} x 24 = \frac{2.28}{100} x 24 = 0.547
$$

2. Frekuensi harapan ( *fh*) pada kelas interval 2

$$
(f_h) = \frac{fh2}{100} \times 24 = \frac{13.59}{100} \times 24 = 3.261
$$

3. Frekuensi harapan ( *fh*) pada kelas interval 3

$$
(f_h) = \frac{fh3}{100} \times 24 = \frac{34.13}{100} \times 24 = 8.191
$$

4. Frekuensi harapan ( *fh*) pada kelas interval 4

$$
(f_h) = \frac{f h 4}{100} x 24 = \frac{34.13}{100} x 24 = 8.191
$$

5. Frekuensi harapan ( *fh*) pada kelas interval 5

$$
(f_h) = \frac{fh5}{100} \times 24 = \frac{13.59}{100} \times 24 = 2.261
$$

6. Frekuensi harapan ( *fh*) pada kelas interval 6

$$
(f_h) = \frac{fh6}{100} \times 24 = \frac{2.28}{100} \times 24 = 0.54
$$

Dengan sudah mengetahui kelas interval frekuensi observasi ( *f<sup>0</sup>* ) dan frekuesni harapan ( *fh*) dari data pengisian kuesioner awal motivasi belajar IPA siswa kelas V SD Negeri 4 Gubug. Maka dapat dibuat tabel kerja chi-kuadrat seperti berikut.

|          | <b>Interval Nilai</b> |       |                |       | f0       | fh      | $f0-fh$    | $(f0-fh)^2$ | $-fh$ )2<br>(f0 |
|----------|-----------------------|-------|----------------|-------|----------|---------|------------|-------------|-----------------|
|          |                       |       |                |       |          |         | fh         |             |                 |
| Kelas    | 53.33                 | 56.37 | $\overline{0}$ | 0.547 |          |         |            |             |                 |
| Interval |                       |       |                |       | $-0.547$ | 0.29921 | 0.547      |             |                 |
|          |                       |       |                |       |          |         |            |             |                 |
| Kelas    | 56.37                 | 59.41 | $\overline{4}$ | 3.261 |          |         |            |             |                 |
| interval |                       |       |                |       | 0.739    | 0.54612 | 0.16747041 |             |                 |
| 2        |                       |       |                |       |          |         |            |             |                 |
| Kelas    | 59.41                 | 62.45 | 6              | 8.191 |          |         |            |             |                 |
| interval |                       |       |                |       | $-2.191$ | 4.80048 | 0.58606776 |             |                 |
| 3        |                       |       |                |       |          |         |            |             |                 |
| Kelas    | 62.45                 | 65.49 | 12             | 8.191 |          |         |            |             |                 |
| interval |                       |       |                |       | 3.809    | 14.5085 | 1.77127103 |             |                 |
| 4        |                       |       |                |       |          |         |            |             |                 |

**Tabel kerja Chi- Kuadrat Uji Normalitas Data** 

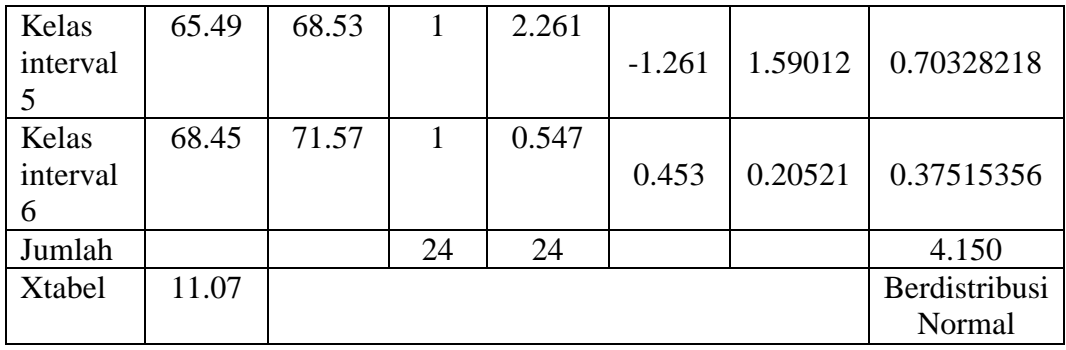

Dari tabel kerja diperoleh  $X_{hit}^2 = \sum_{i=1}^{6} \frac{(f_0 - f_h)2}{f_h}$  $\frac{f(h)2}{f h}$  = 4.150. Sedangkan untuk taraf signifikasi 5% ( $\alpha$ =0,05) dan derajat kebebasan (dk)= 5 diperoleh x<sup>2</sup>tabel = 11.07, karena x<sup>2</sup> hitung = 4.150 < x<sup>2</sup>tabel = 11.07, maka H<sub>0</sub> diterima dan H<sub>a</sub> di tolak. Itu berati kuesioner awal motivasi belajar IPA siswa kelas V SDN 4 Gubug berdistribusi normal.

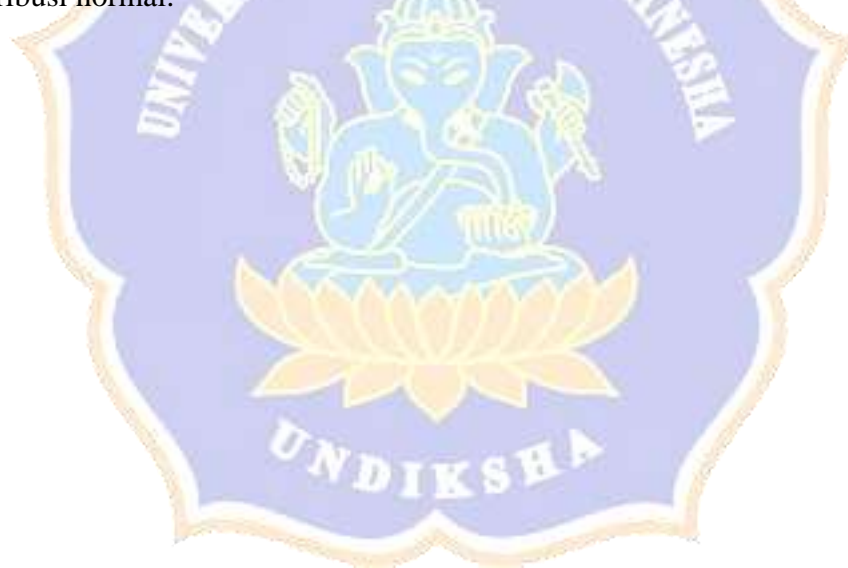
## **Lampiran 28. Perhitungan uji homogenitas pretest**

Setelah dilakukannya uji normalitas sebaran data pada populasi, selanjutnya populasi yang sudah berdistribusi normal dilajutkan dengan uji homogenitas varians. Dalam pengujian homogenitas varians dalam penelitian ini digunakan uji F rumusnya sebagai berikut.

> $F =$ Varians yang lebih besar Varians yang lebih kecil

Apabila  $F_{\text{hitung}} \leq F_{\text{table}}$  hingga sampel homogen. Uji dijalankan bertarafkan signifikansinya 5% Bersama jenjang kebebasannya untuk pembilang dk1 = n1 -1 juga peringkat kebebasan bagi penyebut dk $2 = n^2 - 1$ .

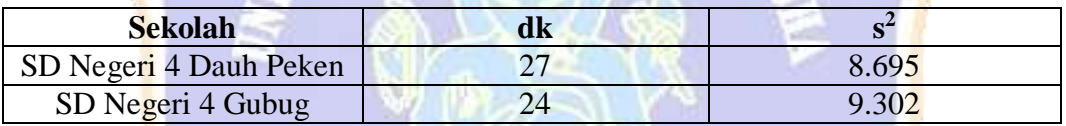

 $F = \frac{Varians\, yang\, lebih\, besar}{Varians\,yang\, lebih\, kecil} = \frac{9.302}{8.695}$  $\frac{9.502}{8.695} = 1.06$ 

Diketahui  $F<sub>hitung</sub> = 1.06$ , nilai tersebut kemudian dikonsultasikan dengan harga  $F<sub>tablel</sub>$ dengan taraf signifikikan 5 % dengan derajat kebebasan dk1 untuk pembilang  $n_1-1$  $= 27-1$  dan derajat kebebasan dk2 untuk penyebut n<sub>2</sub>-1 = 24-1. Dan hasil analisis  $F_{\text{table}} = 1.98$ , karena  $F_{\text{hitung}} = 1.06 \le F_{\text{table}} 1.98$  maka data homogen.

## **Lampiran 29. Perhitungan Uji Hipotesis Kesetaraan**

Dari hasil uji prasyarat yaitu uji normalitas dan uji homogenitas varians diperoleh bahwa data tersebut berdistribusi normal dan homogen, berdasarkan hal tersebut maka dilanjutkan dengan menguji hipotesis dengan rumus menggunakan uji-t dengan rumus *separated varians* . Adapun rumus uji-t yaitu :

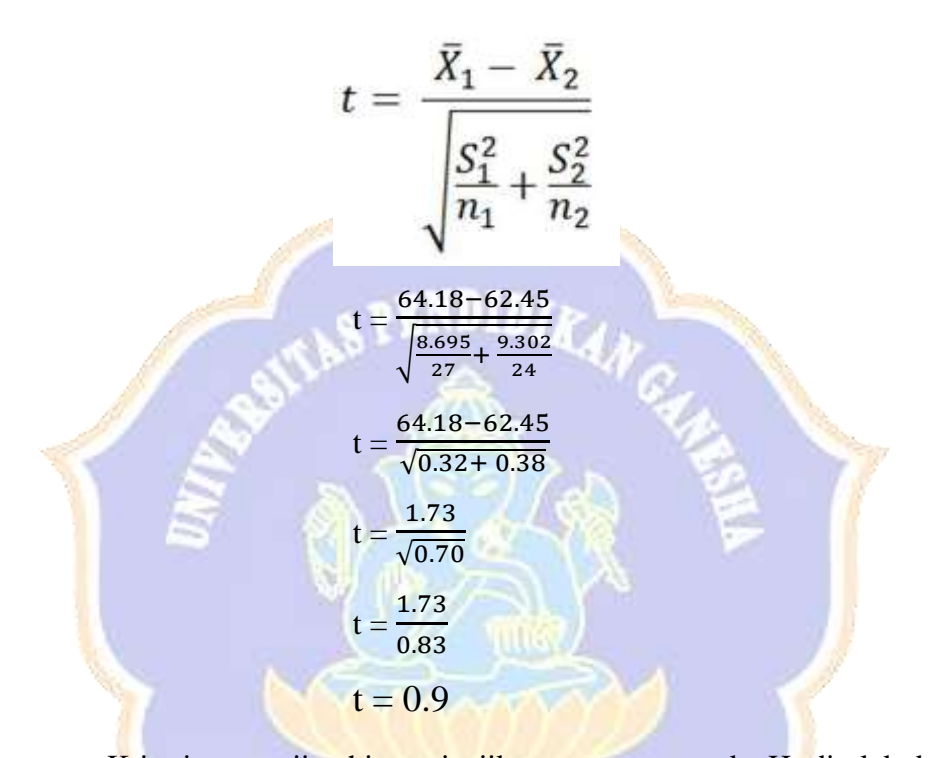

Kriteria pengujian hipotesis, jika thitung > t<sub>tabel</sub>, maka H<sub>0</sub> ditolak dan H<sub>1</sub> diterima dan jika harga thitung  $\leq$  ttabel, maka H<sub>0</sub> diterima dan H<sub>1</sub> ditolak, Pada taraf signifikasi 5% dengan dk =  $n_1 + n_2 - 2$ . Hasil analisis uji t diperoleh t<sub>hitung</sub> = 0.9. kemudian hasil tersebut dibandingkan dengan harga t<sub>tabel</sub>, dengan dk =  $27 + 24$  $-2 = 49$  dan taraf signifikansi 5% sehingga diperoleh harga t<sub>tabel</sub>,  $= 2.009$ . karena  $t<sub>hitung</sub> = 0.9 \le t<sub>tablel</sub> = 2.009$ , maka maka H<sub>0</sub> diterima dan H<sub>a</sub> di tolak, sehingga kelompom **SETARA.**

## Lampiran 30. Rencana pelaksanaan pembelajaran kelompok eksperimen

## RENCANA PELAKSANAAN PEMBELAJARAN  $(RPP)$

Satuan Pendidikan : SD Negeri 4 Dauh Peken :  $V/Genap$ Kelas/Semester : 6 (Panas dan Perpindahannya) Tema : 1 (Suhu dan Kalor) **Sub Tema** Fokus Pembelajaran: Bahasa Indonesia dan IPA Pembelajaran ke : 1 : 1 x Pertemuan Alokasi Waktu

## A. KOMPETENSI INTI (KI)

- 1. Menerima dan menjalankan ajaran agama yang dianutnya.
- 2. Menunjukkan perilaku jujur, disiplin, tanggung jawab, santun, peduli, dan percaya diri dalam berinteraksi dengan keluarga, teman, guru, tetangga, dan negara.
- 3. Memahami pengetahuan faktual dengan cara mengamati (mendengar, melihat, membaca) dan menanya berdasarkan rasa ingin tahu tentang dirinya, makhluk ciptaan Tuhan dan kegiatannya, dan benda-benda yang dijumpainya di rumah, di sekolah. Dan tempat bermain.
- 4. Menunjukkan keterampilan berpikir kritis dan bertindak kreatif, produktif, kritis, mandiri, kolaboatif dan komunikatif. Dalam bahasa yang jelas, sistematis, logis dan kritis, dalam karya yang estetis, dalam gerakan yang mencerminkan perilaku anak sesuai dengan tahap perkembangannya.

## B. KOMPETENSI DASAR DAN INDIKATOR PENCAPAIAN KOMPETENSI

#### Muatan Bahasa Indonesia

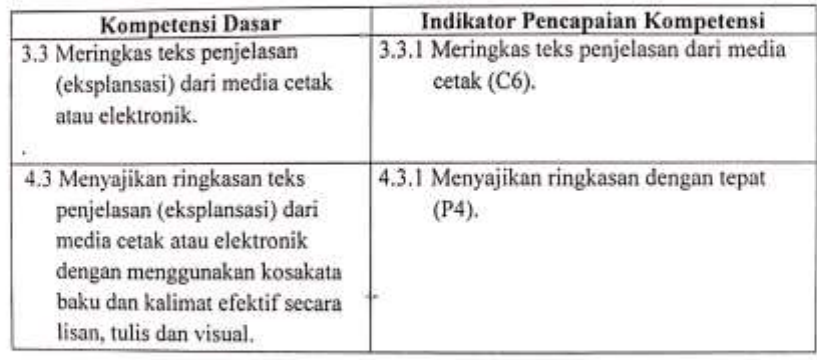

#### Muatan IPA

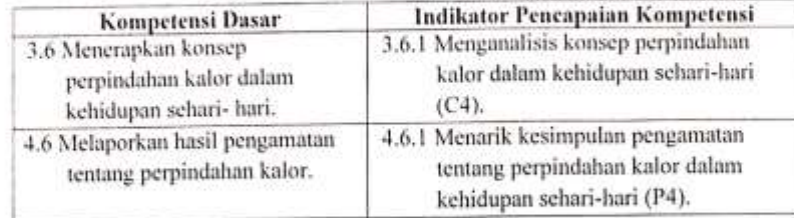

#### C. TUJUAN PEMBELAJARAN

- 1. Melalui kata kunci yang ditemukan dalam setiap paragraf, siswa mampu meringkas teks penjelasan dari media cetak secara tepat.
- 2. Dengan meringkas secara tepat, siswa mampu menyajikan ringkasan teks secara tepat.
- 3. Dengan mengamati tentang bagaimana sumber energi panas dapat menyebabkan perubahan, siswa mampu menganalisis konsep perpindahan kalor dalam kehidupan sehari-hari secara tepat.
- 4. Melalui analisis secara tepat, siswa mampu menarik kesimpulan pengamatan tentang perpindahan kalor dalam kehidupan sehari-hari secara tepat.

## D. MATERI PEMBELAJARAN

- 1. Teks Penjelasan (eksplansasi).
- 2. Perpindahan kalor dalam kehidupan sehari-hari.

#### E. TEKNIK DAN PENDEKATAN

- : Talking Stick 1. Teknik : Scientific
- 2. Pendekatan
- : Tanya jawab, penugasan 3. Metode

#### F. MEDIA, ALAT/BAHAN, DAN SUMBER PEMBELAJARAN

- 1. Media dan Alat:
	- a. Stick (Lolipop)
	- b. Beragam benda yang ada dikelas dan lingkungan sekitar.
- 2. Sumber Belajar:
	- a. Buku Siswa Kelas V, Tema 6: Panas dan Perpindahannya (Buku Tematik Terpadu Kurikulum 2013). Jakarta: Kementerian Pendidikan dan Kebudayaan.

ë

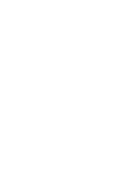

 $\sim$ 

 $\sum_{i=1}^{n-1} \sum_{j=1}^{n} \sum_{j=1}^{n} \sum_{j=1}^{$ 

## **G. KEGIATAN PEMBELAJARAN**

 $\frac{1}{4}$ 

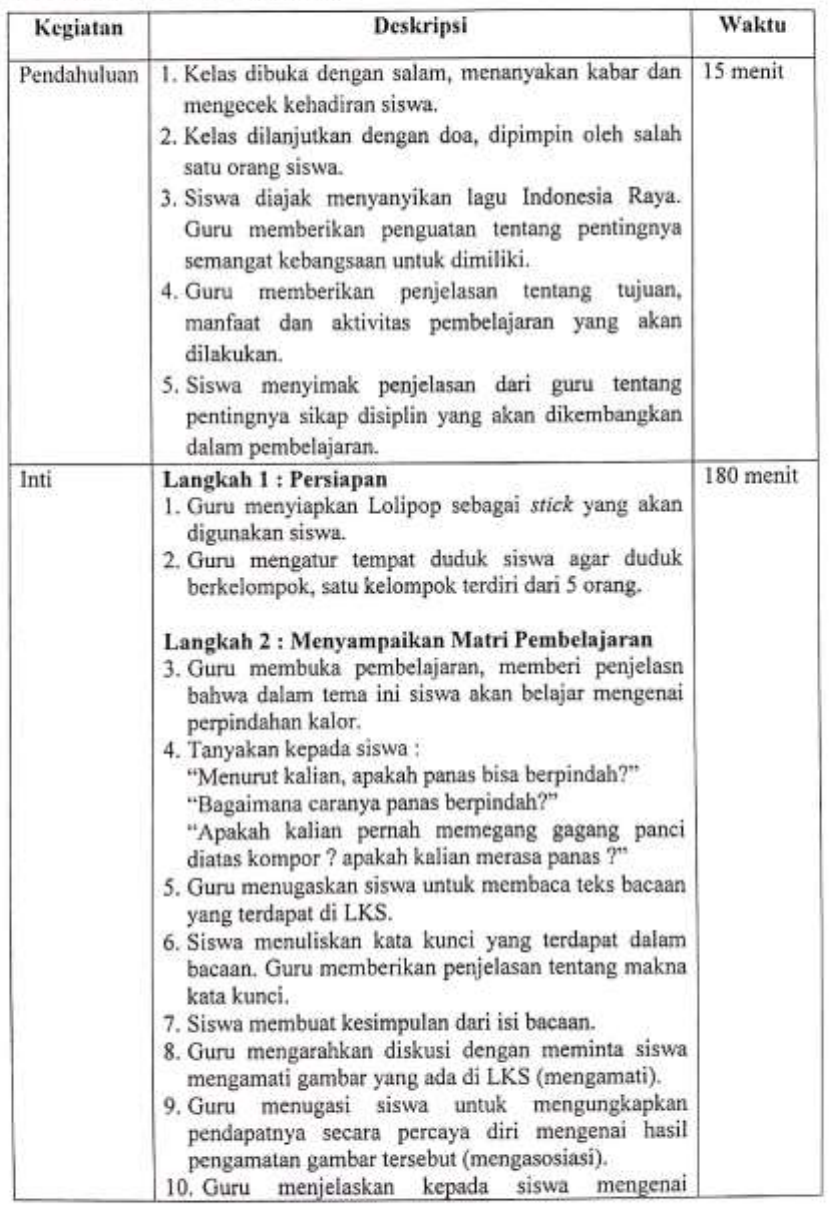

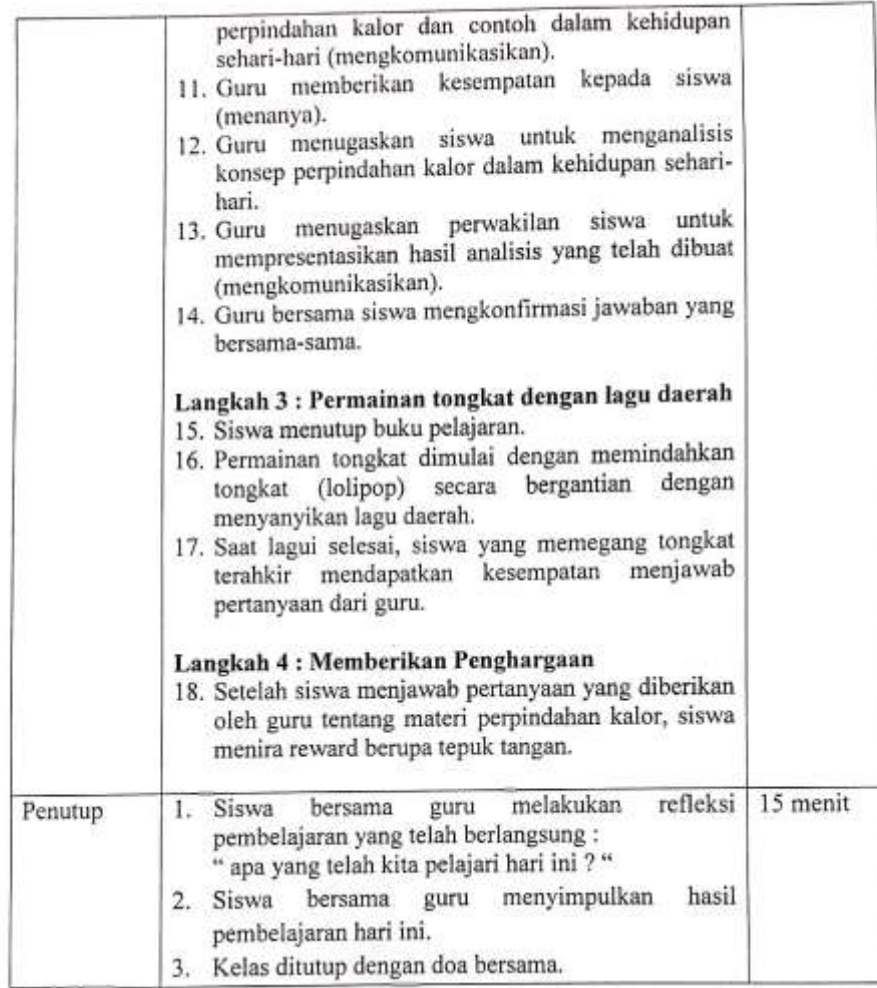

## H. PENILAIAN

 $\hat{\phantom{a}}$ 

Penilian dilakukan agar guru dapat mengukur tingkat pencampaian kompetensi peserta didik.

1. Penilaian sikap

Observasi dan pencatatan sikap siswa selama kegiatan

1) Jurnal sikap spiritual

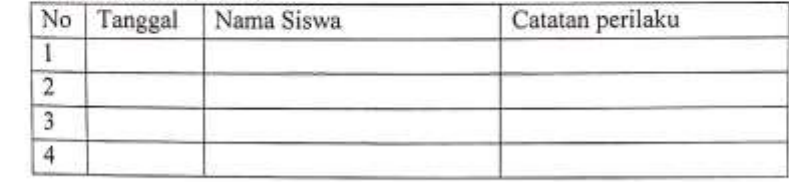

 $\frac{\partial \mathcal{L}}{\partial \mathcal{L}} = \frac{\partial \mathcal{L}}{\partial \mathcal{L}} = \frac{\partial \mathcal{L}}{\partial \mathcal{L}} = \frac{\partial \mathcal{L}}{\partial \mathcal{L}} = \frac{\partial \mathcal{L}}{\partial \mathcal{L}} = \frac{\partial \mathcal{L}}{\partial \mathcal{L}} = \frac{\partial \mathcal{L}}{\partial \mathcal{L}} = \frac{\partial \mathcal{L}}{\partial \mathcal{L}} = \frac{\partial \mathcal{L}}{\partial \mathcal{L}} = \frac{\partial \mathcal{L}}{\partial \mathcal{L}} = \frac{\partial \mathcal{L}}{\partial \mathcal{L}} = \frac{\partial \mathcal{L}}{\$ 

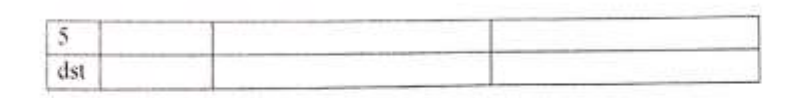

## 2) Jurnal Sikap Sosial

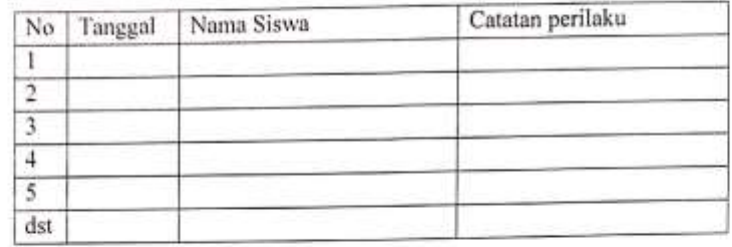

## 2. Penilaian Pengetahuan

Intsrumen yang digunakan dalam penilaian pengetahuan dengan memberikan soal dalam kegiatan evaluasi diakhir pembelajaran.

Bentuk soal : Uraian

Jumlah Soal: 5

a. Rubrik Penilaian Pegetahuan

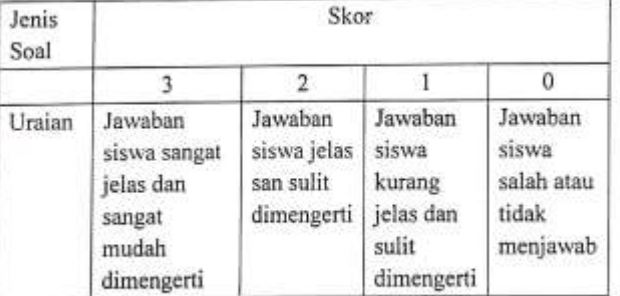

## b. Instrumen Penilaian Pengetahuan

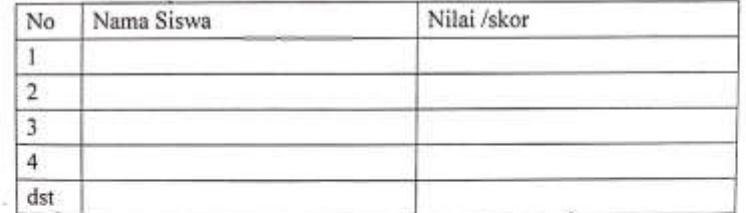

93

面-

## Pedoman Penskoran

 $=$ jumlah skor maksimal : skor maksimal x $100\,$ Nilai Tabel 1. Konversi nilai pengetahuan

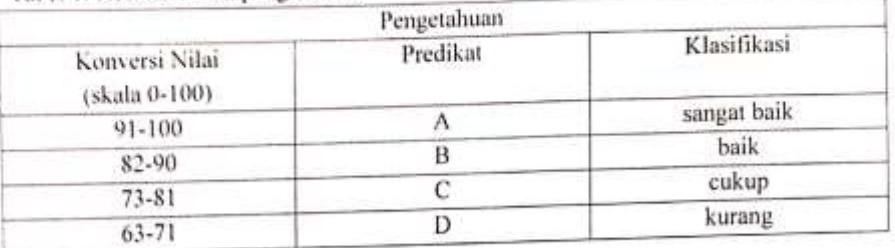

## 3. Penilaian Keterampilan

## a) Rubrik Penilaian

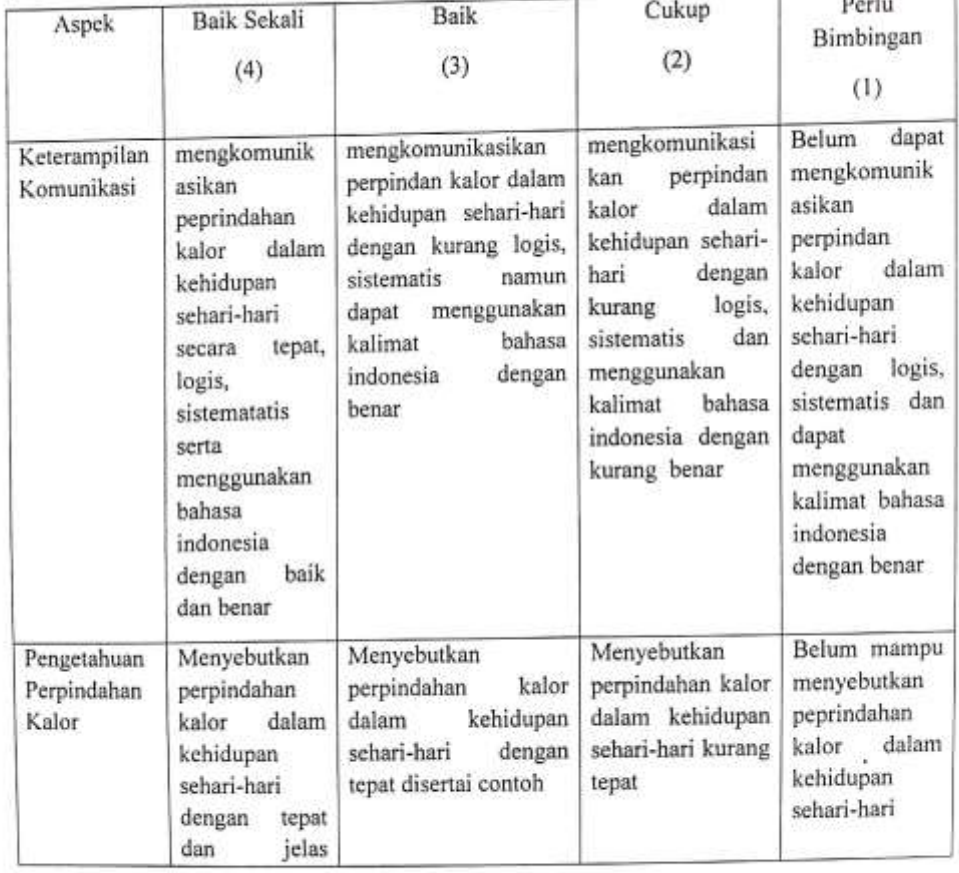

8-

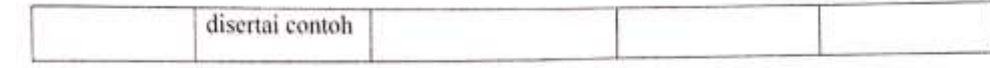

b) Intrumen penilaian

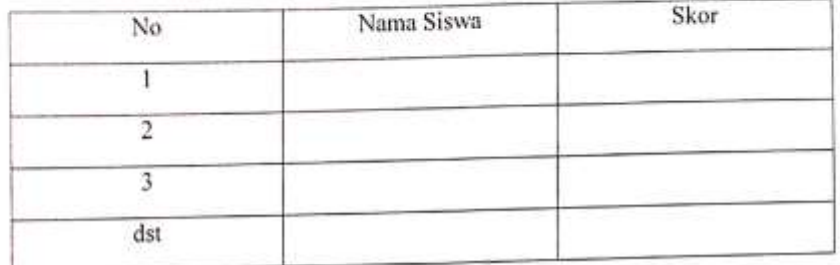

Keterangan:

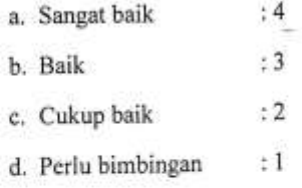

Penskoran : Jumlah skor yang diperoleh ; skro maksimal x $100\,$ 

## Refleksi:

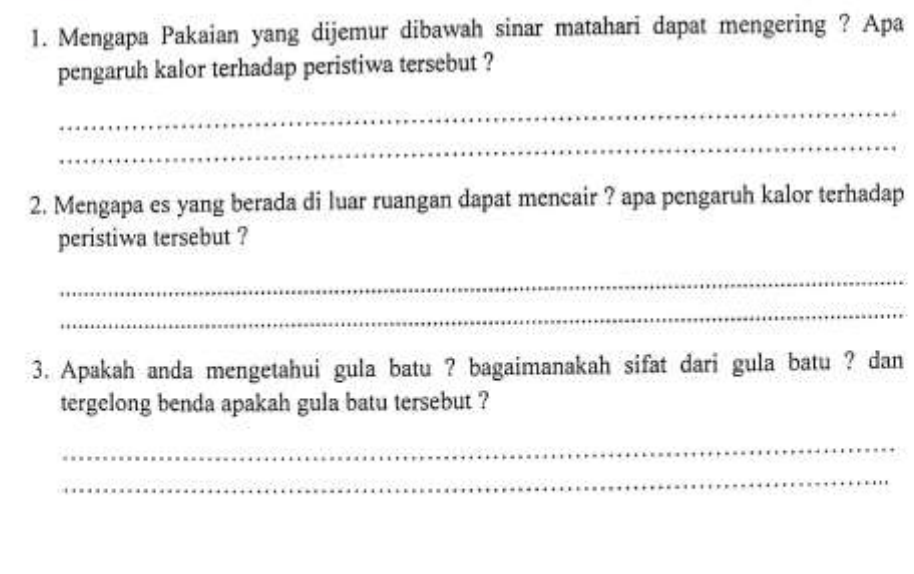

J. **GRASS** 

 $\sum_{i=1}^n \sum_{j=1}^n \sum_{j$ 

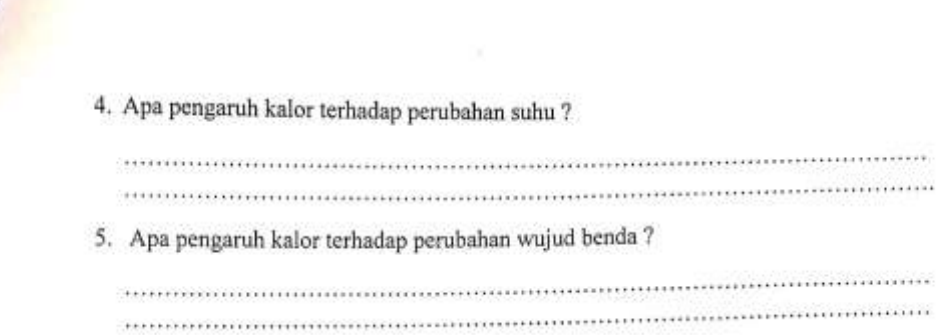

Wali Kelas V

Ni Made Ayu Christina, S.Pd.<br>NIP. -

Tabanan, 19 Januari 2023 Mahasiswa,

Ni Putu Anik Yuniari<br>NIM. 1911031241

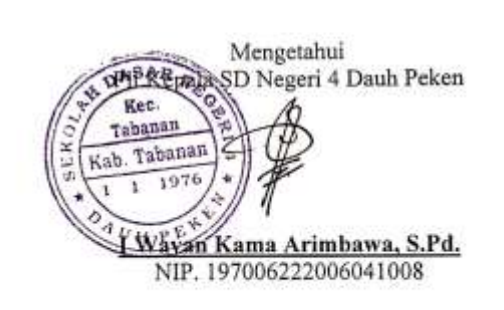

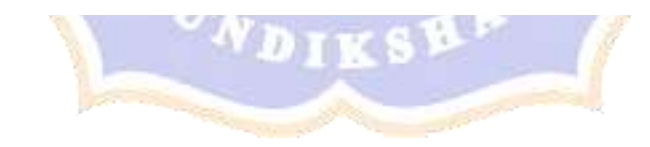

## Lampiran 31. Rencana pelaksanaan pembelajaran kelompok kontrol

#### RENCANA PELAKSANAAN PEMBELAJARAN  $(RPP)$

Satuan Pendidikan : SD Negeri 4 Gubug : V / Genap Kelas/Semester : 6 (Panas dan Perpindahannya) Tema Sub Tema : 1 (Suhu dan Kalor) Fokus Pembelajaran : Bahasa Indonesia, IPA, SBdP Pembelajaran ke : 1 Alokasi Waktu : 1 x Pertemuan

## A. KOMPETENSI INTI (KI)

- 1. Menerima dan menjalankan ajaran agama yang dianutnya.
- 2. Menunjukkan perilaku jujur, disiplin, tanggung jawab, santun, peduli, dan percaya diri dalam berinteraksi dengan keluarga, teman, guru, tetangga, dan negara.
- 3. Memahami pengetahuan faktual dengan cara mengamati (mendengar, melihat, membaca) dan menanya berdasarkan rasa ingin tahu tentang dirinya, makhluk ciptaan Tuhan dan kegiatannya, dan benda-benda yang dijumpainya di rumah, di sekolah. Dan tempat bermain.
- 4. Menunjukkan keterampilan berpikir kritis dan bertindak kreatif, produktif, kritis, mandiri, kolaboatif dan komunikatif. Dalam bahasa yang jelas, sistematis, logis dan kritis, dalam karya yang estetis, dalam gerakan yang mencerminkan perilaku anak sesuai dengan tahap perkembangannya.

## B. KOMPETENSI DASAR DAN INDIKATOR PENCAPAIAN KOMPETENSI

#### Muatan Bahasa Indonesia

剴

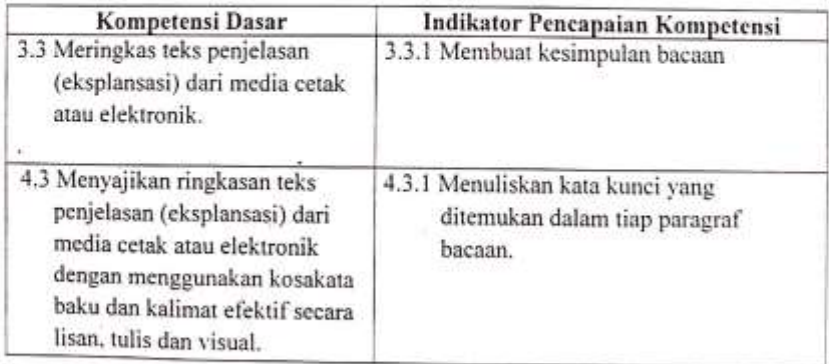

#### **Muatan IPA**

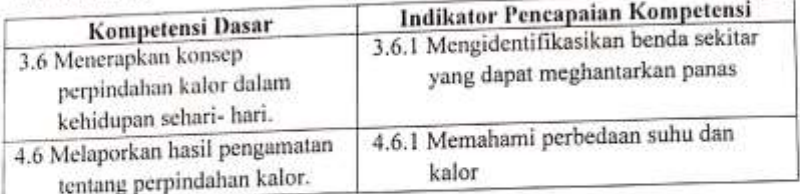

#### **Muatan SBdP**

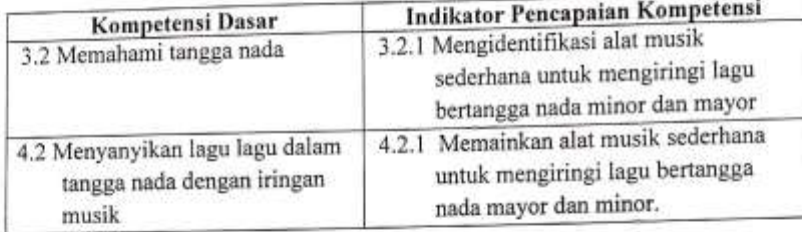

## C. TUJUAN PEMBELAJARAN

- 1. Dengan membuat kesimpulan dari bacaan siswa mampu menyajikan ringkasan teks penjelasan secara ringkasan dan jelas.
- 2. Dengan melakukan percobaan tentang cara kerja termometer, siswa mampu menerapkan konsep perpindahan kalor dalam kehidupan seharihari secara bertanggung jawab.
- 3. Dengan mengamati nada nada yang digunakan dalam lagu yang disajikan, siswa mampu menentukan jenis tangga nada pada musik yang diperdengarkan secara jelas dan tepat.
- 4. Melalui nyanyian, siswa mampu menyanyikan lagu bertangga nada pentatonis secara percaya diri.

#### D. MATERI PEMBELAJARAN

- 1. Teks Penjelasan (eksplansasi).
- 2. Perpindahan kalor dalam kehidupan sehari-hari.
- 3. Alat Musik Sederhana

## E. TEKNIK DAN PENDEKATAN

- 1. Pendekatan : Scientific
- 2. Metode : Tanya jawab, penugasan, dan ceramah

ES-

## F. MEDIA, ALAT/BAHAN, DAN SUMBER PEMBELAJARAN

- 1. Media dan Alat:
	- a. Beragam benda yang ada dikelas dan lingkungan sekitar.
- 2. Sumber Belajar:
	- a. Buku Siswa Kelas V, Tema 6: Panas dan Perpindahannya (Buku Tematik Terpadu Kurikulum 2013). Jakarta: Kementerian Pendidikan dan Kebudayaan.

## **G. KEGIATAN PEMBELAJARAN**

 $\frac{1}{2}$ 

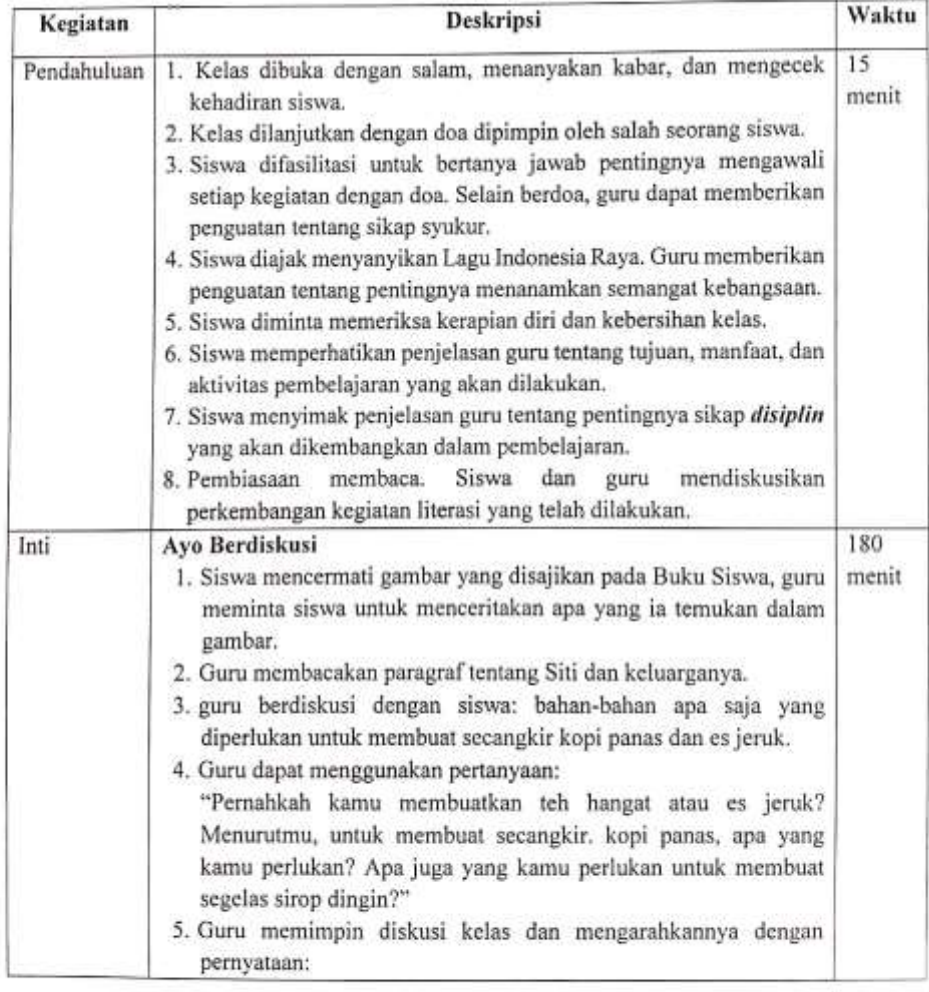

## Media Pembelajaran

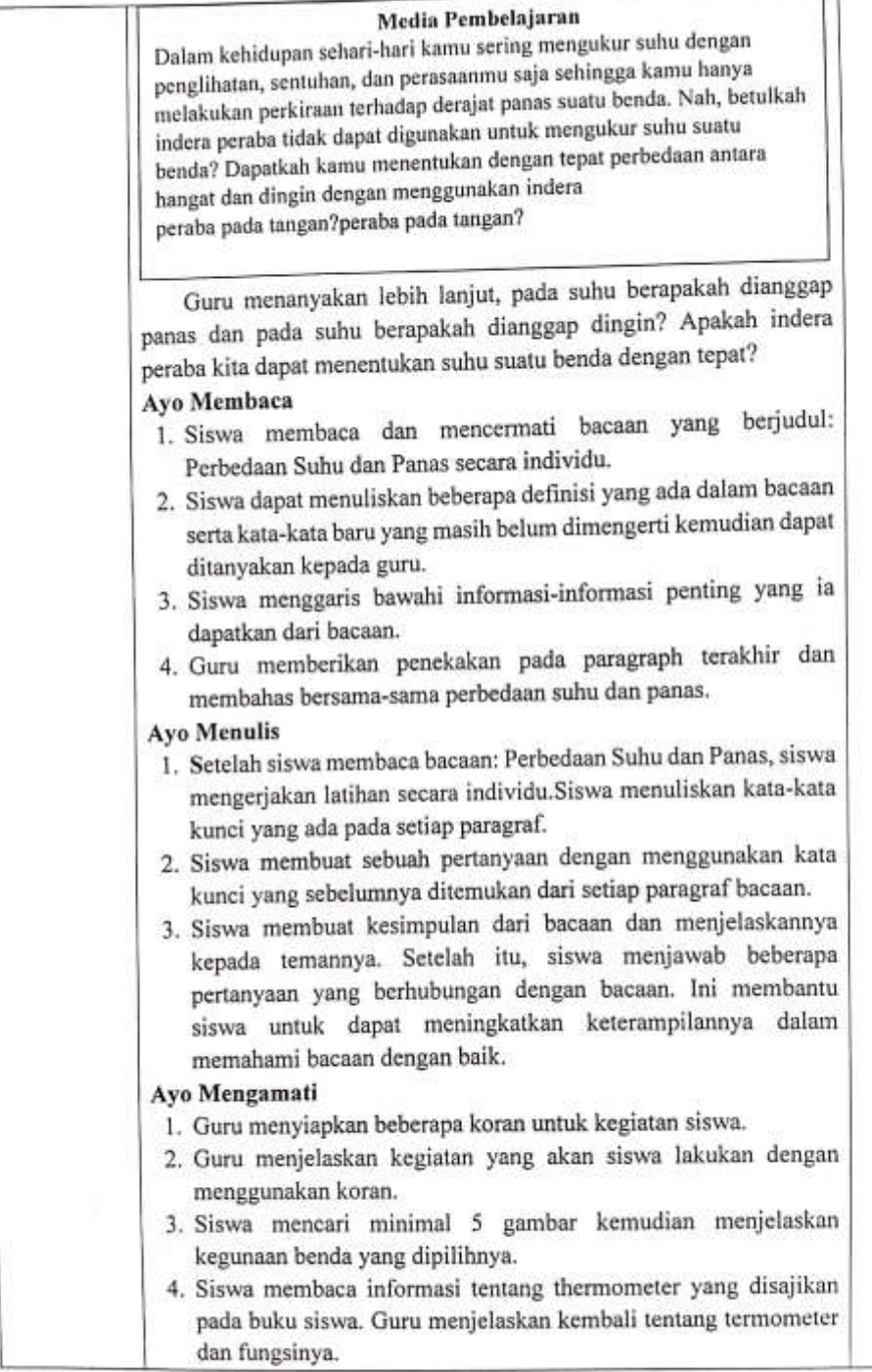

á

ō

Н

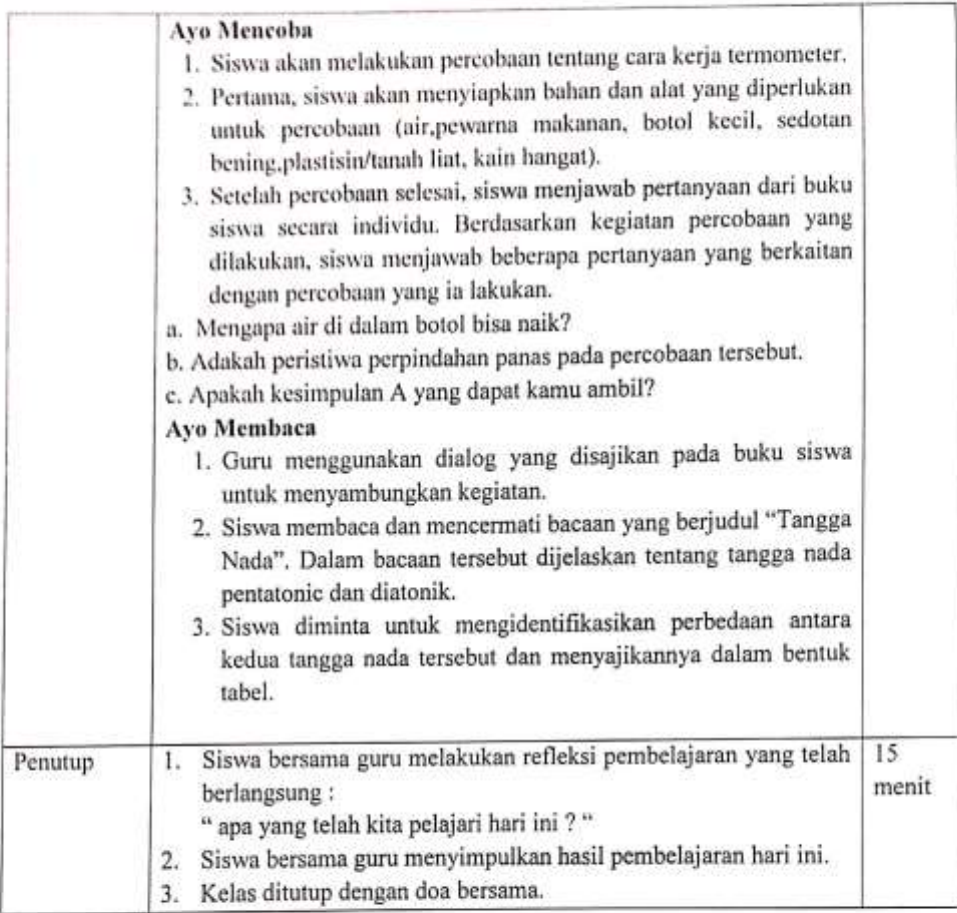

i.

## H. PENILAIAN

云」

Penilian dilakukan agar guru dapat mengukur tingkat pencampaian kompetensi peserta didik.

1. Penilaian sikap

Observasi dan pencatatan sikap siswa selama kegiatan

1) Jurnal sikap spiritual

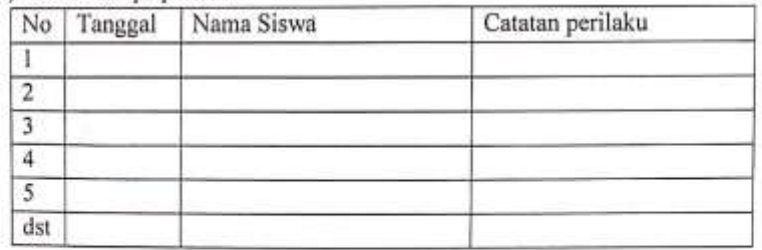

## 2) Jurnal Sikap Sosial

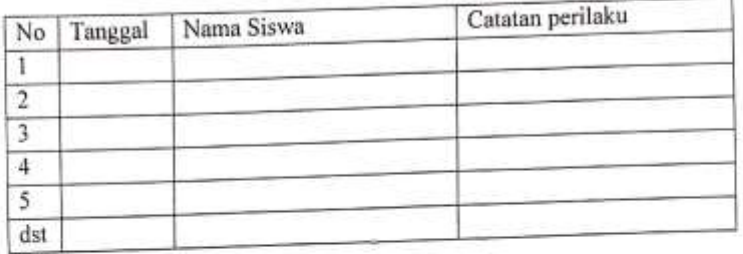

## 2. Penilaian Pengetahuan

Intsrumen yang digunakan dalam penilaian pengetahuan dengan memberikan soal dalam kegiatan evaluasi diakhir pembelajaran.

Bentuk soal : Uraian

Jumlah Soal: 5

a. Rubrik Penilaian Pegetahuan

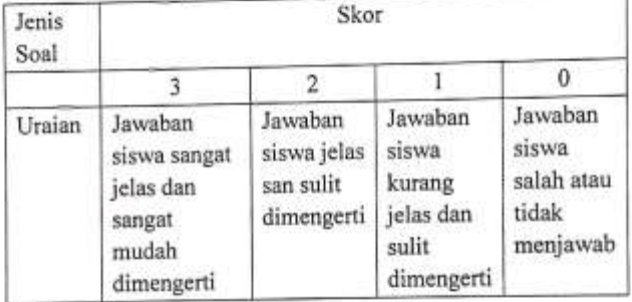

## b. Instrumen Penilaian Pengetahuan

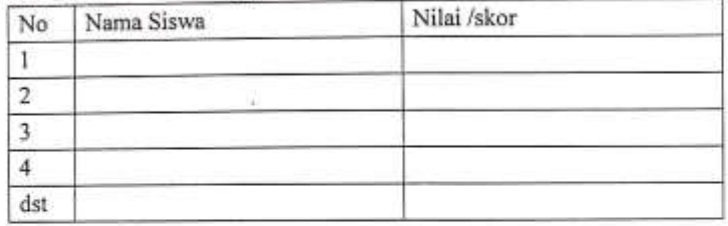

Pedoman Penskoran

画

Nilai  $=$ jumlah skor maksimal : skor maksimal x $100\,$ Tabel 1. Konversi nilai pengetahuan

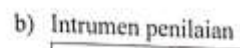

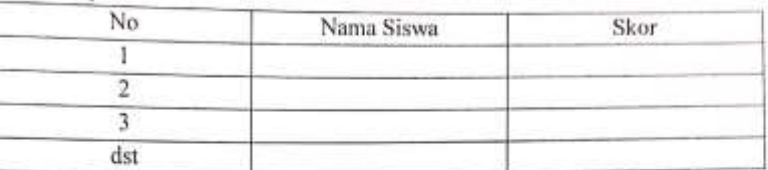

## Keterangan:

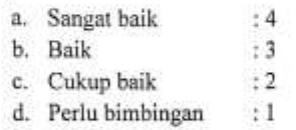

Penskoran : Jumlah skor yang diperoleh ; skro maksimal x 100

## Refleksi:

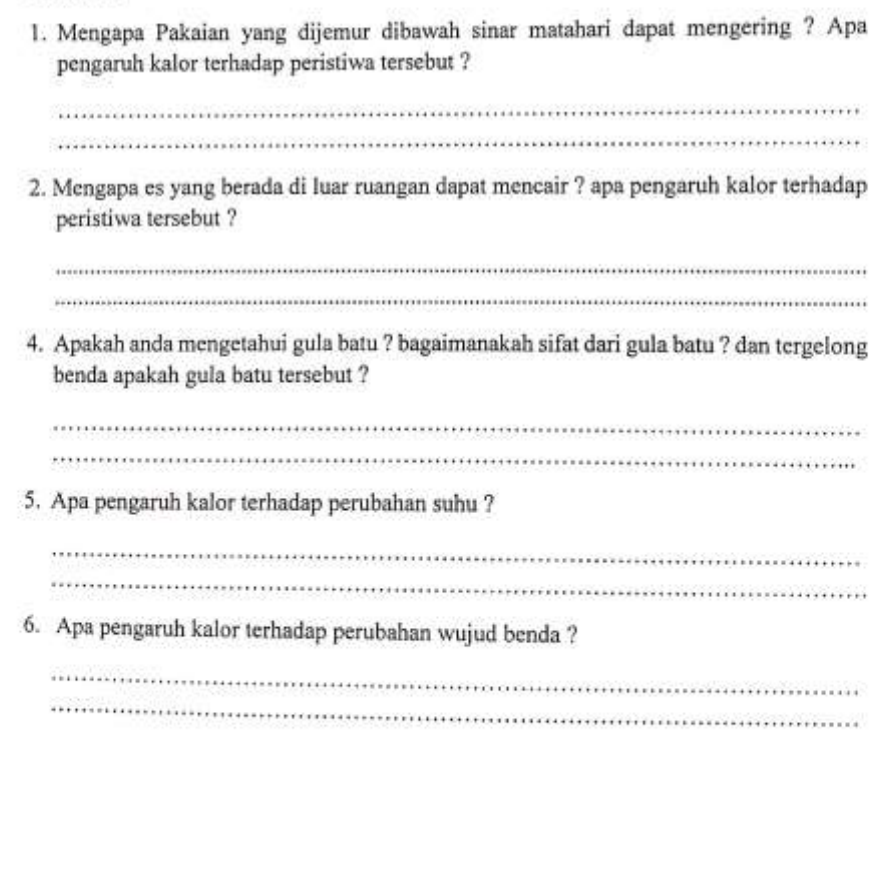

 $\overline{\mathbb{E} \mathbb{B}} \leftarrow \mathbb{E} \leftarrow \mathbb{E} \leftarrow \mathbb{$ 

Ni Kadek Ayu Srigati, S.Pd<br>NIP. 198008222022212002

Tabanan, 16 Januari 2023 Mahasiswa.

<mark>Ni Putu Anik Yuniari</mark><br>NIM. 1911031241

Mengetahui<br>PERRA Negeri 4 Gubug<br>PERRA  $\overline{A}$ KAB, TABAN  $1 - 1 -$ Wikethesariasih, S.Pd

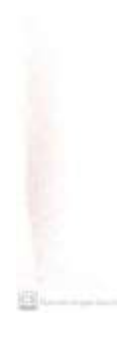

## **Lampiran 32. Instrumen post-test uji motivasi belajar IPA**

## **Identitas :**

- Nama :
- Kelas :
- Absen :
- Sekolah:

## **KUESIONER MOTIVASI BELAJAR IPA**

Petunjuk Mengisi kuesioner :

- 1. Bacalah kuesioner ini dengan teliti, lalu jawablah dengan jujur sesuai dengan hati Anda!
- 2. Berilah tanda ( $\sqrt{ }$ ) pada salah satu dari 5 jawaban yang tersedia, yang menggambarkan kesesuaian dengan diri kalian.
	- SS : Bila kamu memilih pernyataan yang diajukan **Sangat Setuju.**
	- S : Bila kamu merasa pernyataan yang diajukan **Setuju.**
	- KS : Bila kamu merasa pernyataan yang diajukan **Kurang Setuju.**
	- TS : Bila kamu merasa pernyataan yang diajukan **Tidak Setuju.**
	- STS : Bila kamu merasa pernyataan yang diajukan **Sangat Tidak Setuju.**
- 3. Dalam pengisian kuesioner ini, kalian tidak perlu ragu-ragu karena dalam kuesioner tidak ada jawaban yang salah.
- 4. Dalam menjawab pertanyaan jangan sampai ada yang terlewatkan atau dikosongkan.
- 5. Jawaban yang kalian berikan hanya digunakan sebagai data penelitian dan tidak mempengaruhi nilai rapor.

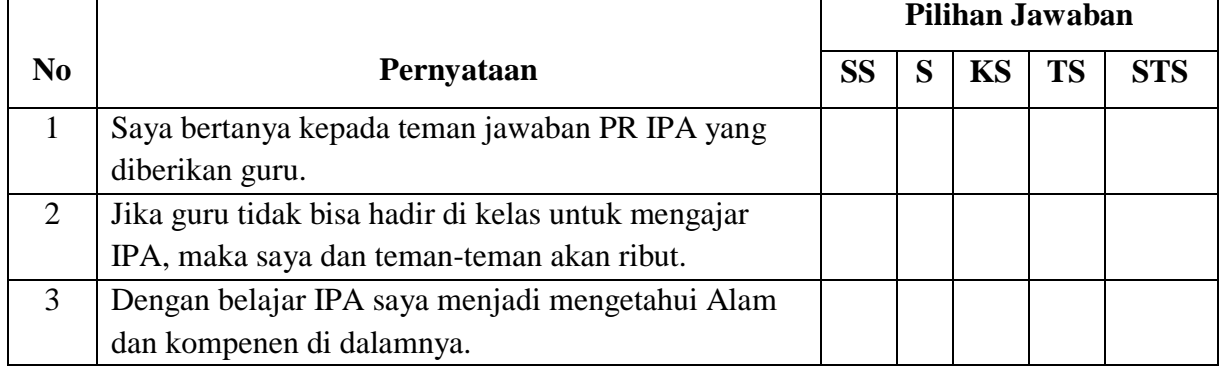

6. Selamat mengerjakan, Terima Kasih

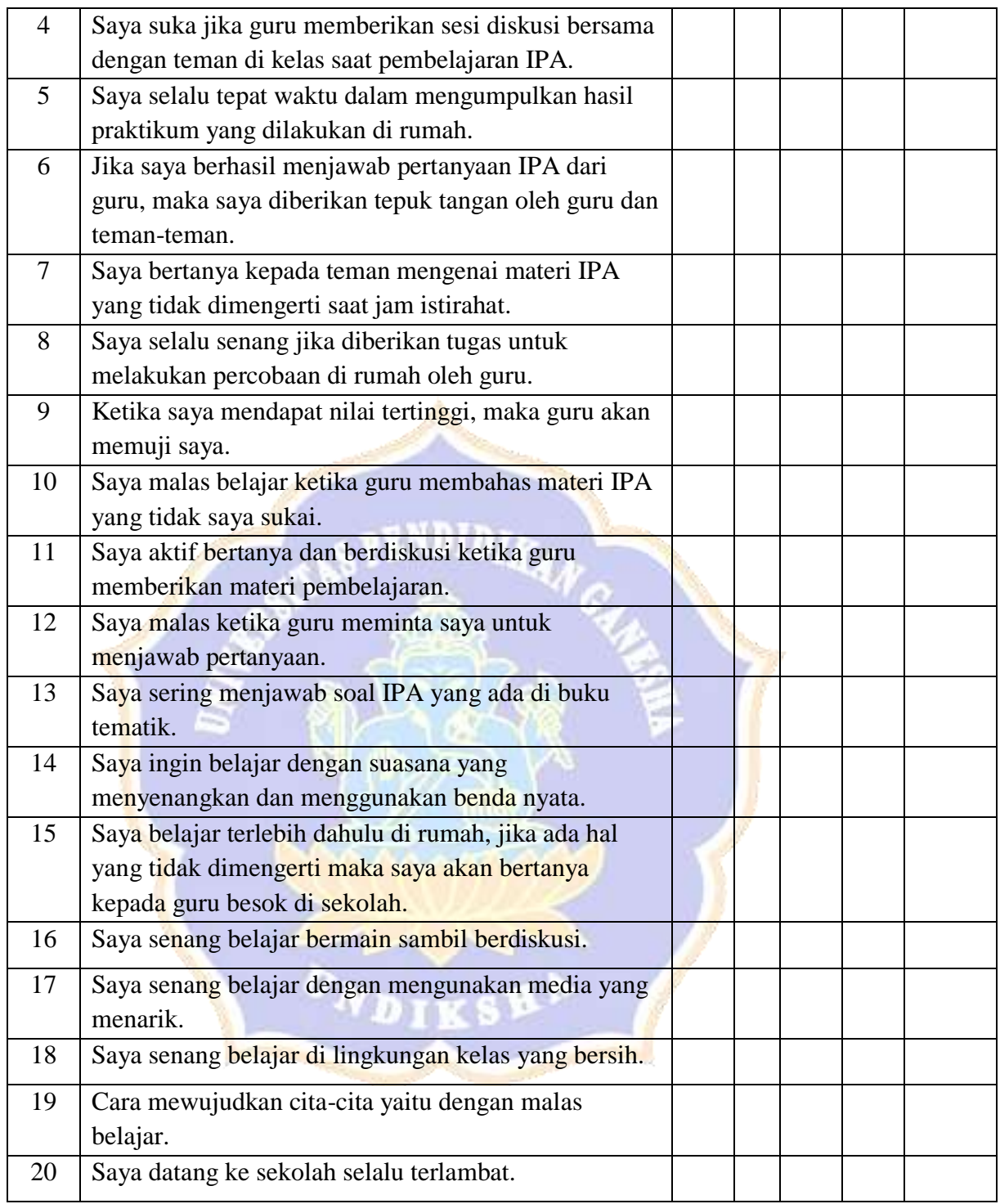

|  | N <sub>0</sub>   | <b>Kode Siswa</b> | <b>Total skor</b> |  |
|--|------------------|-------------------|-------------------|--|
|  |                  |                   | kuesioner         |  |
|  |                  |                   | siswa             |  |
|  | $\mathbf{1}$     | $\rm E1$          | 88                |  |
|  | $\overline{2}$   | $\rm E2$          | 90                |  |
|  | 3                | E3                | 93                |  |
|  | $\overline{4}$   | E4                | 92                |  |
|  | 5                | E5                | 90                |  |
|  | 6                | E <sub>6</sub>    | 87                |  |
|  | $\boldsymbol{7}$ | E <sub>7</sub>    | 91                |  |
|  | 8                | E8                | 92                |  |
|  | 9                | <b>E9</b>         | 92                |  |
|  | 10               | E10               | $\overline{94}$   |  |
|  | 11               | E11               | 90                |  |
|  | 12               | E12               | 90                |  |
|  | 13               | E13               | 92                |  |
|  | $\overline{14}$  | E14               | 94                |  |
|  | 15               | E15               | 92                |  |
|  | 16               | E <sub>16</sub>   | 91                |  |
|  | 17               | E17               | 92                |  |
|  | 18               | E18               | 96                |  |
|  | 19               | E19               | 89                |  |
|  | 20               | E20               | 92                |  |
|  | 21               | E21               | 93                |  |
|  | 22               | $\rm E22$         | 91                |  |
|  | 23               | E23               | 93                |  |
|  | 24               | E24               | 95                |  |
|  | 25               | E25               | 92                |  |
|  | 26               | E26               | 91                |  |
|  | 27               | E27               | 94                |  |

**Lampiran 33. Skor total post-test motivasi belajar IPA Kelompok eksperimen**

| N <sub>0</sub>  | <b>Kode Siswa</b> | <b>Total Skor</b><br>post test<br>siswa |  |
|-----------------|-------------------|-----------------------------------------|--|
| $\mathbf{1}$    | E18               | 96                                      |  |
| $\mathbf{2}$    | E24               | 95                                      |  |
| 3               | $\rm E10$         | 94                                      |  |
| $\overline{4}$  | E14               | 94                                      |  |
| 5               | E27               | 94                                      |  |
| 6               | E3                | 93                                      |  |
| $\overline{7}$  | E21               | 93                                      |  |
| 8               | E23               | 93                                      |  |
| 9               | E4                | 92                                      |  |
| 10              | ${\rm E}8$        | 92                                      |  |
| 11              | <b>E9</b>         | 92                                      |  |
| 12              | E13               | 92                                      |  |
| 13              | <b>E15</b>        | 92                                      |  |
| 14              | E17               | 92                                      |  |
| $\overline{15}$ | <b>E20</b>        | 92                                      |  |
| 16              | E <sub>25</sub>   | 92                                      |  |
| 17              | <b>E7</b>         | 91                                      |  |
| 18              | E16               | 91                                      |  |
| 19              | E22               | 91                                      |  |
| 20              | E <sub>26</sub>   | 91                                      |  |
| 21              | E2                | 90                                      |  |
| 22              | E <sub>5</sub>    | 90                                      |  |
| 23              | E11               | 90                                      |  |
| 24              | E12               | 90                                      |  |
| 25              | E29               | 89                                      |  |
| 26              | E1                | 88                                      |  |
| 27              | E <sub>6</sub>    | 87                                      |  |

**Lampiran 34. Deskripsi skor total motivasi belajar IPA Kelompok eksperimen**

1. Menghitung rentang data

Data terbesar  $= 96$ 

Data terkecil  $= 87$ 

 $R = data$  terbesar – data terkecil

 $= 96 - 87$ 

 $= 9$ 

2. Menentukan jumlah kelas intreval

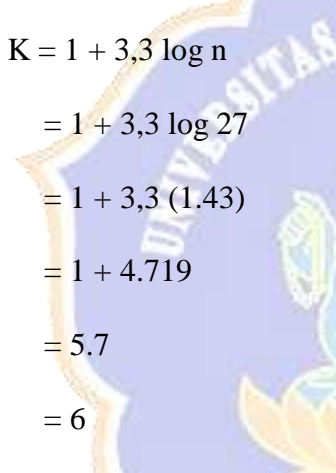

3. Menghitung panjang kelas

$$
i = \frac{R}{K} = \frac{9}{6} = 1.5 = 2
$$

Setelah didapatkan jumlah kelas interval dan diketahui panjang kelasnya maka

disusun tabel distribusi bergolong seperti berikut :

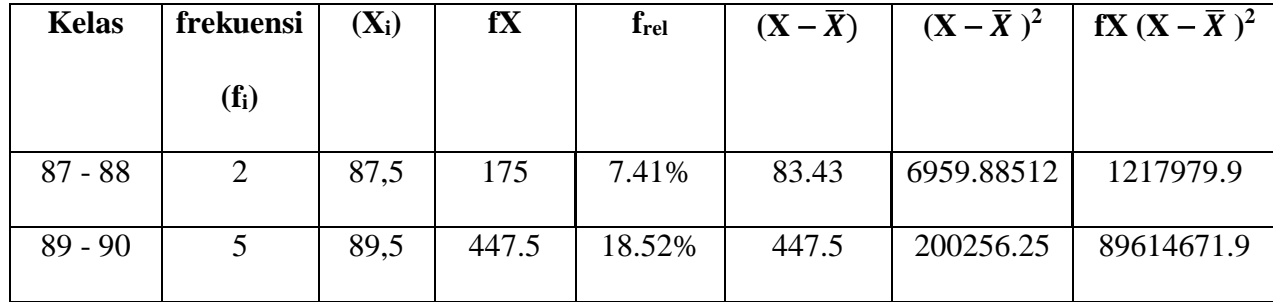

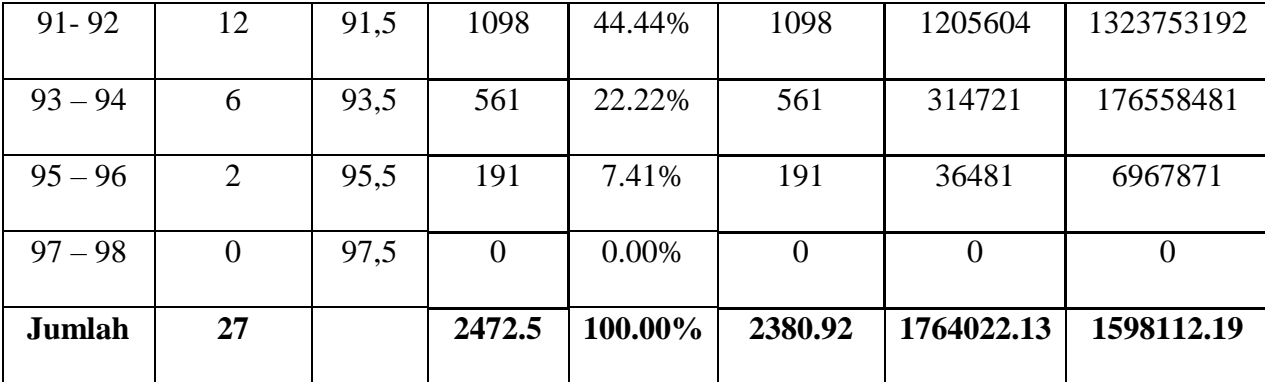

- 1. Perhitungan Frekuensi Relatif
	- a. Kelas pertama

$$
F_{\text{rel}} = \frac{2}{27} x 100\% = 7.41\%
$$

b. Kelas kedua

$$
F_{\text{rel}} = \frac{5}{27} x 100\% = 18.52\%
$$

c. Kelas ketiga

$$
F_{\text{rel}} = \frac{12}{27} x 100\% = 44.44\%
$$

d. Kelas keempat

$$
F_{\rm rel} = \frac{6}{27} x \ 100\% = 22.22\%
$$

e. Kelas kelima

$$
F_{\rm rel} = \frac{2}{27} \times 100\% = 7.41\%
$$

f. Kelas keenam

$$
F_{\text{rel}} = \frac{0}{27} x 100\% = 0.00\%
$$

2. Nilai Rerata : 
$$
Rata - rata = \frac{\Sigma X}{n} = \frac{24.72.5}{27} = 91.57
$$

3. Varians : 
$$
s^2 = \frac{\Sigma (Xi - \bar{X})^2}{(N-1)} = \frac{1764022.13}{26} = 67847
$$

4. Standard Deviasi : 
$$
s = \frac{\sqrt{\Sigma(X-\bar{X})^2}}{N-1} = \frac{\sqrt{17664022.13}}{26} = 260.47
$$

5. Rerata Presentase motivasi belajar IPA =  $M\%$ <sub>1</sub> =  $\frac{M}{GM}$  $\frac{m}{sM1}$  x 100% =

91.57  $\frac{11.57}{100}$  x 100% = 91,57%

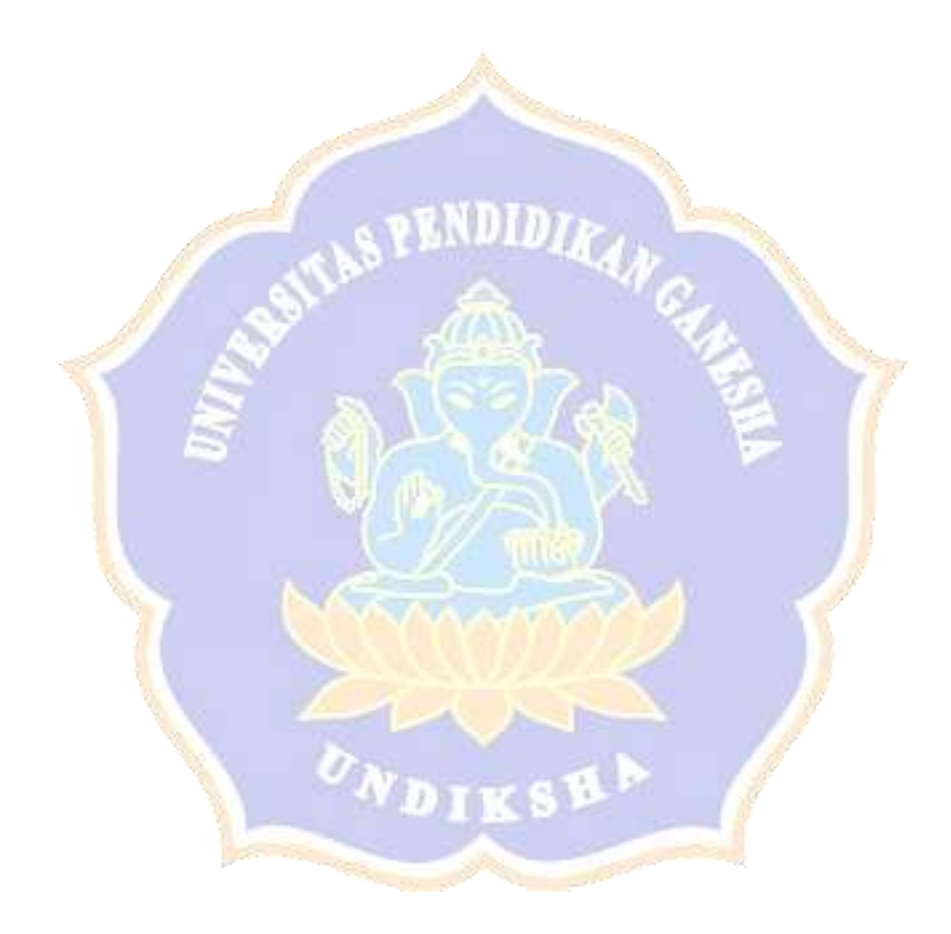

|  | N <sub>0</sub> | Kode<br><b>Siswa</b> | <b>Total skor</b><br>post-test<br>siswa |
|--|----------------|----------------------|-----------------------------------------|
|  | $\mathbf{1}$   | $\overline{K1}$      | 71                                      |
|  | $\overline{c}$ | K2                   | $\overline{72}$                         |
|  | 3              | K <sub>3</sub>       | $\overline{71}$                         |
|  | $\overline{4}$ | K4                   | 70                                      |
|  | 5              | K <sub>5</sub>       | 67                                      |
|  | 6              | K6                   | 67                                      |
|  | $\overline{7}$ | K7                   | 68                                      |
|  | 8              | K <sub>8</sub>       | 77                                      |
|  | 9              | K <sub>9</sub>       | 70                                      |
|  | 10             | K10                  | 73                                      |
|  | 11             | K11                  | 68                                      |
|  | 12             | K12                  | 70                                      |
|  | 13             | K13                  | 71                                      |
|  | 14             | K14                  | 69                                      |
|  | 15             | K <sub>15</sub>      | 70                                      |
|  | 16             | K16                  | 70                                      |
|  | 17             | <b>K17</b>           | 69                                      |
|  | 18             | K18                  | 75                                      |
|  | 19             | K <sub>19</sub>      | 70                                      |
|  | 20             | <b>K20</b>           | 71                                      |
|  | 21             | K21                  | 73                                      |
|  | 22             | K22                  | 71                                      |
|  | 23             | K23                  | 77                                      |
|  | 24             | K24                  | 75                                      |
|  |                |                      |                                         |

**Lampiran 35. Skor total post-test kelompok kontrol**

| $\bf No$       | Kode<br><b>Siswa</b> | <b>Total skor</b><br>post test<br>siswa |  |
|----------------|----------------------|-----------------------------------------|--|
| $\mathbf{1}$   | K <sub>23</sub>      | 77                                      |  |
| $\overline{2}$ | $\rm K8$             | 77                                      |  |
| 3              | K18                  | 75                                      |  |
| $\overline{4}$ | K24                  | 75                                      |  |
| 5              | K21                  | 73                                      |  |
| 6              | K10                  | 73                                      |  |
| 7              | K <sub>2</sub>       | 72                                      |  |
| 8              | $\overline{K1}$      | 71                                      |  |
| 9              | K3                   | 71                                      |  |
| 10             | K13                  | 71                                      |  |
| 11             | K <sub>20</sub>      | 71                                      |  |
| 12             | K22                  | 71                                      |  |
| 13             | K <sub>4</sub>       | 70                                      |  |
| 14             | <b>K9</b>            | 70                                      |  |
| 15             | K12                  | 70                                      |  |
| 16             | K <sub>15</sub>      | 70                                      |  |
| 17             | K16                  | 70                                      |  |
| 18             | K19                  | 70                                      |  |
| 19             | K17                  | 69                                      |  |
| 20             | K14                  | 69                                      |  |
| 21             | K7                   | 68                                      |  |
| 22             | K11                  | 68                                      |  |
| 23             | K <sub>5</sub>       | 67                                      |  |
| 24             | K6                   | 67                                      |  |

**Lampiran 36. Deskripsi penguasaan motivasi belajar IPA kelompok kontrol**

Data tersebut kemudian disajikan dalam bentuk tabel distribusi bergolong dengan langkah –langkah sebagai berikut :

1. Menghitung rentang data

Data terbesar  $= 77$ Data terkecil  $= 67$  $R = data$  terbesar – data terkecil  $= 77 - 67$  $= 10$ 

2. Menentukan jumlah kelas intreval

 $K = 1 + 3,3 \log n$  $= 1 + 3.3 \log 24$  $= 1 + 3.3 (1.38)$  $= 1 + 5.94$  $= 6$ 3. Menghitung panjang kelas

$$
\frac{1}{2}
$$

$$
i = \frac{R}{K} = \frac{10}{6} = 1.6 =
$$

Setelah didapatkan jumlah kelas interval dan diketahui panjang kelasnya maka

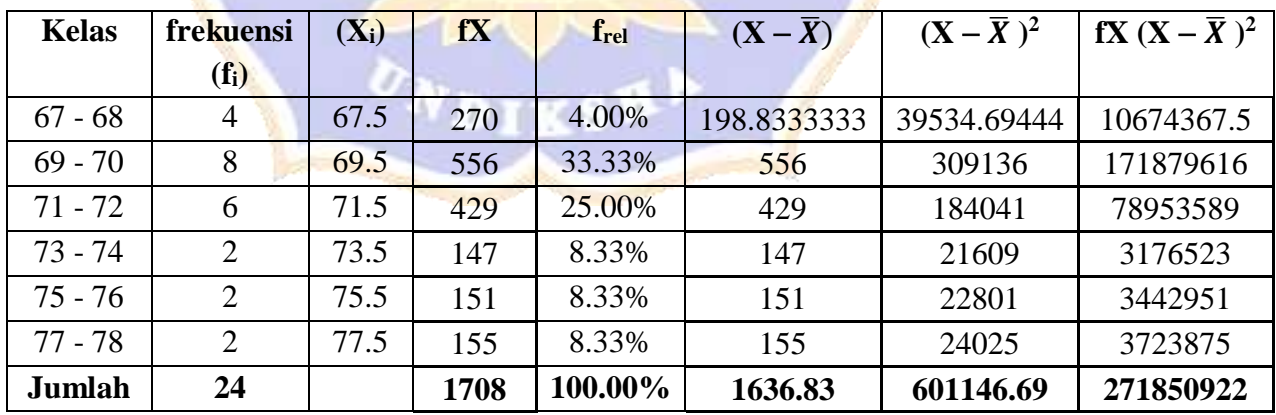

disusun tabel distribusi bergolong seperti berikut :

- 1. Perhitungan Frekuensi Relatif
- a. Kelas pertama

$$
F_{\rm rel} = \frac{4}{24} \times 100\% = 4.00\%
$$

b. Kelas kedua

$$
F_{rel} = \frac{8}{24} x 100\% = 33.33\%
$$

c. Kelas ketiga

$$
F_{\text{rel}} = \frac{6}{24} \times 100\% = 25.00\%
$$

d. Kelas keempat

$$
F_{\rm rel} = \frac{2}{24} \times 100\% = 8.33\%
$$

e. Kelas kelima

$$
F_{\text{rel}} = \frac{2}{24} \times 100\% = 8.33\%
$$

f. Kelas keenam

$$
F_{\text{rel}} = \frac{2}{24} x 100\% = 8.33\%
$$

- 2. Nilai Rerata :  $Rata rata = \frac{\Sigma X}{r}$ n = 1708 24  $= 71.16$
- 3. Varians :

$$
s^{2} = \frac{\Sigma(\text{Xi}-\bar{X})^{2}}{(N-1)} = \frac{601146.69}{23} = 26136.81
$$

- 4. Standar Deviasi  $\sqrt{\Sigma(X-\bar{X})^2}$  $\frac{(X-\bar{X})^2}{N-1} = \frac{\sqrt{601146.69}}{23}$  $\frac{146.69}{23} = 161.6$
- 5. Rerata Presentase motivasi belajar IPA =  $M\%$ <sub>1</sub> =  $\frac{M}{6M}$  $\frac{10}{5M1}$  x 100% = 71.16

$$
\frac{71.16}{100} \times 100\% = 71.16\%
$$

| N <sub>0</sub> | Kode            | <b>Total Skor</b> |      | Post- | <b>Skor</b>  | N Gain       | N Gain        |
|----------------|-----------------|-------------------|------|-------|--------------|--------------|---------------|
|                | <b>Siswa</b>    | Pre               | Post | Pre   | <b>Ideal</b> | <b>Score</b> | <b>Score</b>  |
|                |                 |                   |      |       | $(100)$ -    |              | <b>Persen</b> |
|                |                 |                   |      |       | Pre          |              |               |
| $\mathbf{1}$   | E1              | 66                | 88   | 22    | 34           | 0.647058824  | 64.70588235   |
| $\overline{2}$ | E2              | 61                | 90   | 29    | 39           | 0.743589744  | 74.35897436   |
| 3              | E <sub>3</sub>  | 67                | 93   | 26    | 33           | 0.787878788  | 78.78787879   |
| $\overline{4}$ | E4              | 63                | 92   | 29    | 37           | 0.783783784  | 78.37837838   |
| 5              | E <sub>5</sub>  | 68                | 90   | 22    | 32           | 0.6875       | 68.75         |
| 6              | E6              | 65                | 87   | 22    | 35           | 0.628571429  | 62.85714286   |
| $\overline{7}$ | E7              | 61                | 91   | 30    | 39           | 0.769230769  | 76.92307692   |
| 8              | E8              | 64                | 92   | 28    | 36           | 0.777777778  | 77.77777778   |
| 9              | E <sub>9</sub>  | 64                | 92   | 28    | 36           | 0.777777778  | 77.77777778   |
| 10             | E10             | 66                | 94   | 28    | 34           | 0.823529412  | 82.35294118   |
| 11             | E11             | 62                | 90   | 28    | 38           | 0.736842105  | 73.68421053   |
| 12             | E12             | 65                | 90   | 25    | 35           | 0.714285714  | 71.42857143   |
| 13             | E13             | 63                | 92   | 29    | 37           | 0.783783784  | 78.37837838   |
| 14             | E14             | 69                | 94   | 25    | 31           | 0.806451613  | 80.64516129   |
| 15             | E15             | 59                | 92   | 33    | 41           | 0.804878049  | 80.48780488   |
| 16             | E <sub>16</sub> | 63                | 91   | 28    | 37           | 0.756756757  | 75.67567568   |
| 17             | E17             | 64                | 92   | 28    | 36           | 0.777777778  | 77.77777778   |
| 18             | E <sub>18</sub> | 65                | 96   | 31    | 35           | 0.885714286  | 88.57142857   |
| 19             | E <sub>19</sub> | 69                | 89   | 20    | 31           | 0.64516129   | 64.51612903   |
| 20             | E20             | 63                | 92   | 29    | 37           | 0.783783784  | 78.37837838   |
| 21             | E21             | 66                | 93   | 27    | 34           | 0.794117647  | 79.41176471   |
| 22             | E22             | 67                | 91   | 24    | 33           | 0.727272727  | 72.72727273   |
| 23             | E23             | 66                | 93   | 27    | 34           | 0.794117647  | 79.41176471   |
| 24             | E24             | 62                | 95   | 33    | 38           | 0.868421053  | 86.84210526   |
| 25             | E25             | 66                | 92   | 26    | 34           | 0.764705882  | 76.47058824   |
| 26             | E26             | 63                | 91   | 28    | 37           | 0.756756757  | 75.67567568   |
| 27             | E27             | 56                | 94   | 38    | 44           | 0.863636364  | 86.36363636   |
|                |                 |                   |      |       |              |              |               |

**Lampiran 37. Perhitungan gain skor kelompok eksperimen**

| N <sub>0</sub>   | <b>Kode Siswa</b> | <b>GSn</b> |
|------------------|-------------------|------------|
| $\mathbf{1}$     | E1                | 0.647      |
| $rac{2}{3}$      | E2                | 0.743      |
|                  | E3                | 0.787      |
| $\overline{4}$   | E4                | 0.783      |
| 5                | E <sub>5</sub>    | 0.687      |
| 6                | E <sub>6</sub>    | 0.628      |
| $\overline{7}$   | E7                | 0.770      |
| $\overline{8}$   | E8                | 0.778      |
| 9                | E <sub>9</sub>    | 0.778      |
| 10               | E10               | 0.823      |
| 11               | E11               | 0.736      |
| 12               | E12               | 0.714      |
| $\overline{13}$  | E13               | 0.783      |
| 14               | E14               | 0.806      |
| 15               | E15               | 0.804      |
| 16               | E16               | 0.756      |
| 17               | E17               | 0.778      |
| 18               | <b>E18</b>        | 0.885      |
| 19               | E19               | 0.645      |
| 20               | E20               | 0.783      |
| 21               | E21               | 0.794      |
| 22               | E22               | 0.727      |
| $23\overline{)}$ | E23               | 0.794      |
| 24               | E24               | 0.868      |
| 25               | E <sub>25</sub>   | 0.764      |
| 26               | E26               | 0.756      |
| 27               | E <sub>27</sub>   | 0.863      |

**Lampiran 38. GSn motivasi belajar IPA kelompok eksperimen**

 $v_{N_{D1}}$ 

| <b>Kode Siswa</b> | Xi                | f              | fXi   |
|-------------------|-------------------|----------------|-------|
| E6                | 0.628             | $\mathbf{1}$   | 0.628 |
| E19               | 0.645             | $\mathbf{1}$   | 0.645 |
| E1                | 0.647             | $\mathbf 1$    | 0.647 |
| E <sub>5</sub>    | 0.687             | $\mathbf{1}$   | 0.687 |
| E12               | 0.714             | $\mathbf 1$    | 0.714 |
| E22               | 0.727             | $\mathbf 1$    | 0.727 |
| E11               | 0.736             | $\mathbf{1}$   | 0.736 |
| E2                | 0.743             | 1              | 0.743 |
| E16               | 0.756             | $\overline{2}$ | 1.512 |
| E25               | 0.764             | $\mathbf{1}$   | 0.764 |
| E7                | 0.770             | $\mathbf{1}$   | 0.77  |
| E8                | 0.778             | 3              | 2.334 |
| E4                | 0.783             | 3              | 2.349 |
| E <sub>3</sub>    | 0.787             | $\mathbf{1}$   | 0.787 |
| E21               | 0.794             | $\overline{2}$ | 1.588 |
| E15               | 0.804             | $\mathbf{1}$   | 0.804 |
| E14               | 0.806             | $\overline{1}$ | 0.806 |
| E10               | 0.823             | $\mathbf{1}$   | 0.823 |
| E18               | 0.885             | $\overline{1}$ | 0.885 |
| E27               | 0.863             | $\overline{1}$ | 0.863 |
| E24               | 0.868             | 1              | 0.868 |
|                   | Jumlah $(\Sigma)$ | 27             | 20.68 |

**Lampiran 39. Tabel kerja mencari rata-rata kelompok eksperimen**

Mean = 
$$
\frac{\Sigma \text{FXi}}{\Sigma \text{F}} = \frac{20.68}{27} = 0.765
$$

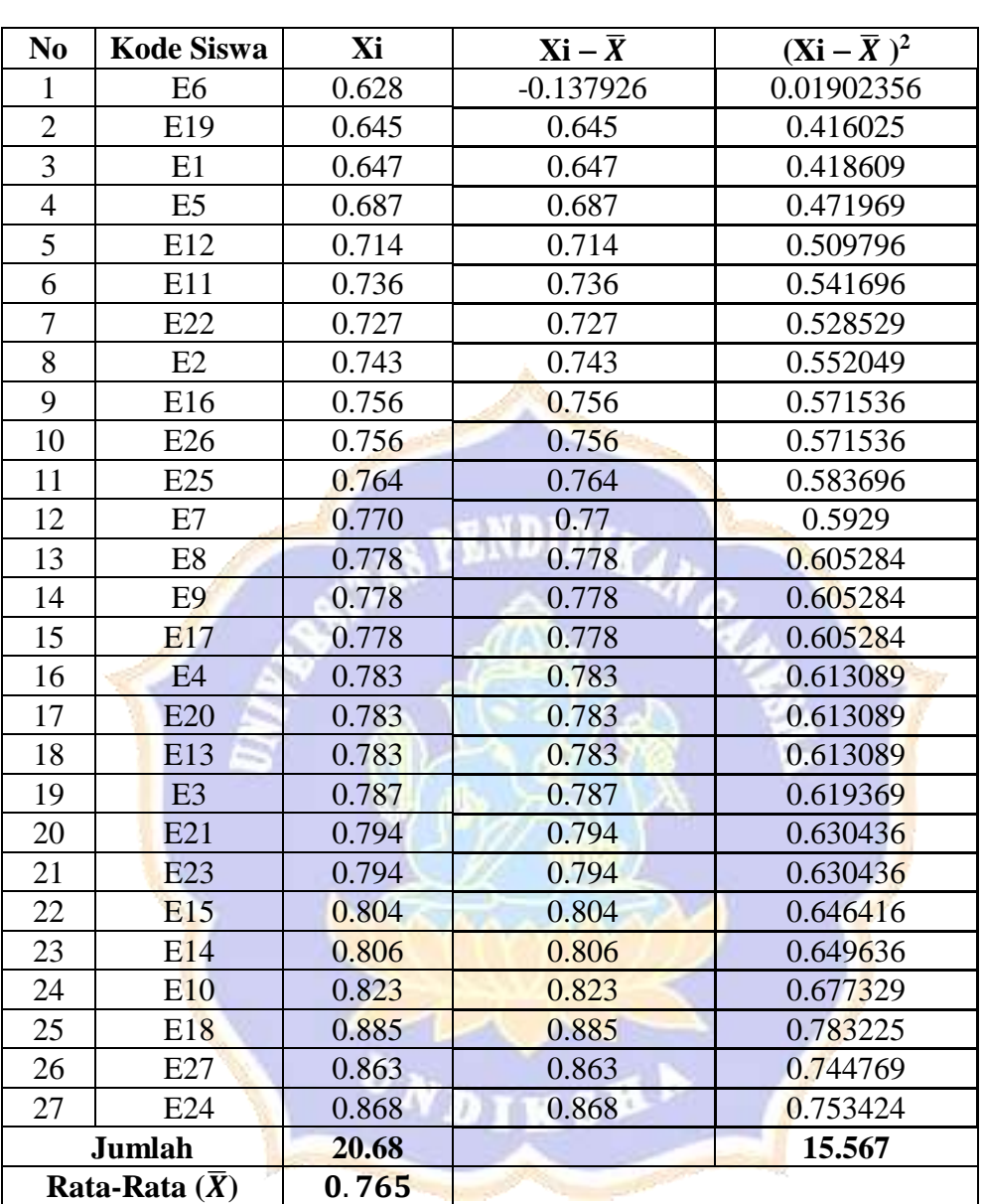

## **Lampiran 40. tabel kerja menghitung standar deviasi dan varians motivasi belajar IPA kelompok eksperimen**

## **Menghitung Standar Deviasi (S)**

$$
S = \frac{\sqrt{\Sigma (X - \overline{X})^2}}{N - 1}
$$

$$
S = \frac{\sqrt{15.567}}{26}
$$

$$
S = \sqrt{0.598}
$$

$$
S = 0.773
$$

# Menghitung Varians $(\mathbf{S}^2)$

$$
s^{2} = \frac{\Sigma (Xi - \overline{X})^{2}}{(N-1)}
$$

$$
s^{2} = \frac{15.567}{26}
$$

$$
s^{2} = 0.598
$$

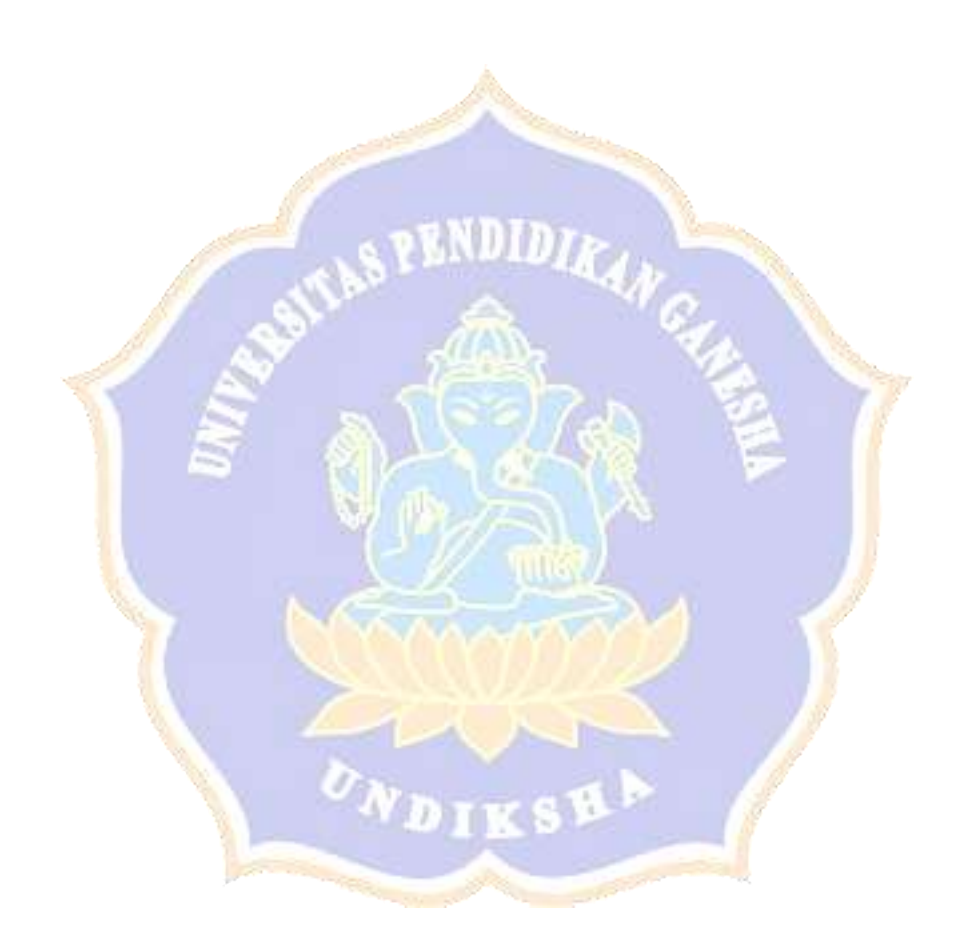

| N <sub>0</sub> | Kode            |     | <b>Total Skor</b> | Post-Pre        | <b>Skor</b>  | N Gain       | N Gain        |
|----------------|-----------------|-----|-------------------|-----------------|--------------|--------------|---------------|
|                | <b>Siswa</b>    | Pre | Post              |                 | <b>Ideal</b> | <b>Score</b> | <b>Score</b>  |
|                |                 |     |                   |                 | $(100)$ -    |              | <b>Persen</b> |
|                |                 |     |                   |                 | <b>Pre</b>   |              |               |
| $\mathbf{1}$   | K1              | 64  | 71                | $\overline{7}$  | 36           | 0.19444444   | 19.4444444    |
| $\overline{2}$ | K2              | 61  | 72                | 11              | 39           | 0.28205128   | 28.2051282    |
| 3              | K <sub>3</sub>  | 60  | 71                | 11              | 40           | 0.275        | 27.5          |
| $\overline{4}$ | K4              | 57  | 70                | 13              | 43           | 0.30232558   | 30.2325581    |
| 5              | K <sub>5</sub>  | 58  | 67                | 9               | 42           | 0.21428571   | 21.4285714    |
| 6              | K <sub>6</sub>  | 58  | 67                | 9               | 42           | 0.21428571   | 21.4285714    |
| 7              | K7              | 60  | 68                | 8               | 40           | 0.2          | 20            |
| 8              | K <sub>8</sub>  | 64  | 77                | 13              | 36           | 0.36111111   | 36.1111111    |
| 9              | K <sub>9</sub>  | 62  | 70                | 8               | 38           | 0.21052632   | 21.0526316    |
| 10             | K10             | 63  | 73                | 10              | 37           | 0.27027027   | 27.027027     |
| 11             | K11             | 64  | 68                | $\overline{4}$  | 36           | 0.11111111   | 11.1111111    |
| 12             | K <sub>12</sub> | 64  | 70                | 6               | 36           | 0.16666667   | 16.6666667    |
| 13             | K13             | 63  | 71                | 8               | 37           | 0.21621622   | 21.6216216    |
| 14             | K14             | 65  | 69                | $\overline{4}$  | 35           | 0.11428571   | 11.4285714    |
| 15             | K <sub>15</sub> | 59  | 70                | 11              | 41           | 0.26829268   | 26.8292683    |
| 16             | K <sub>16</sub> | 63  | 70                | $\overline{7}$  | 37           | 0.18918919   | 18.9189189    |
| 17             | K17             | 60  | 69                | 9               | 40           | 0.225        | 22.5          |
| 18             | <b>K18</b>      | 69  | 75                | 6               | 31           | 0.19354839   | 19.3548387    |
| 19             | K19             | 64  | 70                | 6               | 36           | 0.16666667   | 16.6666667    |
| 20             | K20             | 65  | 71                | 6               | 35           | 0.17142857   | 17.1428571    |
| 21             | K21             | 68  | 73                | $5\overline{)}$ | 32           | 0.15625      | 15.625        |
| 22             | K22             | 65  | 71                | 6               | 35           | 0.17142857   | 17.1428571    |
| 23             | K <sub>23</sub> | 60  | 77                | 17              | 40           | 0.425        | 42.5          |
| 24             | K24             | 63  | 75                | 12              | 37           | 0.32432432   | 32.4324324    |

**Lampiran 41. Perhitungan gain skor kelompok kontrol**

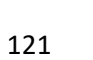

ONDIKSHA f

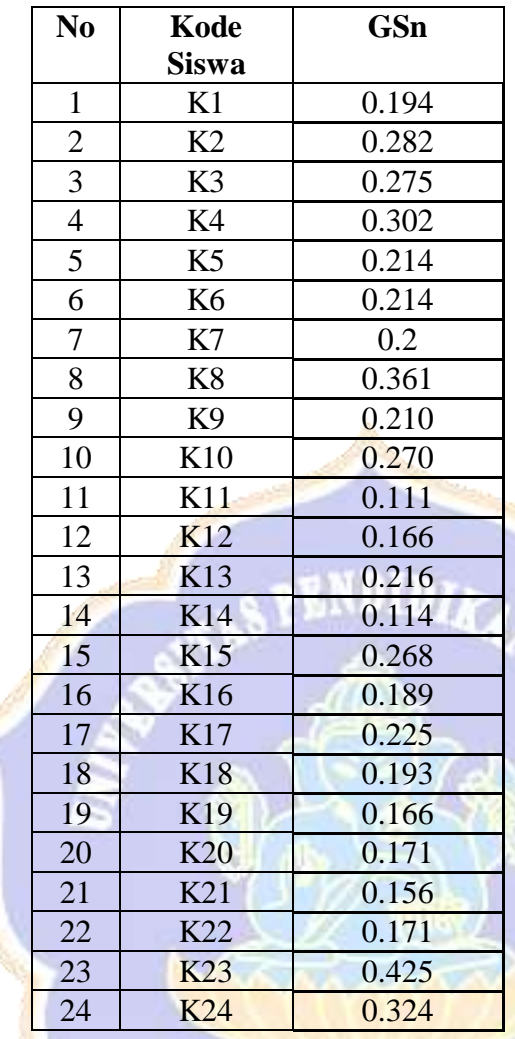

## **Lampiran 42. GSn motivasi belajar IPA kelompok kontrol**
| <b>Kode Siswa</b> | Xi                |                | fXi   |
|-------------------|-------------------|----------------|-------|
| K7                | 0.2               | $\mathbf 1$    | 0.2   |
| K11               | 0.111             | $\mathbf{1}$   | 0.111 |
| K14               | 0.114             | $\mathbf 1$    | 0.114 |
| K21               | 0.156             | $\mathbf{1}$   | 0.156 |
| K12               | 0.166             | $\overline{2}$ | 0.332 |
| K <sub>20</sub>   | 0.171             | $\overline{2}$ | 0.342 |
| K16               | 0.189             | $\mathbf 1$    | 0.189 |
| K18               | 0.193             | $\mathbf 1$    | 0.193 |
| K1                | 0.194             | $\mathbf 1$    | 0.194 |
| K <sub>9</sub>    | 0.210             | $\mathbf{1}$   | 0.21  |
| K <sub>5</sub>    | 0.214             | $\overline{2}$ | 0.428 |
| K13               | 0.216             | $\overline{1}$ | 0.216 |
| K17               | 0.225             | $\overline{1}$ | 0.225 |
| K15               | 0.268             | $\mathbf{1}$   | 0.268 |
| K10               | 0.270             | $\mathbf{1}$   | 0.27  |
| K <sub>3</sub>    | 0.275             | 1              | 0.275 |
| K2                | 0.282             | $\overline{1}$ | 0.282 |
| K <sub>4</sub>    | 0.302             | $\overline{1}$ | 0.302 |
| K24               | 0.324             | $\overline{1}$ | 0.324 |
| K8                | 0.361             | $\overline{1}$ | 0.361 |
| K23               | 0.425             | 1              | 0.425 |
|                   | Jumlah $(\Sigma)$ | 24             | 5.417 |

**Lampiran 43. tabel kerja mencari rata-rata kelompok kontrol**

Mean = 
$$
\frac{\Sigma \text{FXi}}{\Sigma \text{F}} = \frac{5.417}{24} = 0.225
$$

### **No Kode Siswa Xi Xi Xi**  $-\bar{X}$  $(Xi - \overline{X})^2$  $1 \mid$  K7  $0.2 \mid$  -0.02570833 0.00066092 2 K11 0.111 0.111 0.012321 3 | K14 | 0.114 | 0.114 | 0.012996 4 K21 0.156 0.156 0.024336 5 K12 0.166 0.166 0.027556 6 K19 0.166 0.166 0.027556 7 | K20 | 0.171 | 0.171 | 0.029241 8 | K22 | 0.171 | 0.171 | 0.029241 9 K16 0.189 0.189 0.189 0.035721 10 K18 0.193 0.193 0.037249 11 K1 0.194 0.194 0.037636 12 K9 0.210 0.21 0.0441 13 K5 0.214 0.214 0.214 0.045796 14 K6 0.214 0.214 0.045796 15 K13 0.216 0.216 0.216 0.046656 16 K17 0.225 0.225 0.050625 17 K15 0.268 0.268 0.268 0.071824 18 K10 0.270 0.27 0.27 0.0729 19 K3 0.275 0.275 0.075625 20 K2 0.282 0.282 0.282 0.079524 21 K4 0.302 0.302 0.091204 22 K24 0.324 0.324 0.324 0.104976 23 K8 0.361 0.361 0.130321 24 K23 0.425 0.425 0.180625 **Jumlah 1.314 Rata-Rata**  $(\bar{X})$  **0.225**  $\mathbf{w}_{D}$ KSP

## **Lampiran 44. Tabel kerja menghitung standar deviasi dan varians motivasi belajar IPA kelompok kontrol**

**Menghitung Standar Deviasi (SD)**

$$
S = \frac{\sqrt{\Sigma (X - \overline{X})^2}}{N - 1}
$$

$$
S = \frac{\sqrt{1.314}}{23}
$$

$$
S = \sqrt{0.057}
$$

$$
S = 0.238
$$

# **Menghitung Varians (S2)**

$$
s^{2} = \frac{\Sigma (Xi - \overline{X})^{2}}{(N-1)}
$$

$$
s^{2} = \frac{1.314}{23}
$$

$$
s^{2} = 0.057
$$

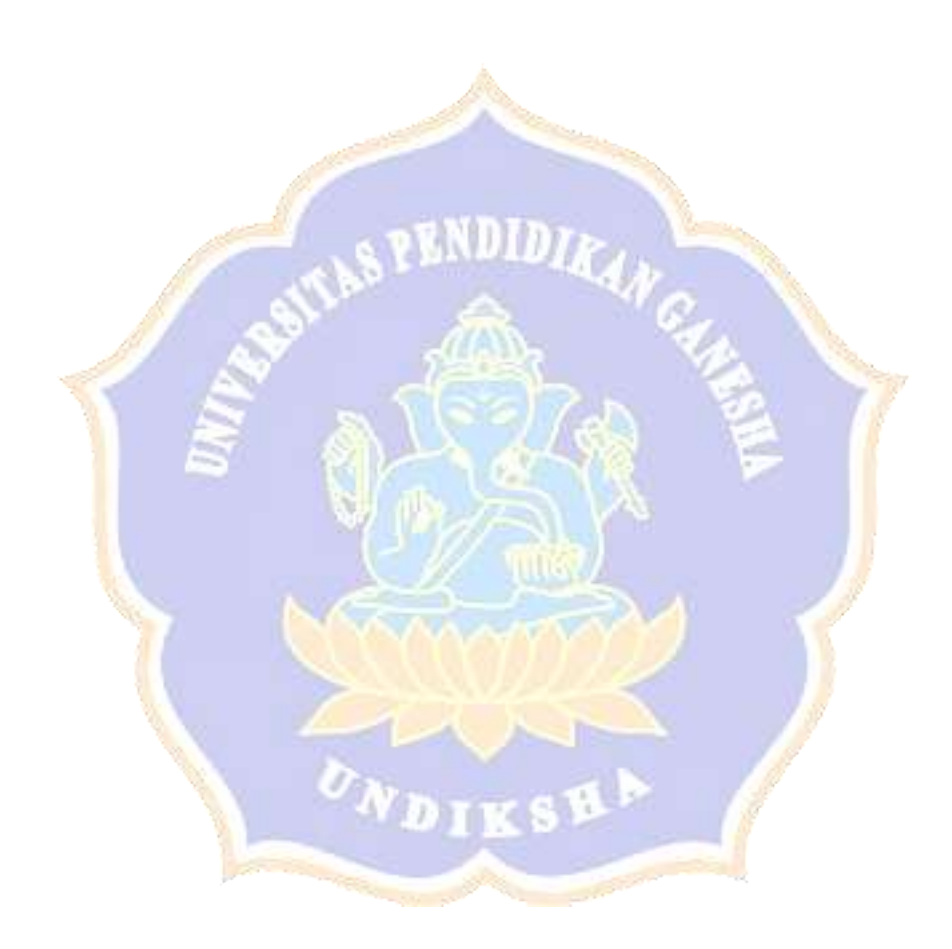

| <b>SD N 4 Dauh Peken</b> |                   |              |                |                    |                      |  |  |
|--------------------------|-------------------|--------------|----------------|--------------------|----------------------|--|--|
| N <sub>0</sub>           | <b>Kode Siswa</b> | $\mathbf{X}$ | $\overline{X}$ | $X - \overline{X}$ | $(X-\overline{X})^2$ |  |  |
| $\mathbf{1}$             | E1                | 88           | 91.703         | $-3.703$           | 13.712209            |  |  |
| $\overline{2}$           | E2                | 90           | 91.703         | $-1.703$           | 2.900209             |  |  |
| $\overline{3}$           | E <sub>3</sub>    | 93           | 91.703         | 1.297              | 1.682209             |  |  |
| $\overline{4}$           | E4                | 92           | 91.703         | 0.297              | 0.088209             |  |  |
| 5                        | E <sub>5</sub>    | 90           | 91.703         | $-1.703$           | 2.900209             |  |  |
| 6                        | E <sub>6</sub>    | 87           | 91.703         | $-4.703$           | 22.118209            |  |  |
| $\overline{7}$           | E7                | 91           | 91.703         | $-0.703$           | 0.494209             |  |  |
| 8                        | E <sub>8</sub>    | 92           | 91.703         | 0.297              | 0.088209             |  |  |
| 9                        | E <sub>9</sub>    | 92           | 91.703         | 0.297              | 0.088209             |  |  |
| 10                       | E10               | 94           | 91.703         | 2.297              | 5.276209             |  |  |
| 11                       | E11               | 90           | 91.703         | $-1.703$           | 2.900209             |  |  |
| 12                       | E12               | 90           | 91.703         | $-1.703$           | 2.900209             |  |  |
| 13                       | E13               | 92           | 91.703         | 0.297              | 0.088209             |  |  |
| 14                       | E <sub>14</sub>   | 94           | 91.703         | 2.297              | 5.276209             |  |  |
| 15                       | <b>E15</b>        | 92           | 91.703         | 0.297              | 0.088209             |  |  |
| 16                       | E16               | 91           | 91.703         | $-0.703$           | 0.494209             |  |  |
| 17                       | E17               | 92           | 91.703         | 0.297              | 0.088209             |  |  |
| 18                       | <b>E18</b>        | 96           | 91.703         | 4.297              | 18.464209            |  |  |
| 19                       | E19               | 89           | 91.703         | $-2.703$           | 7.306209             |  |  |
| 20                       | E20               | 92           | 91.703         | 0.297              | 0.088209             |  |  |
| 21                       | E21               | 93           | 91.703         | 1.297              | 1.682209             |  |  |
| 22                       | E22               | 91           | 91.703         | $-0.703$           | 0.494209             |  |  |
| 23                       | E23               | 93           | 91.703         | 1.297              | 1.682209             |  |  |
| 24                       | <b>E24</b>        | 95           | 91.703         | 3.297              | 10.870209            |  |  |
| 25                       | E25               | 92           | 91.703         | 0.297              | 0.088209             |  |  |
| 26                       | E26               | 91           | 91.703         | $-0.703$           | 0.494209             |  |  |
| 27                       | E27               | 94           | 91.703         | 2.297              | 5.276209             |  |  |
|                          | $\Sigma f X_i$    | 2476         |                |                    | 107.62               |  |  |

**Lampiran 45. Perhitungan uji normalitas post-test kelompok eksperimen**

1. Nilai Rerata : 
$$
Rata - rata = \frac{\Sigma X}{n} = \frac{2476}{27} = 91.703
$$

2. Varians : 
$$
s^2 = \frac{\Sigma (Xi - \bar{X})^2}{(N-1)} = \frac{107.62}{26} = 4.139
$$

3. Standard Deviasi : 
$$
s = \frac{\sqrt{\Sigma (X - \bar{X})^2}}{N - 1} = \frac{\sqrt{107.62}}{26} = 2.034
$$

Berdasarkan atas kurfa normal, kelas interval, frekuensi observasi ( *f<sup>0</sup>* ) dan frekuesni harapan ( *fh*) dari data pengisian kuesioner akhir motivasi belajar IPA siswa kelas V SD Negeri 4 Dauh Peken dapat dihitung sebagai berikut :

Kelas interval dapat ditentukan melalui distribusi kurva normal yang dibagi menjadi 6 bagian yaitu,

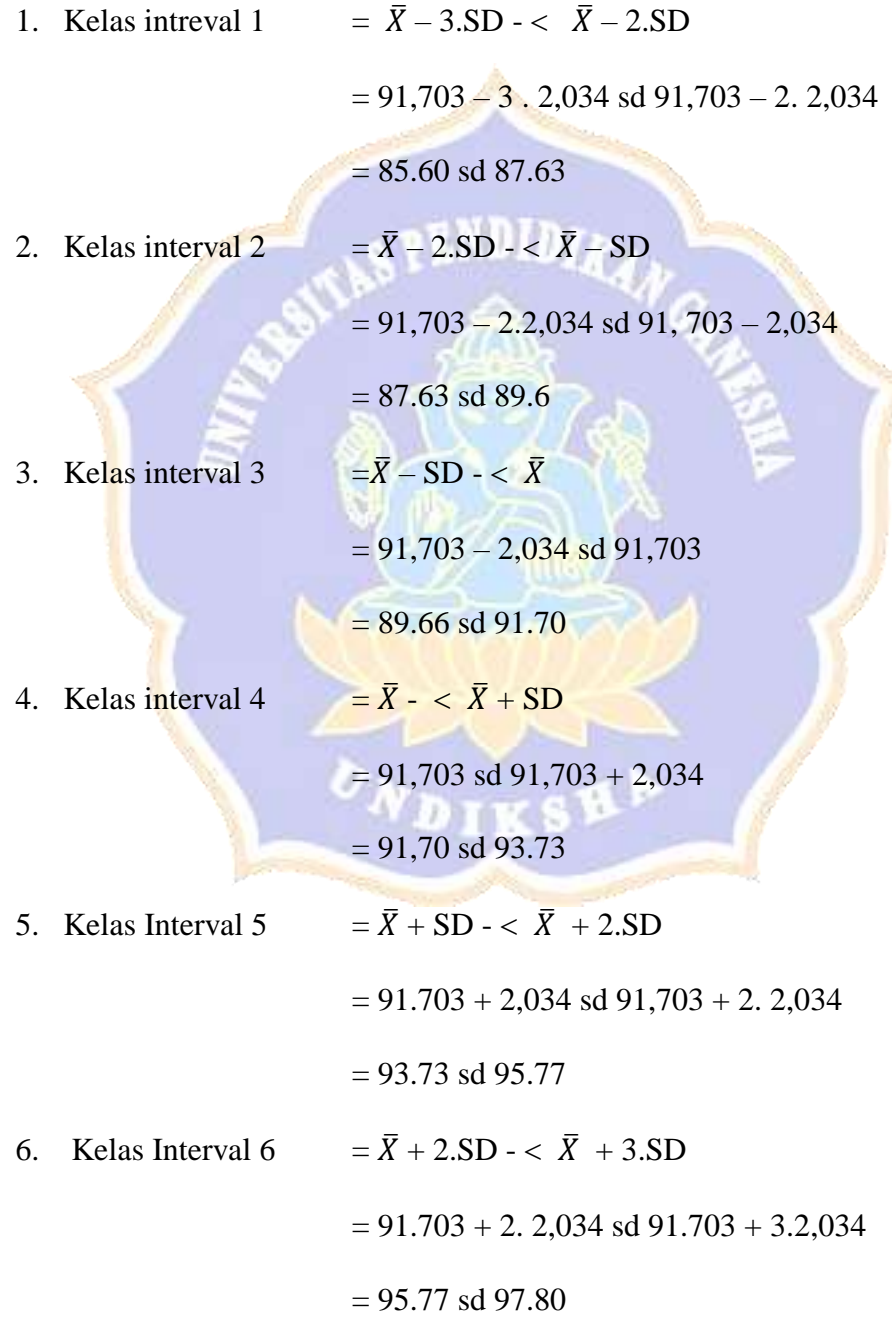

Menentukan frekuesni harapan ( *fh*)

1. Frekuensi harapan ( *fh*) pada kelas interval 1

$$
(f_h) = \frac{f h 1}{100} x 27 = \frac{2.28}{100} x 27 = 0.615
$$

2. Frekuensi harapan ( *fh*) pada kelas interval 2

$$
(f_h) = \frac{fh2}{100} \times 27 = \frac{13.59}{100} \times 27 = 3.669
$$

3. Frekuensi harapan ( *fh*) pada kelas interval 3

$$
(f_h) = \frac{fh3}{100} \times 27 = \frac{34.13}{100} \times 27 = 9.215
$$

4. Frekuensi harapan ( *fh*) pada kelas interval 4

$$
(f_h) = \frac{f h4}{100} x 27 = \frac{34.13}{100} x 27 = 9.215
$$

5. Frekuensi harapan ( *fh*) pada kelas interval 5

$$
(f_h) = \frac{fh5}{100} \times 27 = \frac{13.59}{100} \times 27 = 3.669
$$

6. Frekuensi harapan ( *fh*) pada kelas interval 6

$$
(f_h) = \frac{fh6}{100} \times 27 = \frac{2.28}{100} \times 27 = 0.61
$$

Dengan sudah mengetahui kelas interval frekuensi observasi ( *f<sup>0</sup>* ) dan frekuesni harapan ( *fh*) dari data pengisian kuesioner akhir motivasi belajar IPA siswa kelas V SD Negeri 4 Dauh Peken. Maka dapat dibuat tabel kerja chi-kuadrat seperti berikut.

|          | Interval Nilai |       | f0 | fh    | $f$ 0- $fh$ | $(fO-fh)^2$ | $(f0 - fh)2$           |
|----------|----------------|-------|----|-------|-------------|-------------|------------------------|
|          |                |       |    |       |             |             | n                      |
| Kelas    | 85.60          | 87.63 |    | 0.615 |             |             |                        |
| Interval |                |       |    |       | 0.385       |             | $0.14823$   0.24101626 |
|          |                |       |    |       |             |             |                        |

**Tabel kerja Chi- Kuadrat Uji Normalitas Data** 

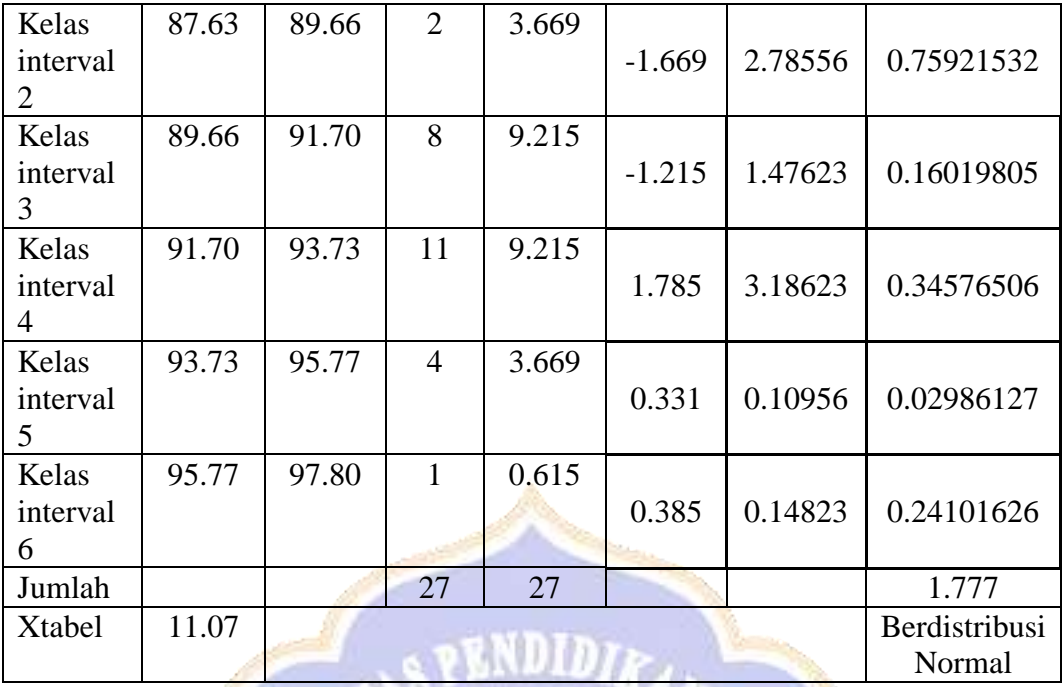

Dari tabel kerja diperoleh  $X_{hit}^2 = \sum_{i=1}^{6} \frac{(f_0 - f_h)2}{f_h}$  $\frac{f(t)}{f h}$  = 1777. Sedangkan untuk taraf signifikasi 5% ( $\alpha$ =0,05) dan derajat kebebasan (dk)= 5 diperoleh x<sup>2</sup>tabel = 11.07, karena x<sup>2</sup> h<mark>i</mark>tung = 1.777 < x<sup>2</sup>tabel = 11.07, maka itu berati kuesioner akhir motivasi belajar IPA siswa kelas V SDN 4 Dauh Peken berdistribusi normal.

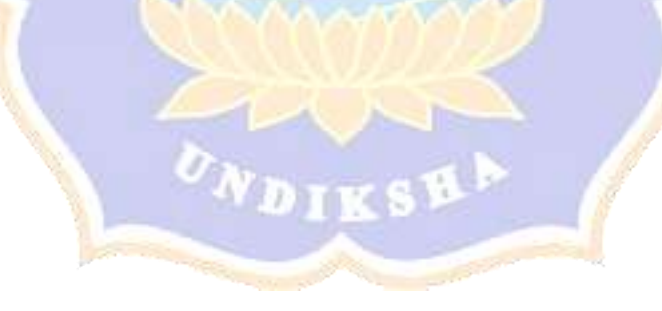

| <b>SD N 4 Gubug</b> |                   |             |           |                    |                      |  |  |
|---------------------|-------------------|-------------|-----------|--------------------|----------------------|--|--|
| N <sub>0</sub>      | <b>Kode Siswa</b> | $\mathbf X$ | $\bar{X}$ | $X - \overline{X}$ | $(X-\overline{X})^2$ |  |  |
| $\mathbf{1}$        | K1                | 71          | 71.041    | $-0.041$           | 0.001681             |  |  |
| $\overline{2}$      | K2                | 72          | 71.041    | 0.959              | 0.919681             |  |  |
| 3                   | K <sub>3</sub>    | 71          | 71.041    | $-0.041$           | 0.001681             |  |  |
| $\overline{4}$      | K4                | 70          | 71.041    | $-1.041$           | 1.083681             |  |  |
| 5                   | K <sub>5</sub>    | 67          | 71.041    | $-4.041$           | 16.329681            |  |  |
| 6                   | K <sub>6</sub>    | 67          | 71.041    | $-4.041$           | 16.329681            |  |  |
| $\overline{7}$      | K7                | 68          | 71.041    | $-3.041$           | 9.247681             |  |  |
| 8                   | K <sub>8</sub>    | 77          | 71.041    | 5.959              | 35.509681            |  |  |
| 9                   | K <sub>9</sub>    | 70          | 71.041    | $-1.041$           | 1.083681             |  |  |
| 10                  | K10               | 73          | 71.041    | 1.959              | 3.837681             |  |  |
| 11                  | K11               | 68          | 71.041    | $-3.041$           | 9.247681             |  |  |
| 12                  | K12               | 70          | 71.041    | $-1.041$           | 1.083681             |  |  |
| 13                  | K13               | 71          | 71.041    | $-0.041$           | 0.001681             |  |  |
| 14                  | K14               | 69          | 71.041    | $-2.041$           | 4.165681             |  |  |
| 15                  | K15               | 70          | 71.041    | $-1.041$           | 1.083681             |  |  |
| 16                  | K16               | 70          | 71.041    | $-1.041$           | 1.083681             |  |  |
| 17                  | <b>K17</b>        | 69          | 71.041    | $-2.041$           | 4.165681             |  |  |
| 18                  | <b>K18</b>        | 75          | 71.041    | 3.959              | 15.673681            |  |  |
| 19                  | K19               | 70          | 71.041    | $-1.041$           | 1.083681             |  |  |
| 20                  | K20               | 71          | 71.041    | $-0.041$           | 0.001681             |  |  |
| 21                  | K21               | 73          | 71.041    | 1.959              | 3.837681             |  |  |
| 22                  | <b>K22</b>        | 71          | 71.041    | $-0.041$           | 0.001681             |  |  |
| 23                  | K <sub>23</sub>   | 77          | 71.041    | 5.959              | 35.509681            |  |  |
| 24                  | <b>K24</b>        | 75          | 71.041    | 3.959              | 15.673681            |  |  |
|                     | $\Sigma f X_i$    | 1705        |           |                    | 176.95               |  |  |
|                     |                   |             |           |                    |                      |  |  |

**Lampiran 46. Perhitungan uji normalitas kelompok kontrol**

1. Nilai Rerata : 
$$
Rata - rata = \frac{\Sigma X}{n} = \frac{1705}{24} = 71.041
$$
  
2. Varians :  $s^2 = \frac{\Sigma (Xi - \overline{X})^2}{(N-1)} = \frac{176.95}{23} = 7.693$ 

3. Standard Deviasi : 
$$
s = \frac{\sqrt{\Sigma (X - \bar{X})^2}}{N - 1} = \frac{\sqrt{176.95}}{23} = 2.773
$$

Berdasarkan atas kurfa normal, kelas interval, frekuensi observasi ( *f<sup>0</sup>* ) dan frekuesni harapan ( *fh*) dari data pengisian kuesioner akhir motivasi belajar IPA siswa kelas V SD Negeri 4 Gubug dapat dihitung sebagai berikut :

Kelas interval dapat ditentukan melalui distribusi kurva normal yang dibagi menjadi 6 bagian yaitu,

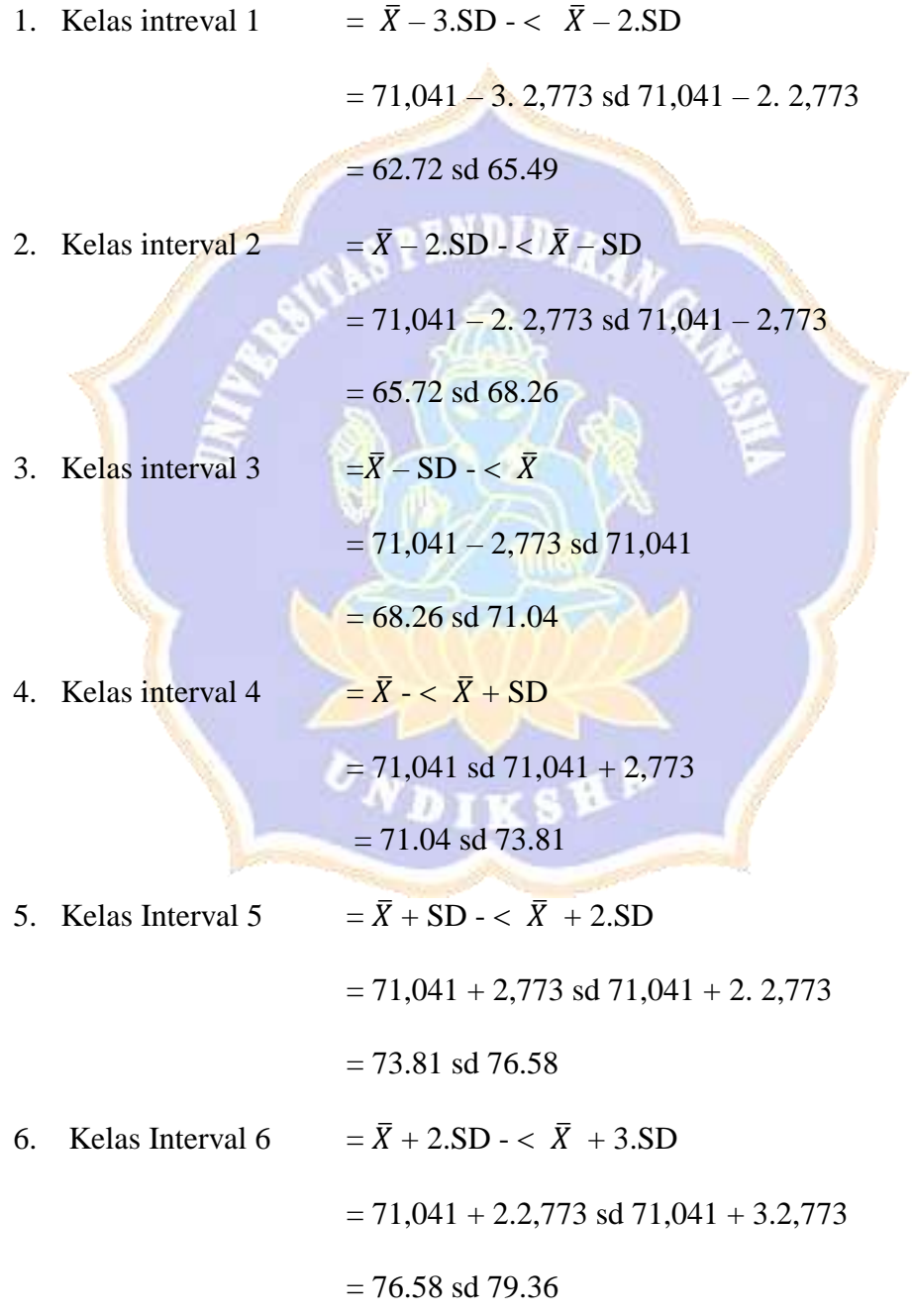

Menentukan frekuesni harapan ( *fh*)

1. Frekuensi harapan ( *fh*) pada kelas interval 1

$$
(f_h) = \frac{f h 1}{100} x 24 = \frac{2.28}{100} x 24 = 0.547
$$

2. Frekuensi harapan ( *fh*) pada kelas interval 2

$$
(f_h) = \frac{fh2}{100} \times 24 = \frac{13.59}{100} \times 24 = 3.261
$$

3. Frekuensi harapan ( *fh*) pada kelas interval 3

$$
(f_h) = \frac{fh3}{100} \times 24 = \frac{34.13}{100} \times 24 = 8.191
$$

4. Frekuensi harapan ( *fh*) pada kelas interval 4

$$
(f_h) = \frac{f h 4}{100} x 24 = \frac{34.13}{100} x 24 = 8.191
$$

5. Frekuensi harapan ( *fh*) pada kelas interval 5

$$
(f_h) = \frac{fh5}{100} \times 24 = \frac{13.59}{100} \times 24 = 2.261
$$

6. Frekuensi harapan ( *fh*) pada kelas interval 6

$$
(f_h) = \frac{fh6}{100} \times 24 = \frac{2.28}{100} \times 24 = 0.54
$$

Dengan sudah mengetahui kelas interval frekuensi observasi ( *f<sup>0</sup>* ) dan frekuesni harapan ( *fh*) dari data pengisian kuesioner akhir motivasi belajar IPA siswa kelas V SD Negeri 4 Gubug. Maka dapat dibuat tabel kerja chi-kuadrat seperti berikut.

|                   | Interval Nilai |       | $f\mathcal{O}$ | fh    | $f$ 0-fh | $(f0-fh)^2$ | $(f0-fh)2$<br>fh |
|-------------------|----------------|-------|----------------|-------|----------|-------------|------------------|
| Kelas<br>Interval | 62.71          | 65.49 | 0              | 0.547 | $-0.547$ | 0.29921     | 0.547            |
| Kelas<br>interval | 65.49          | 68.26 | 4              | 3.261 | 0.739    | 0.54612     | 0.16747041       |

**Tabel kerja Chi- Kuadrat Uji Normalitas Data** 

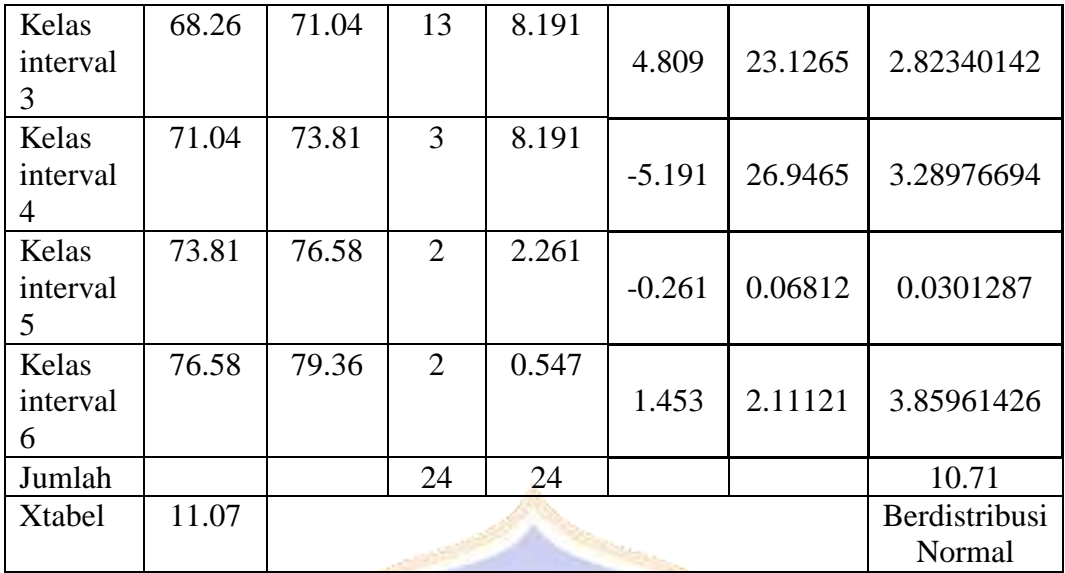

Dari tabel kerja diperoleh  $X_{hit}^2 = \sum_{i=1}^{6} \frac{(f_0 - f_h)2}{f_h}$  $\frac{f(t)}{f h}$  = 10.71. Sedangkan untuk taraf signifikasi 5% ( $\alpha$ =0,05) dan derajat kebebasan (dk)= 5 diperoleh x<sup>2</sup>tabel = 11.07, karena x<sup>2</sup> hitung = 10.71 < x<sup>2</sup>tabel = 11.07, maka kuesioner akhir motivasi belajar IPA siswa kelas V SDN 4 Gubug berdistribusi normal.

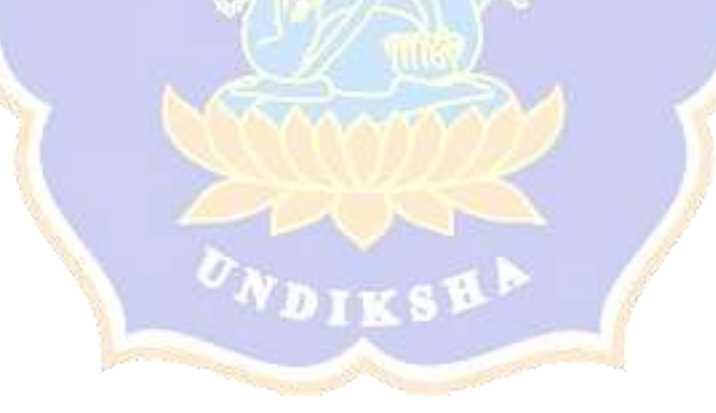

#### **Lampiran 47. Perhitungan uji homogenitas post-test**

Setelah dilakukannya uji normalitas sebaran data pada populasi, selanjutnya populasi yang sudah berdistribusi normal dilajutkan dengan uji homogenitas varians. Dalam pengujian homogenitas varians dalam penelitian ini digunakan uji F rumusnya sebagai berikut.

#### $F =$ Varians yang lebih besar Varians yang lebih kecil

Apabila  $F_{\text{hitung}} \leq F_{\text{table}}$  hingga sampel homogen. Uji dijalankan bertarafkan signifikansinya 5% Bersama jenjang kebebasannya untuk pembilang  $dk1 = n1 -1$ juga peringkat kebebasan bagi penyebut dk $2 = n^2 - 1$ .

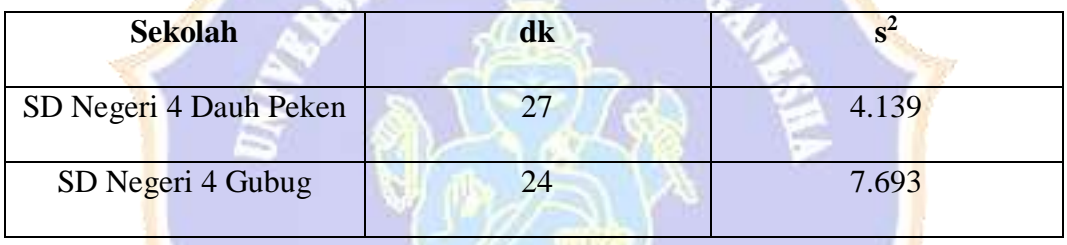

 $F = \frac{Varians\,yang}$  lebih besa $\frac{1}{2} = \frac{7.693}{4.139}$  $\frac{7.693}{4.139} = 1.85$ 

Diketahui  $F<sub>hitung</sub> = 1.85$ , nilai tersebut kemudian dikonsultasikan dengan harga  $F<sub>tablel</sub>$ dengan taraf signifikikan 5 % dengan derajat kebebasan dk1 untuk pembilang n<sub>1</sub>-1  $= 27-1$  dan derajat kebebasan dk2 untuk penyebut n<sub>2</sub>-1 = 24-1. Dan hasil analisis  $F_{table} = 1.98$ , karena  $F_{hitung} = 1.85 \le F_{table}$  1.98 maka data homogen.

Dari hasil uji prasyarat yaitu uji normalitas dan uji homogenitas varians diperoleh bahwa data tersebut berdistribusi normal dan homogen, berdasarkan hal tersebut maka dilanjutkan dengan menguji hipotesis dengan rumus menggunakan uji-t dengan rumus *separated varians* . Adapun rumus uji-t yaitu :

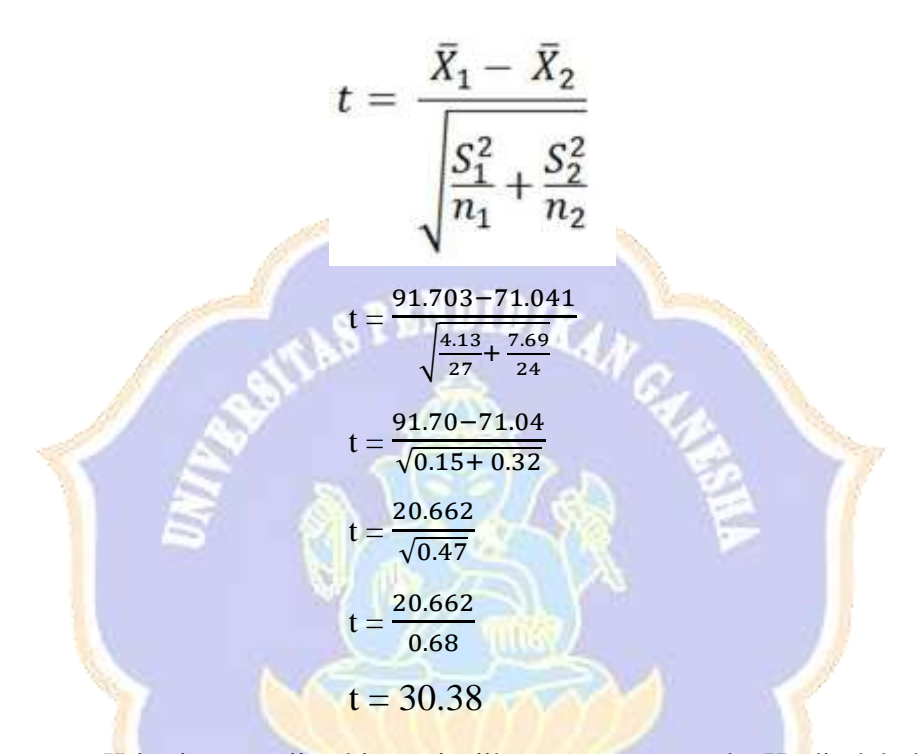

Kriteria pengujian hipotesis, jika thitung > t<sub>tabel</sub>, maka H<sub>0</sub> ditolak dan H<sub>1</sub> diterima dan jika harga thitung  $\leq t_{table}$ , maka H<sub>0</sub> diterima dan H<sub>1</sub> ditolak, Pada taraf signifikasi 5% dengan dk =  $n_1 + n_2 - 2$ . kemudian hasil tersebut dibandingkan dengan harga t<sub>tabel</sub>, dengan dk =  $27 + 24 - 2 = 49$  dan taraf signifikansi 5 % sehingga diperoleh harga t<sub>tabel</sub>,  $= 2.009$  dan hasil analisis uji t diperoleh t<sub>hitung</sub>  $=$ 30.38. sehingga thitung > t<sub>tabel</sub> (30.38 > 2.009) yang menyatakan bahwa H<sub>0</sub> ditolak dan H1 diterima, sehingga teknik pembelajaran *talking stick* berbantuan lagu daerah terhadap motivasi belajar IPA berpengaruh.

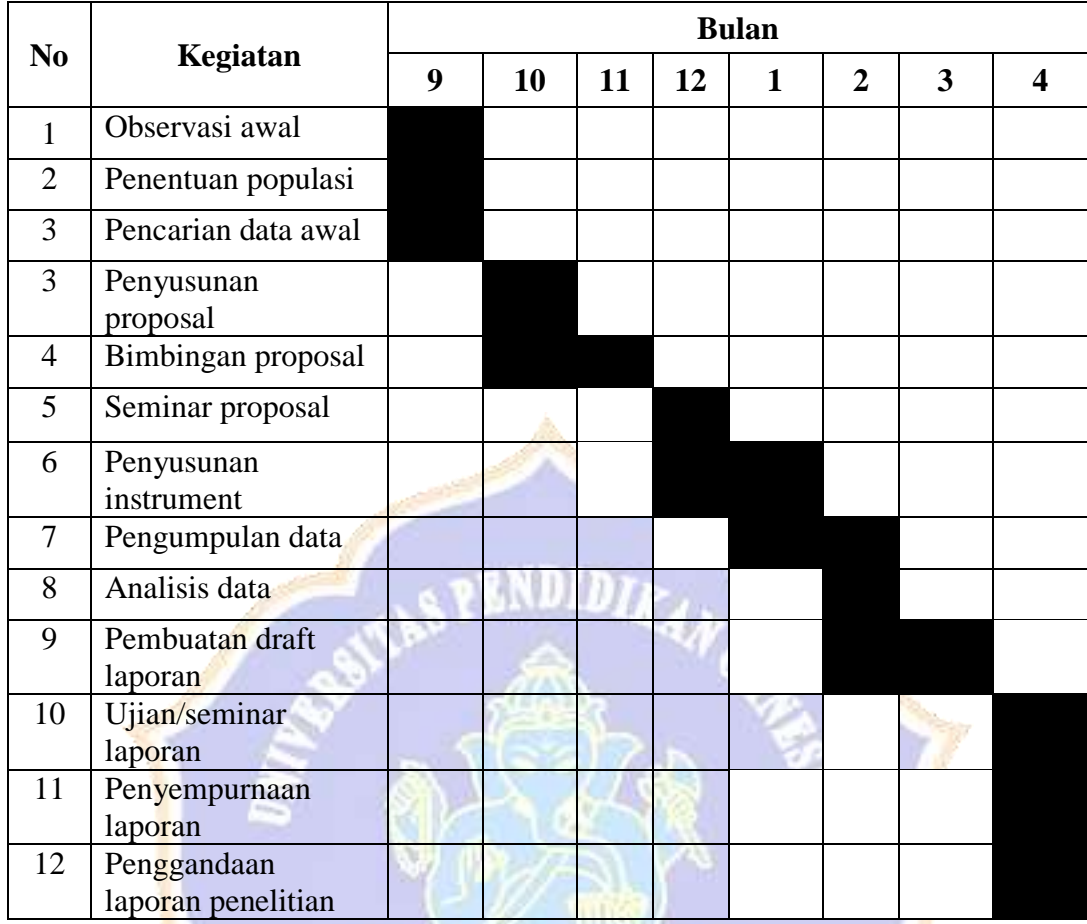

## **Lampiran 49. Jadwal Penelitian**

#### **Lampiran 50. Dokumentasi**

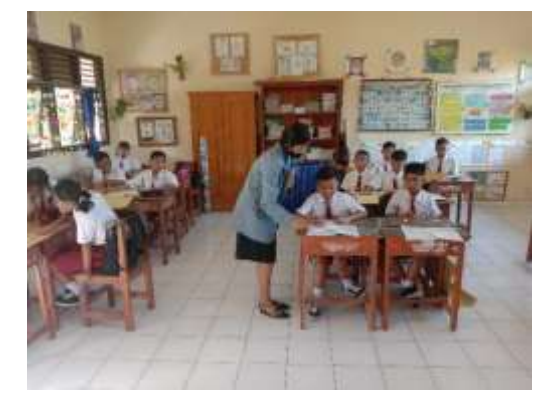

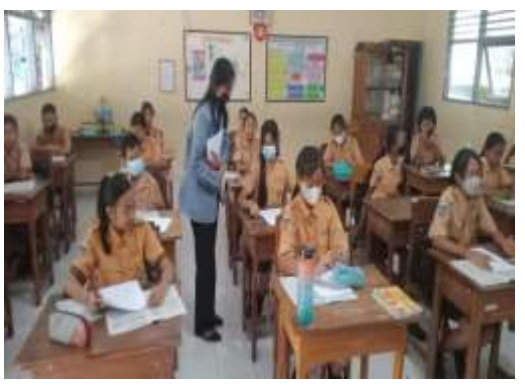

**Pelaksanaan Uji Coba Instrumen di** 

**SD Negeri 4 Gubug** 

**Pelaksanaan Uji Coba Instrumen di SD Negeru 4 Dauh Peken**

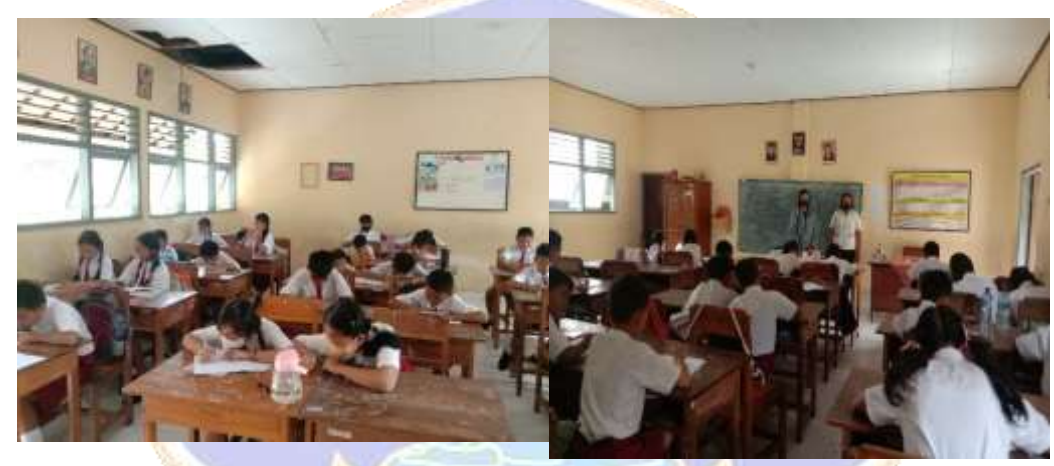

**Pelaksanaan Pre-test di SD N 4 Dauh Peken (kelas eksperimen)**

**Pelaksanaan Pre-test di SD N 4 Dauh Peken (kelas eksperimen)**

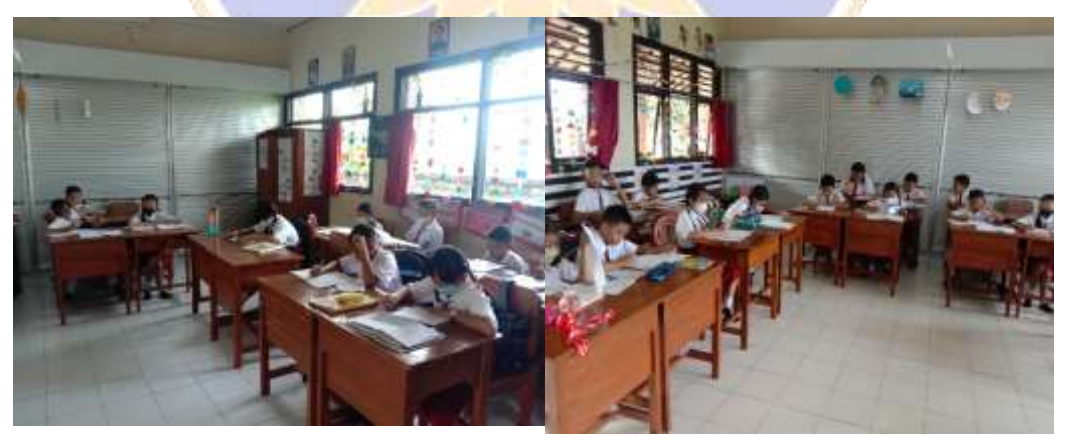

**Pelaksanaan Pre-test di SD N 4 Gubug (kelas Kontrol)**

**Pelaksanaan Pre-test di SD N 4 Gubug (kelas Kontrol)**

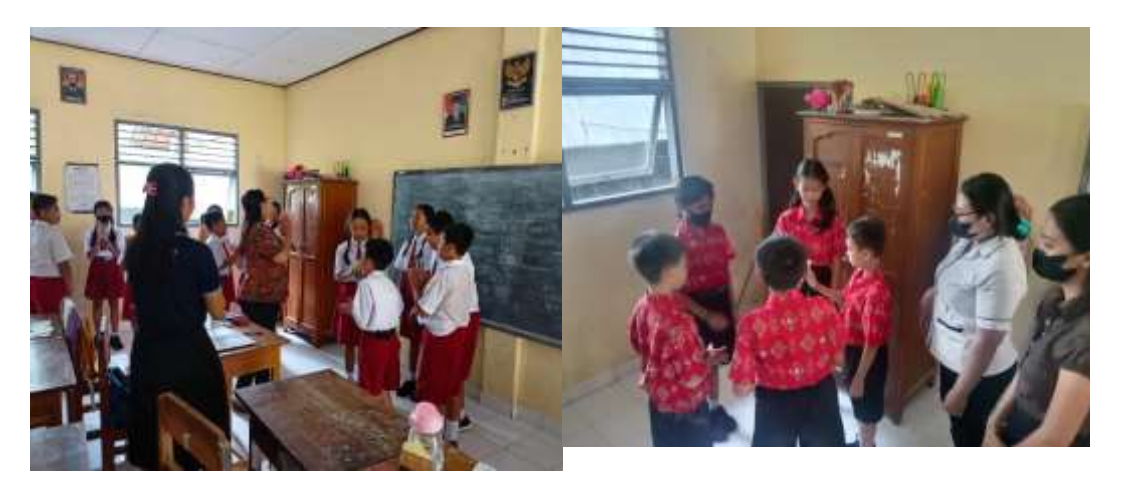

**Pelaksanaan Kegiatan Pembelajaran di kelas eksperimen dengan menggunakan teknik** *talking stick* **berbantuan lagu daerah** 

**Pelaksanaan Kegiatan Pembelajaran di kelas eksperimen dengan menggunakan teknik** *talking stick* **berbantuan lagu daerah**

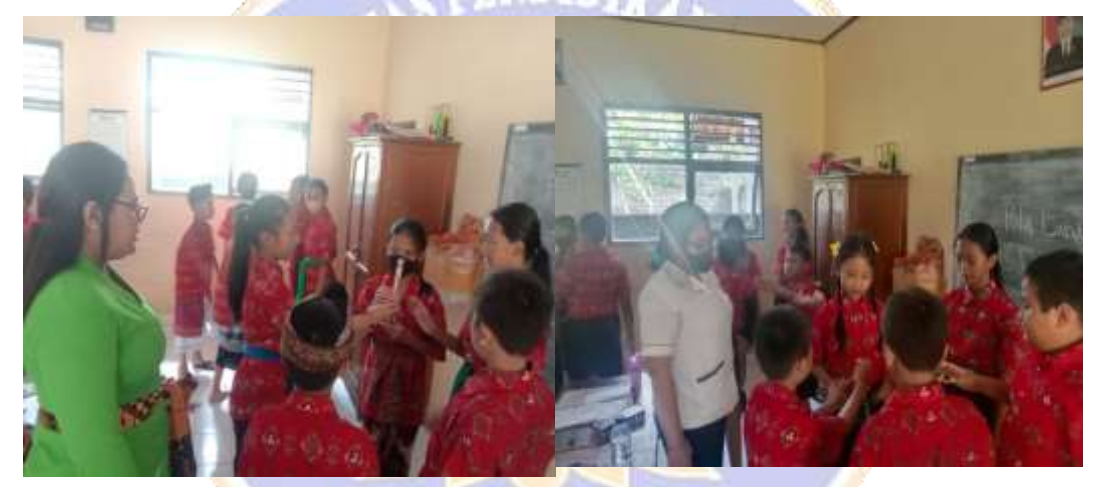

**Pelaksanaan Kegiatan Pembelajaran di kelas eksperimen dengan menggunakan teknik** *talking stick* **berbantuan lagu daerah**

**Pelaksanaan Kegiatan Pembelajaran di kelas eksperimen dengan menggunakan teknik** *talking stick* **berbantuan lagu daerah**

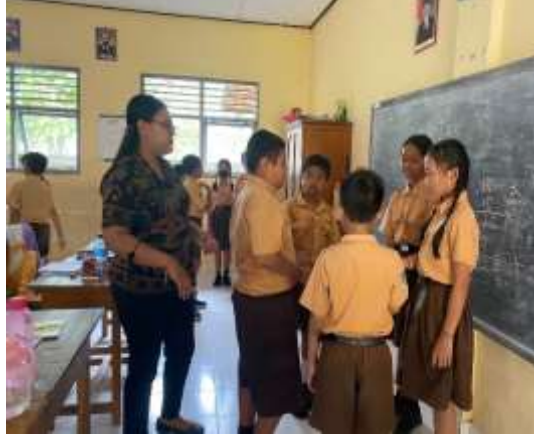

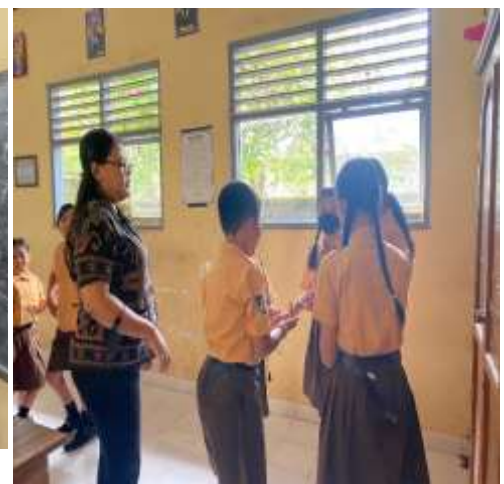

**Pelaksanaan Kegiatan Pembelajaran di kelas eksperimen dengan menggunakan teknik** *talking stick* **berbantuan lagu daerah**

**Pelaksanaan Kegiatan Pembelajaran di kelas eksperimen dengan menggunakan teknik** *talking stick* **berbantuan lagu daerah**

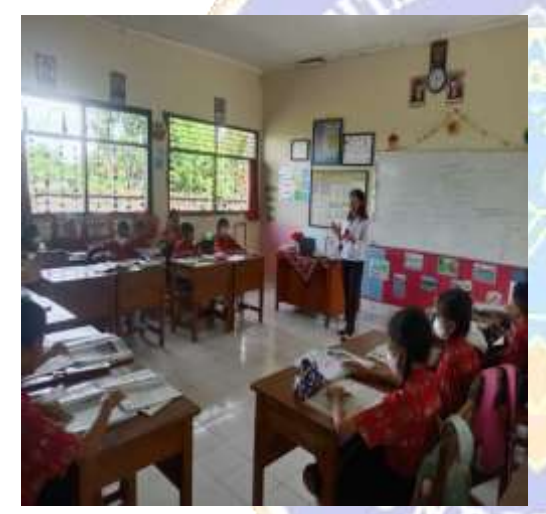

v. **Pelaksanaan Kegiatan Pembelajaran di kelas kontrol** 

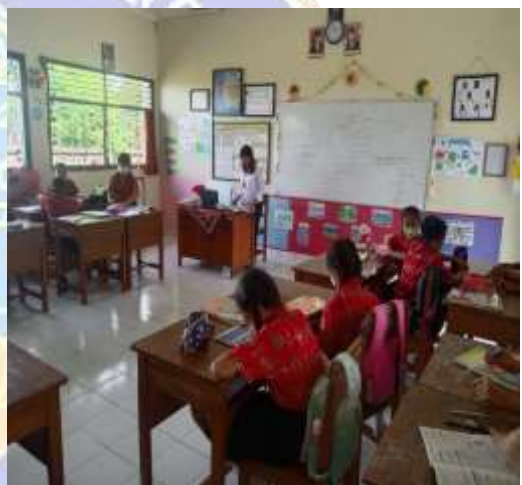

**Pelaksanaan Kegiatan Pembelajaran di kelas kontrol**

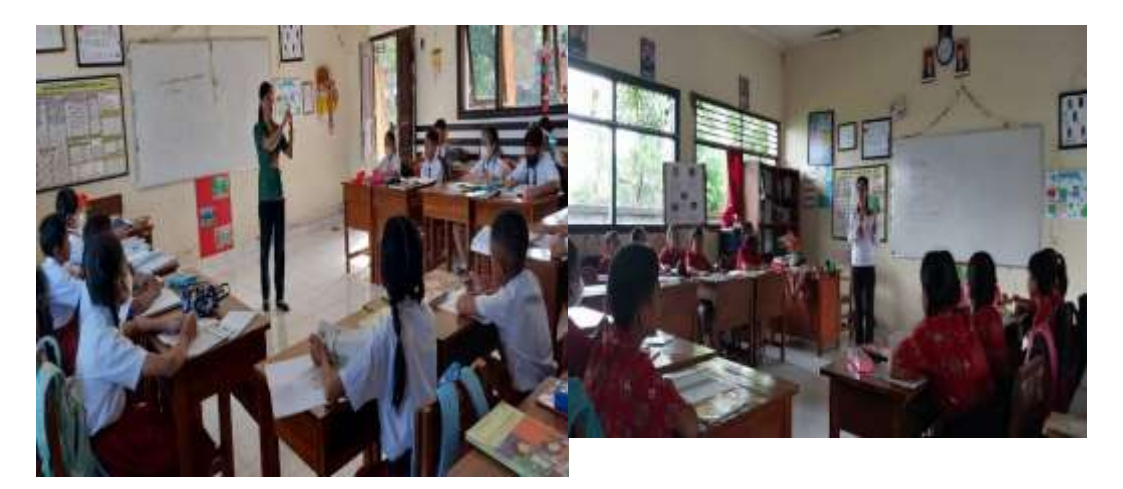

**Pelaksanaan Kegiatan Pembelajaran di kelas kontrol** 

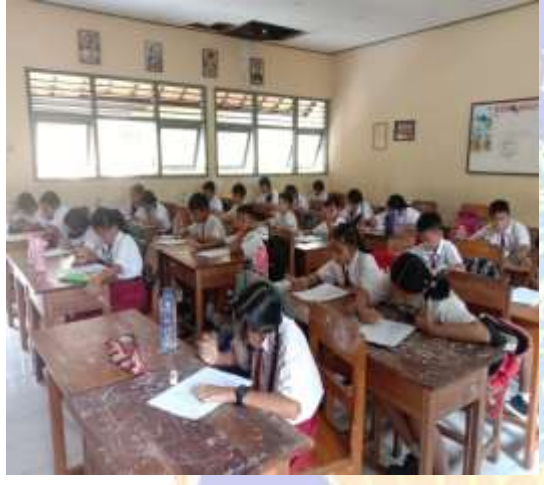

**Pelaksanaan** *Post-test* **di SD N 4 Dauh Peken (Kelas Eksperimen)**

97

**Pelaksanaan Kegiatan Pembelajaran di kelas kontrol**

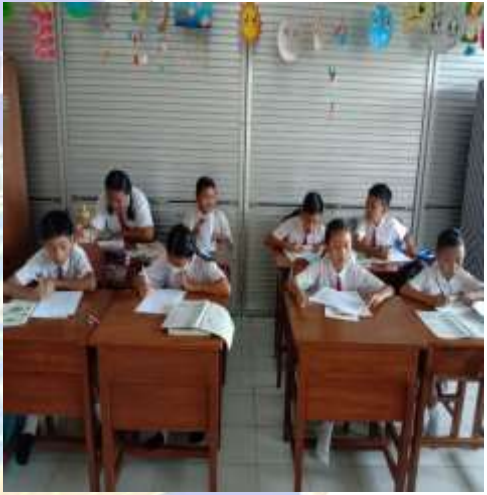

**Pelaksanaan** *post-test* **di SD N 4 Gubug (Kelas kontrol)**IKSEP